# **Georgia State University [ScholarWorks @ Georgia State University](https://scholarworks.gsu.edu?utm_source=scholarworks.gsu.edu%2Fcs_diss%2F79&utm_medium=PDF&utm_campaign=PDFCoverPages)**

[Computer Science Dissertations](https://scholarworks.gsu.edu/cs_diss?utm_source=scholarworks.gsu.edu%2Fcs_diss%2F79&utm_medium=PDF&utm_campaign=PDFCoverPages) [Department of Computer Science](https://scholarworks.gsu.edu/computer_science?utm_source=scholarworks.gsu.edu%2Fcs_diss%2F79&utm_medium=PDF&utm_campaign=PDFCoverPages)

12-18-2013

# Real-time Physics Based Simulation for 3D Computer Graphics

Xiao Chen *Georgia State University*

Follow this and additional works at: [https://scholarworks.gsu.edu/cs\\_diss](https://scholarworks.gsu.edu/cs_diss?utm_source=scholarworks.gsu.edu%2Fcs_diss%2F79&utm_medium=PDF&utm_campaign=PDFCoverPages)

#### Recommended Citation

Chen, Xiao, "Real-time Physics Based Simulation for 3D Computer Graphics." Thesis, Georgia State University, 2013. https://scholarworks.gsu.edu/cs\_diss/79

This Thesis is brought to you for free and open access by the Department of Computer Science at ScholarWorks @ Georgia State University. It has been accepted for inclusion in Computer Science Dissertations by an authorized administrator of ScholarWorks @ Georgia State University. For more information, please contact [scholarworks@gsu.edu](mailto:scholarworks@gsu.edu).

# REAL-TIME PHYSICS BASED SIMULATION FOR 3D COMPUTER GRAPHICS

# AT GEORGIA STATE UNIVERSITY

by

# XIAO CHEN

Under the Direction of Ying Zhu

## ABSTRACT

Restoration of realistic animation is a critical part in the area of computer graphics. The goal of this sort of simulation is to imitate the behavior of the transformation in real life to the greatest extent. Physics-based simulation provides a solid background and proficient theories that can be applied in the simulation. In this dissertation, I will present real-time simulations which are physics-based in the area of terrain deformation and ship oscillations.

When ground vehicles navigate on soft terrains such as sand, snow and mud, they often leave distinctive tracks. The realistic simulation of such vehicle-terrain interaction is important for ground based visual simulations and many video games. However, the existing research in terrain deformation has not addressed this issue effectively. In this dissertation, I present a new

terrain deformation algorithm for simulating vehicle-terrain interaction in real time. The algorithm is based on the classic terramechanics theories, and calculates terrain deformation according to the vehicle load, velocity, tire size, and soil concentration. As a result, this algorithm can simulate different vehicle tracks on different types of terrains with different vehicle properties. I demonstrate my algorithm by vehicle tracks on soft terrain.

In the field of ship oscillation simulation, I propose a new method for simulating ship motions in waves. Although there have been plenty of previous work on physics based fluidsolid simulation, most of these methods are not suitable for real-time applications. In particular, few methods are designed specifically for simulating ship motion in waves. My method is based on physics theories of ship motion, but with necessary simplifications to ensure real-time performance. My results show that this method is well suited to simulate sophisticated ship motions in real time applications.

INDEX WORDS: Terrain deformation, Ship oscillation, Virtual reality

# REAL-TIME PHYSICS BASED SIMULATION FOR 3D COMPUTER GRAPHICS

# AT GEORGIA STATE UNIVERSITY

by

XIAO CHEN

A Thesis Submitted in Partial Fulfillment of the Requirements for the Degree of

Doctor of Philosophy

In the College of Arts and Sciences

Georgia State University

2013

Copyright by Xiao Chen 2013

# REAL-TIME PHYSICS BASED SIMULATION FOR 3D COMPUTER GRAPHICS

# AT GEORGIA STATE UNIVERSITY

by

# XIAO CHEN

Committee Chair: Dr. Ying Zhu

Committee: Dr. G. Scott Owen

Dr. Rajshekhar Sunderraman

Dr. Dajun Dai (Geosciences)

Electronic Version Approved:

Office of Graduate Studies

College of Arts and Sciences

Georgia State University

December 2013

# **DEDICATION**

I would like to dedicate this Doctoral dissertation to my father, Jianrong Chen, my mother, Xiaoling Song, my grandfather, Mingxin Song, my grandmother, Jifen Zeng and my uncle Jianping Song. There is no doubt in my mind that without their continued support and counsel I could not have completed this process.

## **ACKNOWLEDGEMENTS**

<span id="page-7-0"></span>At first, I would like to express my sincere gratitude to my advisor Dr. Ying Zhu for his continuous support during my Ph.D research. Besides my advisor, I would like to thank all of my thesis committee members: Dr. G. Scott Owen, Dr. Rajshekhar Sunderraman, and Dr. Dajun Dai for their encouragement and advices.

The text of this dissertation includes reprints of the following previously published papers:

Chen, X., Zhu, Y., *Shader based polygon stitching and its application in deformable terrain simulation*, Image and Graphics (ICIG), 2011 Sixth International Conference on, pp 885-890 Zhu, Y., Chen, X. and Owen G.S., *Terramechanics based terrain deformation for real-time offroad vehicle simulation*, Advances in Visual Computing Lecture Notes in Computer Science

Volume 6938, 2011, pp 431-440

Chen, X., Wang, G. and Zhu, Y., *Evaluating a Mobile Pedestrian Safety Application in a Virtual Urban Environment*, VRCAI '12 Proceedings of the 11th ACM SIGGRAPH International Conference on Virtual-Reality Continuum and its Applications in Industry, pp 175-180

Chen, X., Wang, G. and Zhu, Y., *Real-time Simulation of Ship Motions in Waves*, Advances in Visual Computing Lecture Notes in Computer Science Volume 7431, 2012, pp 71-80

Chen, X., Zhu, Y., *Real-time Simulation of Vehicle Tracks on Soft Terrain*, International Symposium on Visual Computing 2013, Part I, LNCS 8033 proceedings

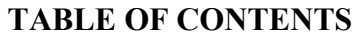

<span id="page-8-0"></span>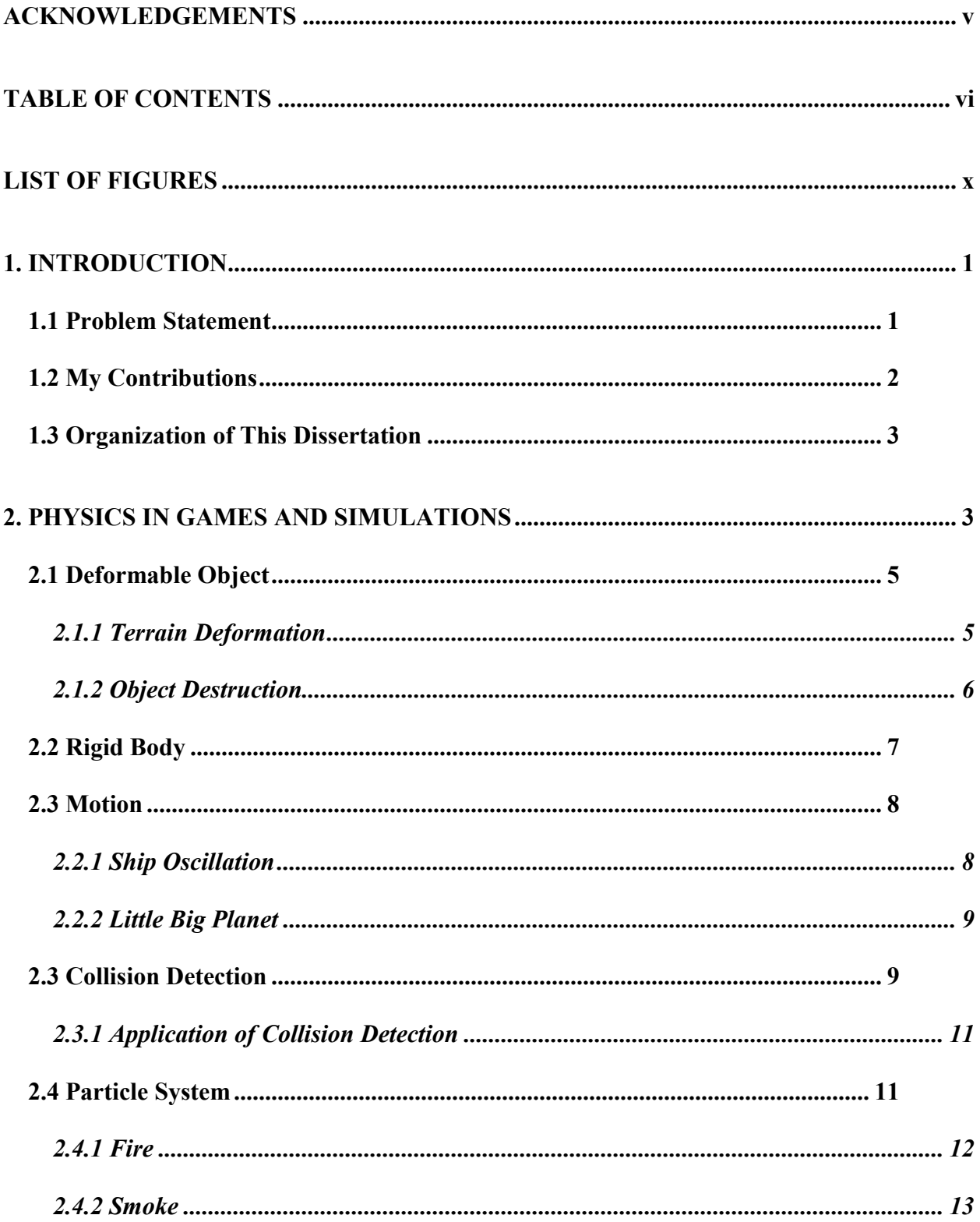

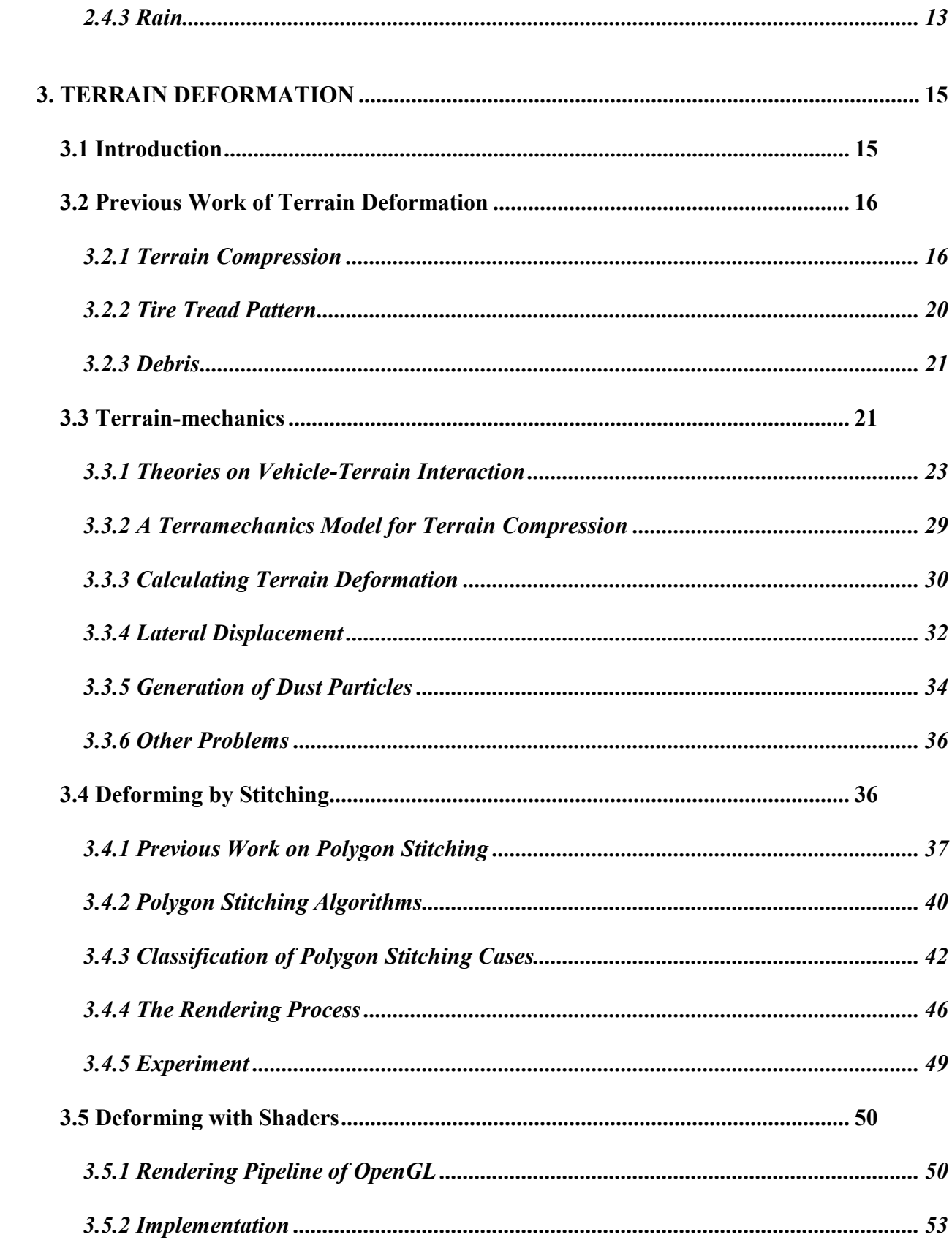

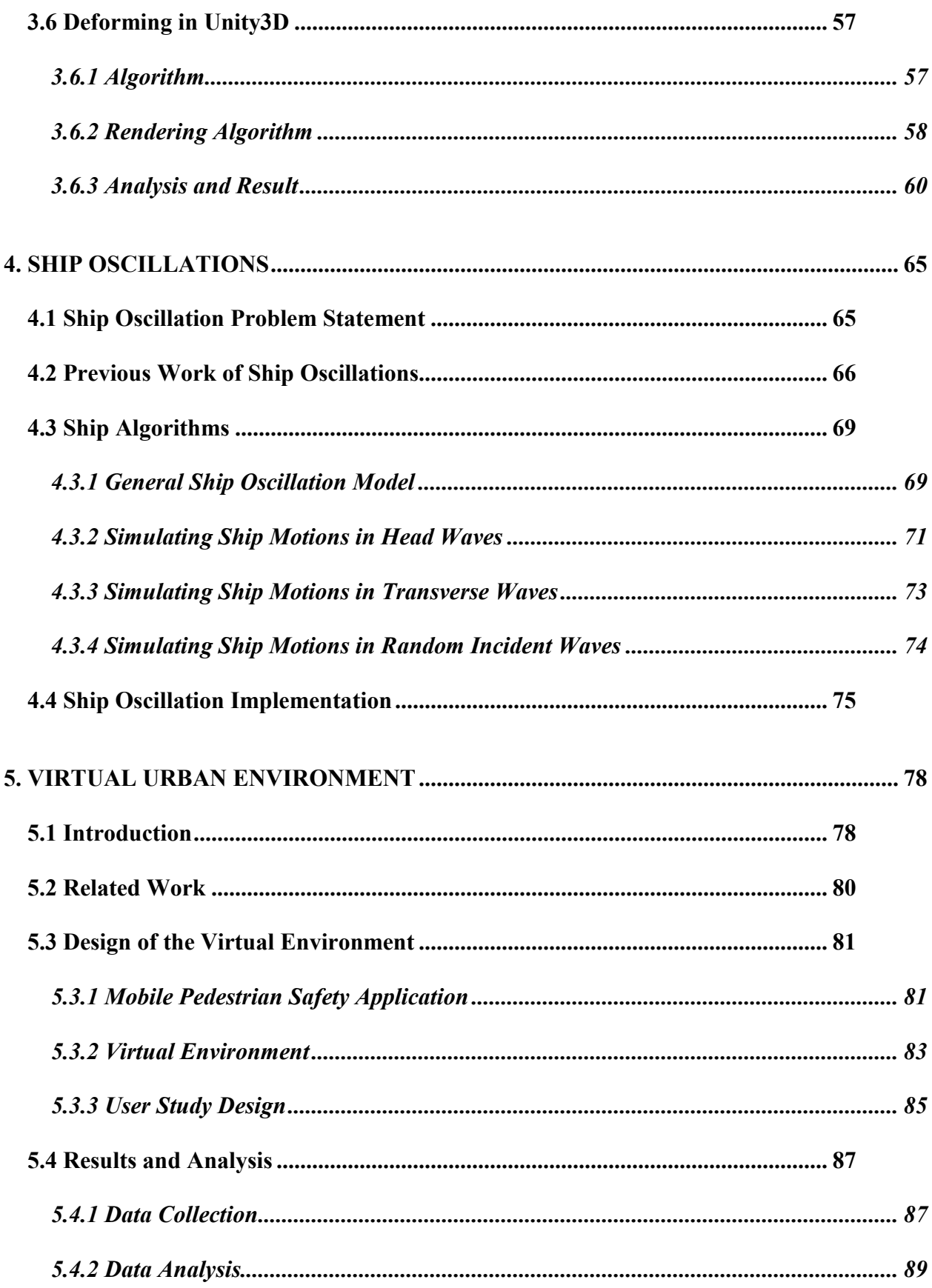

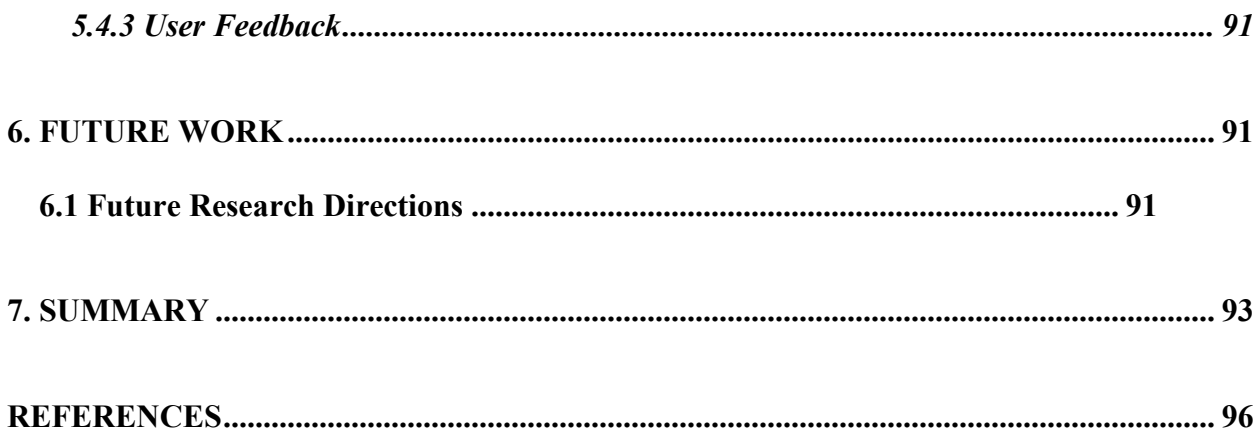

# **LIST OF FIGURES**

<span id="page-12-0"></span>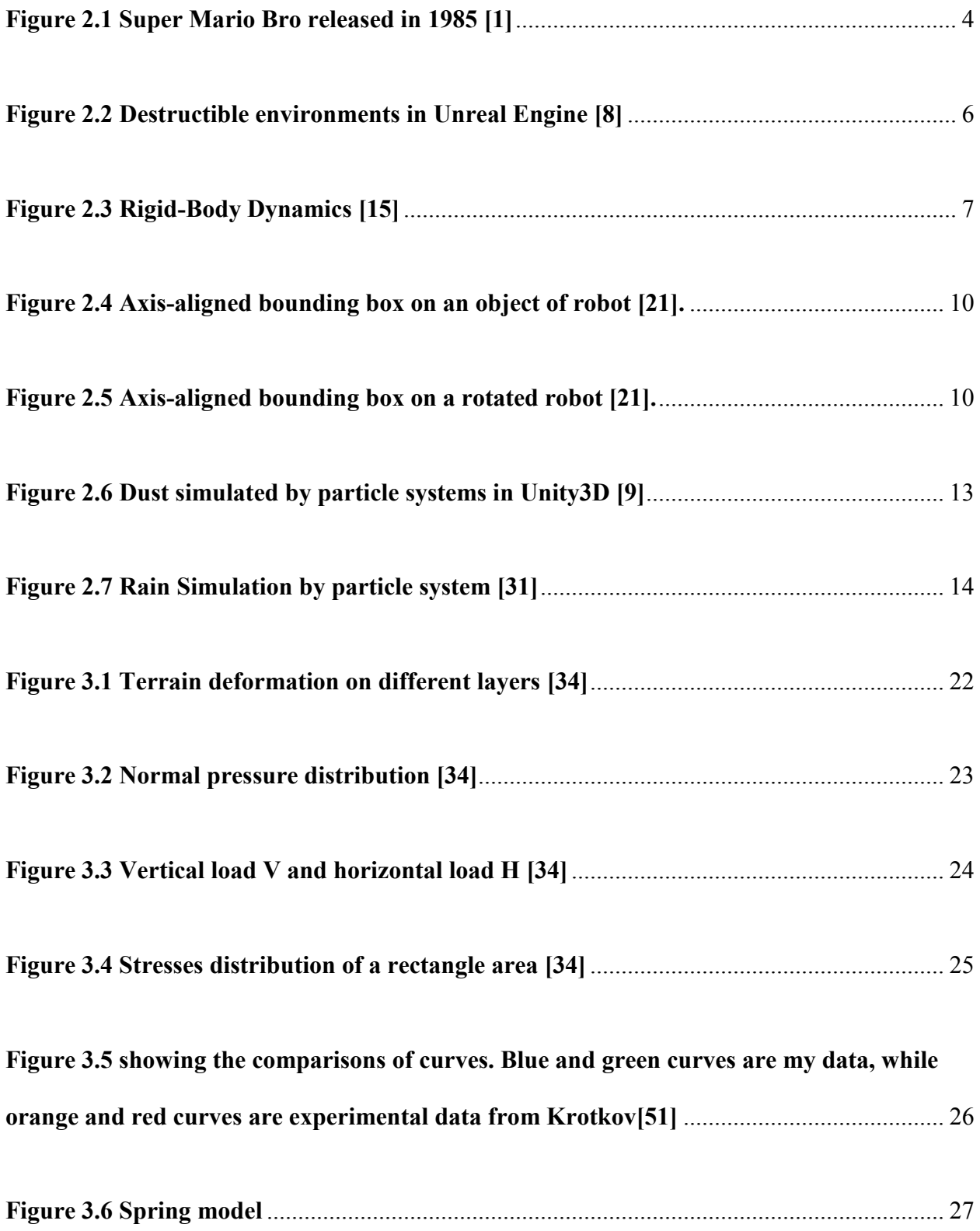

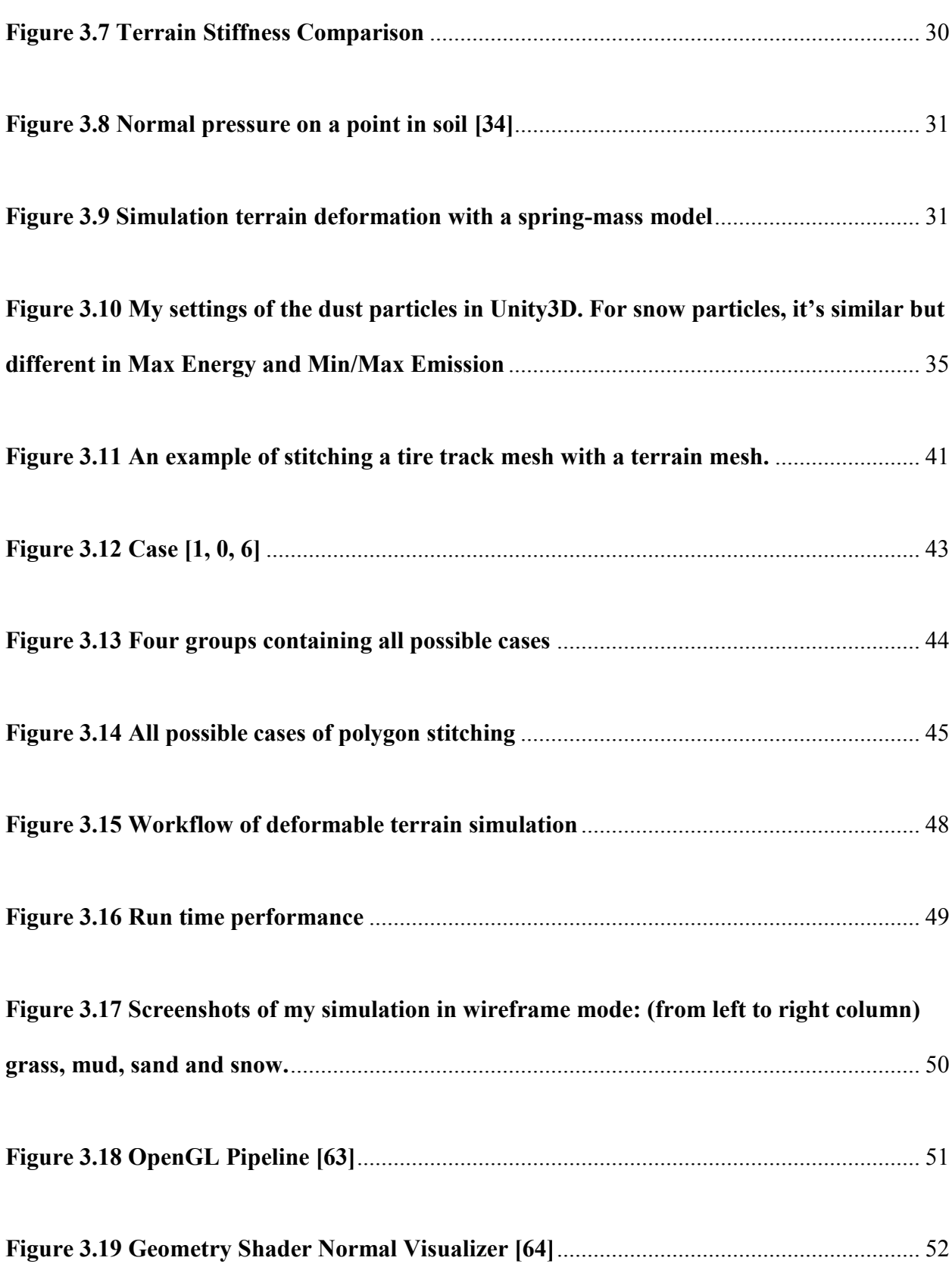

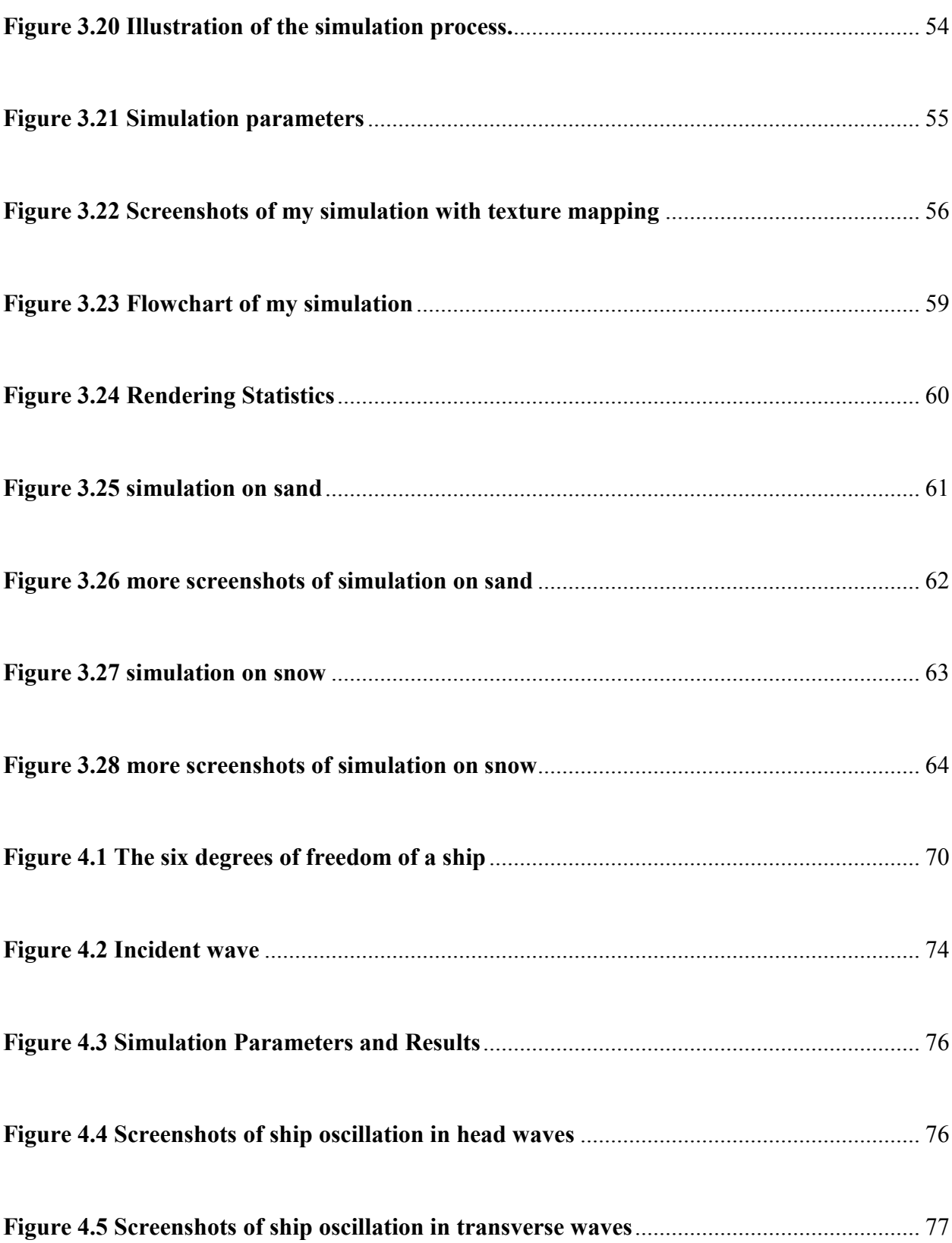

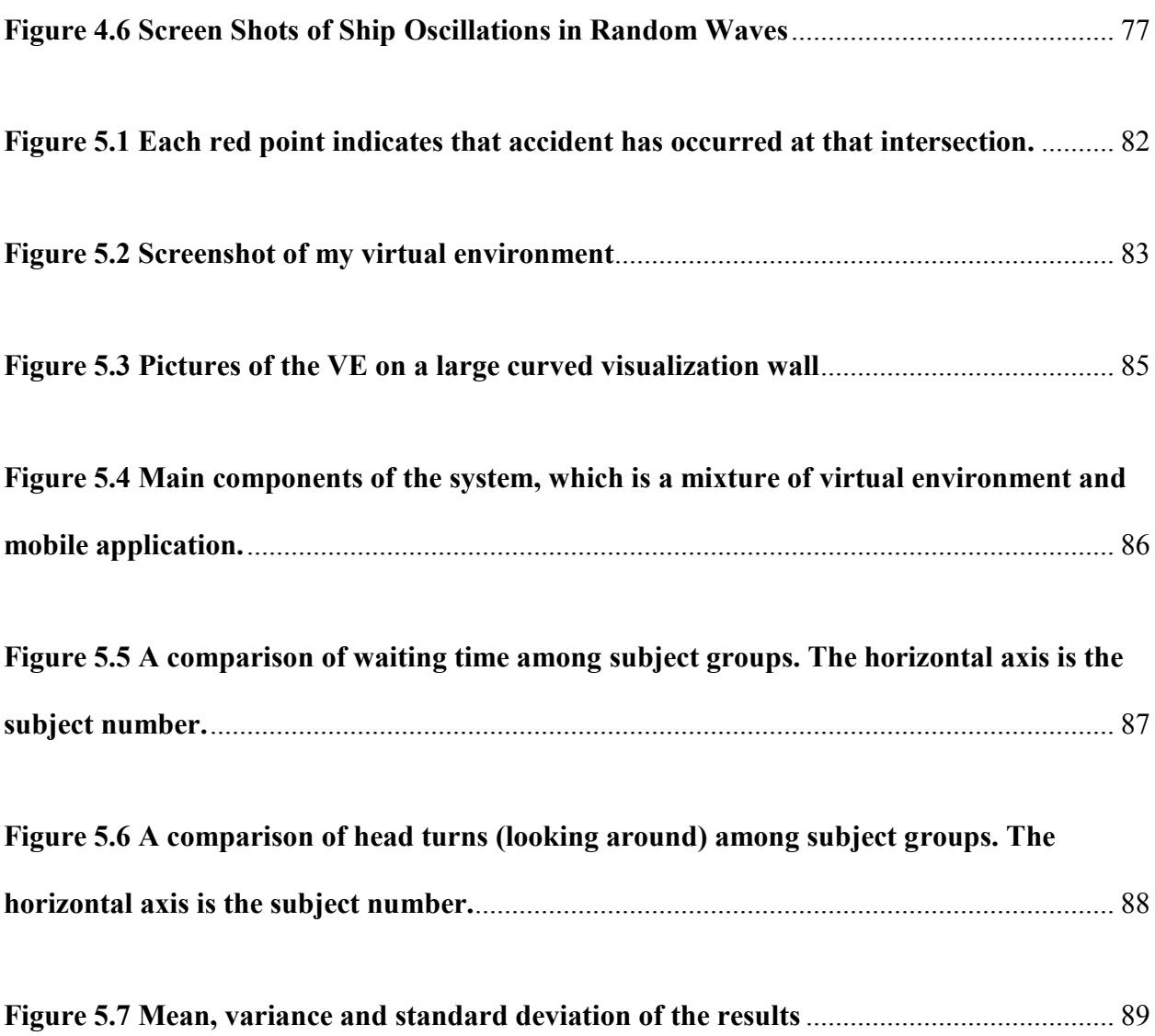

# <span id="page-16-0"></span>**1. INTRODUCTION**

Simulation is a critical section of the computer graphics. The criteria of judging the quality of the simulation is the visual effect, which means how realistic the simulation is when compared to the transformation in the real world. In the past years, due to the restrictions of the computer hardware, researchers and scholars tended to apply non-physic theories on the simulations especially under real-time environment. By these means, they brought close visual effects. However, with the development of the computer hardware, the computation ability of the computers has improved dramatically. During my PhD study, I attempt to introduce authentic physics theories from areas such as terrain mechanics, hydrostatics, and hydrodynamics and so on, into the simulation process so as to achieve a relatively more realistic visual effect. In current research, I'm working on the simulations of terrain deformation and ship oscillation with authentic physics theories. This simulation of terrain deformation is often called dynamic terrain or deformable terrain. It requires that the 3D terrain models to be deformed during run time, which is more complex than displaying static terrains. On the side of ship oscillation simulation, it is a critical part of the fluid-solid simulation. Based on the emphasis of the object, research in this area can be roughly divided into three categories by the focusing: fluid simulation; floating solid simulation; fluid-solid interactive simulation. I focus on the floating solid simulation only, which is the oscillation of the ship. Very few researchers are working on the movement of the floating object itself. In my work, I focus on the oscillation of the ship when it has no forward speed.

#### <span id="page-16-1"></span>**1.1 Problem Statement**

Deformable terrain introduces a number of challenging problems. First, the terrain deformation must be visually and physically realistic. The deformations should vary based on the

vehicle's load, speed as well as different soil types. Second, proper lighting and texture mapping may need to be applied dynamically to display tire marks. Third, the resolution of the terrain mesh around the vehicle may need to be dynamically increased to achieve better visual realism, a level of detail (LOD) problem. Fourth, for large scale terrain that is constantly paged in and out of the memory, the dynamically created vehicle tracks need to be "remembered" and synchronized across the terrain databases. For a networked environment, this may lead to bandwidth and latency issues. Fifth, the simulated vehicle should react properly to the dynamically deformed terrain. To address problem one, I introduce classic terrain deformation models. Proper lighting has been implemented by using Unity3d game engine built-in lighting. For the third problem, I solved it by introducing a stitching algorithm. In order to have the vehicle behave properly in the simulation, physics are added to the running vehicle. Details of the solutions will be discussed in section 3.

As for ship oscillation simulation, currently, the challenges in the simulation of ship oscillation are that when physics theories were involved, then most of the simulations conducted were not real-time. The reason is that those theories are usually very complex so that they slow down the rendering. Another challenge is that most researches are focusing on the simulation of the water or other fluids, not the ship or other floating object. My simulation of ship oscillation is real-time. In addition, my simulation focuses on the behavior of the ship instead of the fluid. My work will be showed in chapter 4.

#### <span id="page-17-0"></span>**1.2 My Contributions**

The section above describes the motivations of my PhD research work. The intended research goal is to utilize the physics theories to serve as a solid foundation on the problem of terrain deformation and ship oscillations. The meaning and significance of my research can be summarized as:

- I. Simulate the terrain deformation or ship oscillations in a novel way by involving physics theories. Compared to other heuristic methods, the advantage is that the background is more solid while the graphics look realistic.
- II. Formulas from the field of classic physics are usually very complex thus not suitable for simulation to be rendered under a stable frame rates. I pursue real-time in my simulation so that it is interactivable with the user. This is because in my codes, formulas are properly simplified.
- III. I bring theories from areas of physics, such as classic physics, terrain-mechanics and hydrodynamics, to computer graphics. The applications can be used in systems such as virtual training, video game and visualization.

#### <span id="page-18-0"></span>**1.3 Organization of This Dissertation**

The remaining dissertation is organized as follows: Section 2 describes the background of physics used in modern video games and simulations; Section 3 describes the progress of my simulation of terrain deformation, and provides a background of polygon stitching which is a method I use during the deformation. Section 4 introduces the methods of my research work on ship oscillations, including the background, theories and experiments. Section 5 describes my work on the virtual environment. Section 6 proposes the intended research directions. Finally, Section 7 is the summary of this dissertation.

## <span id="page-18-1"></span>**2. PHYSICS IN GAMES AND SIMULATIONS**

 Physics can be found even in the early age in the history of video game. Recall that in the original Super Mario Bros which was released in 1985 [\[1\]](#page-111-1) (Figure 2.1), you are able to move

forward/backward, jump up, smash the brick block and throw object around in the game. These movements are considered as simple performance of physics. In modern video games, physics is generally referred to rigid-body physics simulation. The reason developers simulate real life physics is to make the game or simulation more realistic, and in addition, physics makes the virtual environment more believable and understandable.

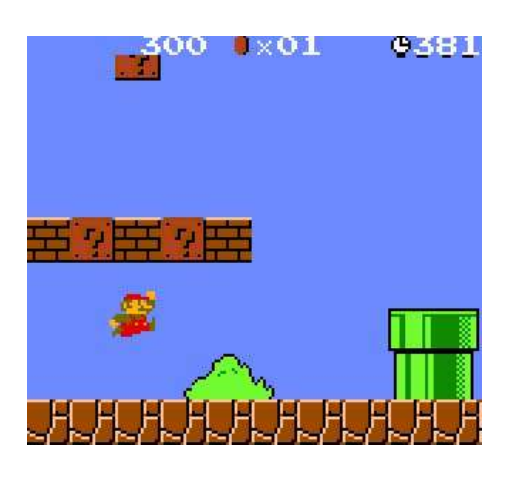

**Figure 2.1 Super Mario Bro released in 1985 [1]**

<span id="page-19-0"></span> With the development of the computer hardware, the graphics and audio of the games are getting more and more realistic and lively. With the release of "Half-Life 2" [\[2\]](#page-111-2) in 2004, the use of physics started to catch players' attention[\[3\]](#page-111-3). In "Half-Life 2", game objects in the game roll down stairs, and items such as wood or rock can be destroyed or set on fire by the player.

 In modern age, video game developers use physics engine to simulate real life behavior in games. A physics engine is computer software that provides pre-written simulation which is ready to use in games. Popular commercial physics engine are Havok Physics [\[4\]](#page-111-4) and NVIDIA PhysX [\[5\]](#page-111-5). Havok Physics allows for real time collision and dynamics of rigid bodies while NVIDIA PhysX is a multi-threaded physics simulation SDK made for PC, MAC, Sony PlayStation 3, Microsoft XBOX360 and Nintendo Wii. In addition, there are also some free of charge physics engine such as Bullet [\[6\]](#page-111-6) and Tokamak Physics [\[7\]](#page-111-7).

On the other hand, some game engine contains built-in physics library and user friendly graphical interface for developers to quickly build simulation. Award-winning game engine, such as Unreal Engine [\[8\]](#page-111-8) and Unity3D [\[9\]](#page-111-9), provides ready-to-use physics components that developer can simply drag and drop onto the game object.

 In this dissertation, I classify the physics in video games and simulations into the following categories, and the details of each category will be described below.

## <span id="page-20-0"></span>**2.1 Deformable Object**

 Deformable object plays a critical role in real-time simulation. A few previous works have been done by researchers in this area. For example, cloth motion: Witkin [\[10\]](#page-111-10) describes a cloth simulation system that can stably take large time steps. Their simulation application uses a new technique for enforcing constraints on individual cloth particles with a hybrid method. Another example of application of deformable object is microsurgery simulation: Brown [\[11\]](#page-111-11) has developed a virtual environment for the graphical visualization of complex surgical objects and real-time interaction with these objects using real surgical tools.

#### <span id="page-20-1"></span>*2.1.1 Terrain Deformation*

 Terrain deformation is one important example of deformable object. The simulation result could be used in many fields such as military training and virtual drive test. However, this topic is overlooked in the past a few years and very little research work have been done recently. As I mentioned in the introduction section, deformable terrain introduces a number of challenging problems. Terrain deformation is the primary topic of my Ph.D. study and thus my work on it along with a complete review of the previous work will be well discussed in section 3 in this dissertation.

## <span id="page-21-0"></span>*2.1.2 Object Destruction*

 Object destruction is expensive in terms of computing power. A few previous work has been done: in [\[12\]](#page-111-12), the authors describe a simulation system that has been used to model the deformation of solid objects in real time. The system was based on a co-rotational tetrahedral finite element method. In [\[13\]](#page-111-13), the authors introduced a method for the rapid and controllable simulation of the shattering of brittle objects under impact. In their work, a broken object is represented as a group of masses and they are connected by linear constrains. The authors chose to use linear constrains instead of springs, since it is fast while still having control over the fracturing behavior.

 In Unreal Engine [\[8\]](#page-111-8), its fracture tool makes it possible to create remarkably interactive, deformable worlds. Users can create any kinds of destructible environment or objects as they want to, such as splintering walls and floors layer by layer. These useful features could be easily added to the game.

<span id="page-21-1"></span>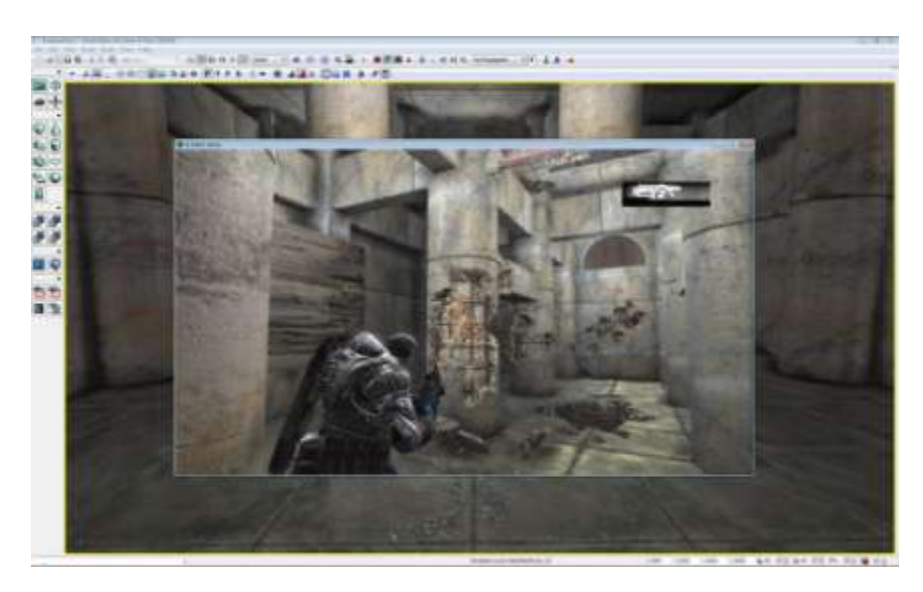

**Figure 2.2 Destructible environments in Unreal Engine [8]**

#### <span id="page-22-0"></span>**2.2 Rigid Body**

In physics, a rigid body is an object that it is neglecting deformation [\[14\]](#page-111-14). That is, the stiffness of rigid body is considered as infinite. In addition, the mass of a rigid body is considered as a continuous distribution. The history of rigid body simulation is long. Researchers have conducted numerous previous works on how to realistically simulate objects. Among simulations, driving simulation is the one which is very meaningful and useful.

The simulation of rigid body dynamic is an important part of computer graphics. It can be used in applications such as video games, animation and visual effect in film. Nowadays, almost every modern game engine and physics engine has the capability to simulate rigid body. For example, in Unity3D [\[9\]](#page-111-9), Rigidbody class controls an object's position through physics simulation. The Rigidbody component that is attached to the game object takes control the position of the object. The information of this component will be updated every frame. In Unity3D [9], Rigidbody class has tons of built-in variables, such as velocity, mass, useGravity, isKinect, position and so on. Programmer takes advantage of these variables to create the world as they like. The Rigidbody receives forces and torque to move and act in a realistic way.

<span id="page-22-1"></span>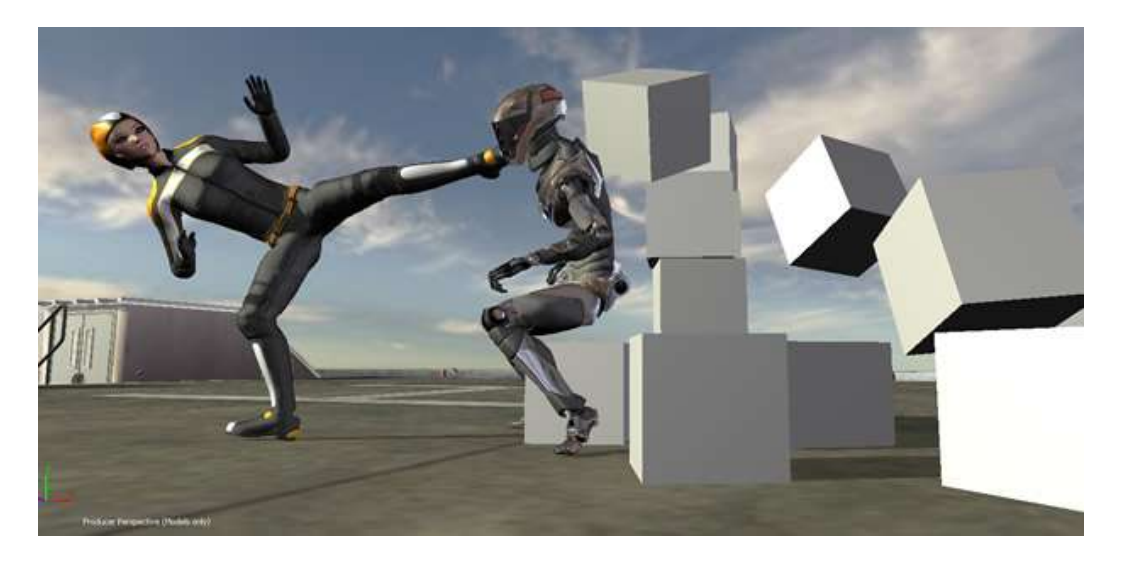

**Figure 2.3 Rigid-Body Dynamics [\[15\]](#page-111-15)**

#### <span id="page-23-0"></span>**2.3 Motion**

In physics, motion means a change in position of an object. Motion is usually described in terms of displacement, velocity, acceleration and time[\[16\]](#page-111-16). An object's motion changes its position when it is acted upon by a force as described by Newton's first law. Simulating motion in real-time is difficult due to the reason that physics of motion are usually extremely complex. The formulas from the area of physics tend to be very expensive to be rendered. Thus, there is always a trade-off between the speed of rendering and the visual effect.

Ship oscillation is one topic I have been working on during the PhD study and it will be introduced here briefly and in the later chapter in details. Another example is an award-winning video game called Little Big Planet, which is famous in its realistic behavior of the character.

#### <span id="page-23-1"></span>*2.2.1 Ship Oscillation*

 Currently, the challenges in the simulation of ship oscillation are that when physics theories were involved, then most of the simulations conducted were not real-time. Moreover, most precious work has focused on the behavior of the fluid, not the floating itself. In my work, the simulation of ship oscillation restores the movement of a ship when multiple forces of wave are acting upon the hull. The total force on a ship is a linear combination of hydrostatic forces and hydrodynamic forces. Hydrostatic forces are restoring forces due to gravity and buoyancy. Hydrodynamic forces include first-order wave excitation forces, second-order wave excitation forces, radiation forces, and viscous forces. I ignore second-order wave excitation forces and viscous forces due to their complexity of calculation and also because they are insignificant compared to other components.

## <span id="page-24-0"></span>*2.2.2 Little Big Planet*

Little Big Planet (LPB) [\[17\]](#page-111-17) is a video game released in 2008 on Sony PlayStation 3. The physics details used in LPB are more complex and emergent than in similar games ever. The technical director of LPB, David Smith, pointed out that the reason that they decided to implement high-level physics in the game was simply because it makes the world more believable and pretty for the player. In this game, Sackboy, who is the main character, can get trapped under a pile of blocks or a bridge can collapse that you need to travel across. It is targeted as a way to get PlayStation 3 systems into schools. Game developers simply add physics in the game and thus player could learn through playing.

#### <span id="page-24-1"></span>**2.3 Collision Detection**

 Collision detection usually refers to the computational problem of detecting the intersection of two or more objects. It has been widely used in different types of video games and simulations, and it also has applications in robotics[\[18\]](#page-112-0). In addition to determining the collision of two or more objects, collision detection technique also calculates time of impact (TOI), and reports a contact manifold (the set of intersecting points) [\[19\]](#page-112-1). Collision response addresses the behavior of the object after it has collided with another object. In order to calculate the collision detection, it is necessary to know the linear algebra and computational geometry.

 Back to the old school days, in Nintendo NES-era games, everything was 2D. In a 2D space, it is fairly easy to do collision detection. A great number of games, instead of using collision detection, used a bounding box or a hit box. Bounding box is a term used in geometry, which refers to the smallest measure (area, volume) within which all points of the object lie [\[20\]](#page-112-2). One type of the bounding box: axis-aligned bounding box is a quick way to determine collisions. Some games adopted bounding sphere, but the fit of a bounding box is generally better,

especially that the bounding object is a box. Figure 2.4 and 2.5 are two examples of using a bounding box on an object of robot [\[21\]](#page-112-3).

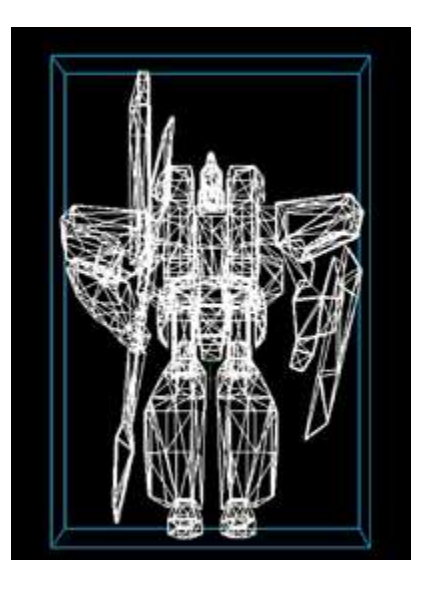

**Figure 2.4 Axis-aligned bounding box on an object of robot [\[21\]](#page-112-3).**

<span id="page-25-0"></span>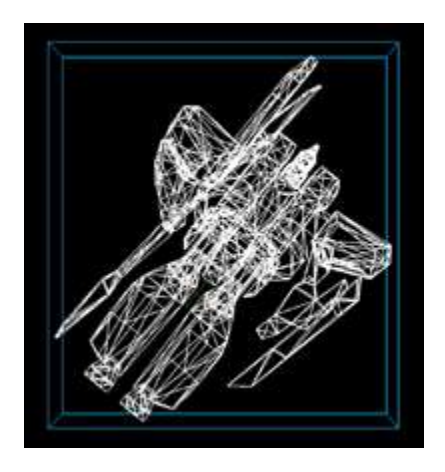

**Figure 2.5 Axis-aligned bounding box on a rotated robot [\[21\]](#page-112-3).**

<span id="page-25-1"></span> Using bounding box is an easy and inexpensive way to detect collision between objects. However, a great challenge of coding bounding box is that it needs to be changed every time the object changes its orientation.

## <span id="page-26-0"></span>*2.3.1 Application of Collision Detection*

 In the current video game market, gun shooting games play a very important role. Games such as Call of Duty series [\[22\]](#page-112-4), Metal of Honor series [\[23\]](#page-112-5) and Metal Gear Solid series [\[24\]](#page-112-6) all included heavy gun fire portion in the games, and millions of copies have been sold worldwide. Among these games, it is extremely critical to accurately detect if a bullet has collided with another game object in the scene in an as fast as possible manner. Without collision detection, a bullet could falsely pass through the object or simply does not trigger anything that is supposed to happen.

 Another application of collision detection can be found in billiard games. In billiard games, collisions happen when ball and ball or ball and table collide. When a ball hits another ball from an angle, both balls need to react according to the angle and the initial speed of the first ball. This reaction is also one example of collision response.

## <span id="page-26-1"></span>**2.4 Particle System**

Particle system refers to the technique of using a great number of small graphical objects to simulate some fuzzy phenomena in the real world, such as fire, smoke, rain and water. Generally, it is ideal to simulate an object which does not have smooth well-defined surfaces and is non-rigid object [\[25\]](#page-112-7). SIGGRAPH has stated that particle systems are different from the nonparticle system in the following three ways [\[25\]](#page-112-7):

- I. An object that is not represented in the terms of a group of primitive surface elements.
- II. A particle system should not be regarded as a static entity since its particles change their form and move. During the run time, new particles are generated while old particles are destroyed from the system.

III. An object represented by a particle system is not deterministic and this is because its shape and form is not completely specified. Stochastic processes are used to create and change an object's shape and appearance.

When a particle system renders, it is usually separated into two stages: parameter update/simulation stage and the rendering stage. In the simulation stage, new particles are calculated based on the predefined parameters between intervals. At each update, all the particles are examined to see if they have exceeded the predefined lifespan. The particles are rendered after they have been checked during simulation stage and then enter rendering stage. In this stage, the particles are rendered.

# <span id="page-27-0"></span>*2.4.1 Fire*

Fire is difficult to simulate because it is highly detailed and turbulent. Hoavath et al. [\[26\]](#page-112-8) used a traditional particle system which was created by artist. This particle system could show any directed behavior. In their rendering, the particles could be easily adjusted based on the how the artist controls them, and the coarse grid stage changes only at the final positions and the speed of the particles at the end of each frame. In their simulation, the simulation is saved on the disk after each coarse stage.

Based on the particle-based simulation, Chiba et al. [\[27\]](#page-112-9) described a two-dimensional visual simulation method to simulate the effect of fire and smoke in an combustion. They have assumed that the texture of the fire or smoke could be obtained by visualizing turbulence. They have also introduced an improved method for fire and smoke simulation, along with a few examples.

# <span id="page-28-0"></span>*2.4.2 Smoke*

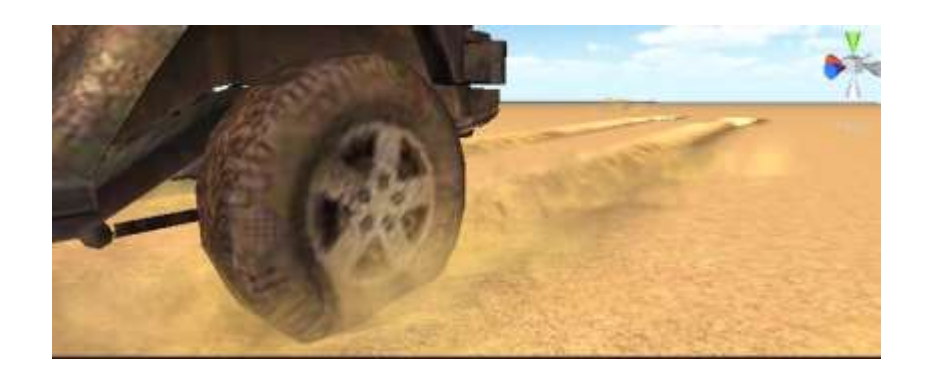

**Figure 2.6 Dust simulated by particle systems in Unity3D [\[9\]](#page-111-9)**

<span id="page-28-2"></span>Smoke is another complex object to simulate in computer graphics. Researchers tend to adopt particle systems for smoke simulation in the previous works. In [\[28\]](#page-112-10), the authors presents a new algorithm for simulating smoke based on the particle system and physical dynamics principle. The authors build the binary space partition tree for objects in the scene in order to accelerate the collision detection between particles. The binary space partition tree and the particle cluster are used to detect the collision and help improve the rendering speed of their simulation. Examples are presented in the end of the paper to show the effectiveness of their new method.

In [\[29\]](#page-112-11), the author take the impact of the wind into consider in their real time simulation, which was not done by previous researchers. In their simulation, texture mapping has been used together with the particle system and they have also presented methods to simulate the smoke. They claim that their method could be used in real time simulation.

## <span id="page-28-1"></span>*2.4.3 Rain*

Rain simulation is one kind of real-time simulation which can be rendered by particle systems. Generally, real-time rain simulation can be divided into two categories: image-based and particle-system-based.

One previous work in the category of image-based is [\[30\]](#page-113-0). In [\[30\]](#page-113-0), they propose a realistic real-time rain rendering method using programmable graphics hardware. They simulate the refraction of the scene inside a raindrop by capturing the scene to a texture and this texture is distorted according to optical properties of raindrops. They have also takes into account retinal persistence, and interaction with light sources in their simulation.

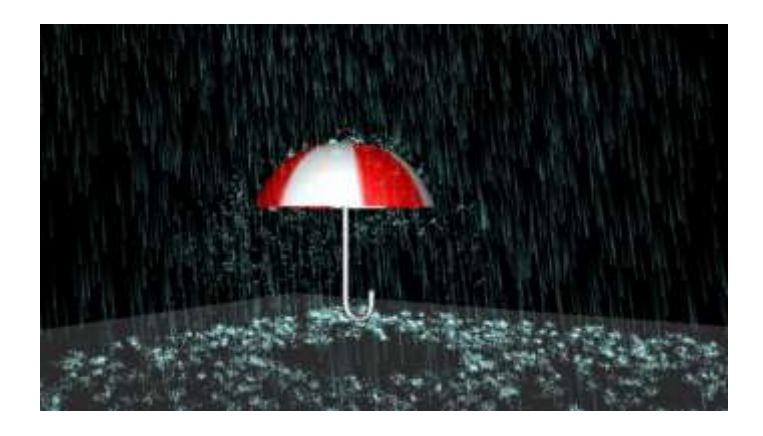

**Figure 2.7 Rain Simulation by particle system [\[31\]](#page-113-1)**

<span id="page-29-0"></span>Lots of previous works have been done based on the particle system since it provides high perform, which is suitable for real-time simulation.

In [\[32\]](#page-113-2), the authors have introduced a method to create the rain scenes which provide realistic appearance of rain. Firstly, they create and define the areas in which it is raining. Secondly, a particle system has been used and under control. They have used multi-resolution to adapt the number of particles, their location and size. In addition, the authors have taken physical properties of rain into consideration and its features are incorporated into the final approach. Their method is completely integrated in the GPU and they claim their method offers fast, effective way to simulate rain scene.

In [\[33\]](#page-113-3), the authors introduced a few new methods to model the raining scene based on physical mechanisms. By adding the physical characteristic to raindrops, the shapes, movements and intensity of raindrops are easily simulated under various circumstances. They also develop a new model to calculate the shapes and appearances of rain streaks. The foggy effect in a raining scene was also considered in their simulation. By decomposing the conventional equations of single scattering of non-isotropic light into two parts while the physical parameter have been calculated in advance, they are able to render the decent foggy effect in real time. By taking advantage of GPU acceleration, their approach could render real-time simulation of various raining scenes with average 20 fps rendering speed.

#### <span id="page-30-0"></span>**3. TERRAIN DEFORMATION**

## <span id="page-30-1"></span>**3.1 Introduction**

 Terrain is an important part of many 3D graphics applications, such as ground based training and simulation, civil engineering simulations, scientific visualizations, and games. When ground vehicles navigate on soft terrains such as sand, snow and mud, they often leave distinctive tracks. Simulating such vehicle tracks is not only important for visual realism, but also useful for creating realistic vehicle-terrain interactions. For example, the video game "MX vs. ATV Reflex", released in December 2009, features dynamically generated motorcycle tracks as a main selling point.

I present my attempt to address the first two problems: the dynamic deformation of vehicle tracks and the dynamic display of tire marks. My method is based on the classic terramechanics theories [\[34\]](#page-113-4). Specifically, my terrain deformation method deals with two problems: vertical displacement (compression) and lateral displacement. The vertical displacement is dependent on vehicle load and soil concentration, and the lateral displacement is.

#### <span id="page-31-0"></span>**3.2 Previous Work of Terrain Deformation**

Here I review previous works in following areas: terrain compression, tread patterns, and debris.

#### <span id="page-31-1"></span>*3.2.1 Terrain Compression*

Terrain compression simulates terrain deformation under the pressure from vehicles. Lateral displacement refers to the soil pushed aside by a moving vehicle. A typical track has both terrain compression and lateral displacement. Terrain compression methods can be classified into two categories: physics-based and non-physics-based methods. In physics-based solutions, the simulation model is often derived from the soil mechanics and geotechnical engineering. The result is more physically realistic but often with high complexity and computational cost.

Most of the existing research on terrain focuses on static terrains [\[35-39\]](#page-113-5), while the research on deformable terrains is still in its early stage.

In [\[35\]](#page-113-5), the authors' method dubbed Real-time Optimally Adapting Meshes (ROAM), uses two priority queues to drive split and merge operations. In the paper, they have also introduced two additional performance optimizations: incremental triangle stripping and priority computation deferral lists. ROAM execution time is proportionate to the number of triangle changes in each frame, thus ROAM performance has little to do with the resolution or the input of the terrain. In their simulation, dynamic terrain is also supported.

In [\[36\]](#page-113-6), the authors have presented an algorithm for real-time level of detail reduction and display of high-complexity polygonal surface data. Their algorithm includes a compact regular grid representation and use a screen-space threshold to limit the maximum error of the projected image. Levels of detail for blocks of the surface mesh are selected, and further simplification through re-polygonalization is performed after the selection. The real-time level of details are

computed and generated then and thus number of polygon to be rendered is significantly reduced.

In [\[37\]](#page-113-7), the authors present a new way to implement framework for performing out-ofcore visualization and view-dependent refine of large terrain surfaces. Compared to the previous work of algorithms for large-scale terrain visualization, their algorithms and data structures have focused on the simplicity and efficiency of implementation. Instead of focusing on how to segment and efficiently manage memory utilization, they focus on the layout of data.

In [\[38\]](#page-113-8), the authors present the geometry clip-map, which caches the terrain in a few nested regular grids which are centered about the viewer. Those grids are stored as vertex buffers in memory. They are incrementally updated as the viewpoint moves. In addition, it allows two new real-time decompression and synthesis. Their terrain set is a 40GB height map of the United States and they managed to reduce the size by a factor of 100.

In this review, I focus on the latter. I classify terrain deformation approaches into two categories: physics-based and appearance-based approaches.

In physics-based solutions, the simulation model is often derived from the soil mechanics and geotechnical engineering. The result is more physically realistic but often with high complexity and computational cost.

Li and Moshell [\[40\]](#page-114-0) presents a simplified computational model for simulating soil slippage and soil mass displacement. For the slippage model, they check whether a given soil configuration is in static equilibrium or not, then calculate forces that let part of the soil to slide if the configuration is not stable. For the soil manipulation models, they check interactions between soil and the target machines to implement a bulldozer model and a scoop loader model. Their method is based on the Mohr-Soulomb theory and simulates erosion of soil as it moves

along a failure plane until reaching a state of stability. Their method can be applied to simulate the actions of pushing, piling, and excavation of soil. However, it is not good for simulating vehicle tracks because it does not address soil compression.

Chanclou et. al. [\[41\]](#page-114-1) modeled the terrain surface as a generic elastic model of stringmass. They have simulated soil compression and piling, vehicles leaving tire traces, spinning, skidding and sinking. Although a physics-based approach, this model does not deal with the real world soil properties.

Pan, et al. [\[42\]](#page-114-2) developed a vehicle-terrain interaction system for vehicle mobility analysis and driving simulation. In this system, the soil model is based on the Bekker-Wong approach [\[34\]](#page-113-4) with parameters from a high-fidelity finite element model and test data. Even though the Bekker-Wong approach is relatively old, effective implementation to achieve its fully potential becomes possible with the help of dynamic terrain database. In the paper, they have presented a computational algorithm for such an implementation. Dynamic terrain solves the multiple-pass problem in an efficient and dynamic way. They have also simulated the tire-terrain interaction using a hybrid approach of empirical and semi-empirical models. However, with few visual demonstrations, it is unclear how well this system performs in real time or whether it can generate visually realistic vehicle tracks. My model, also based on the Bekker model, is less sophisticated than the above system because I focus more on real-time performance and visual realism than engineering correctness.

Appearance-based methods attempt to create convincing visuals without a physics based model. It leads to better performance, but because the system lacks physics based model, the simulated tracks do not adapt to the change of vehicle load, speed, and soil properties.

Sumner et al. presented an appearance-based method for animating sand, mud, and snow [\[43\]](#page-114-3). Their method can simulate simple soil compression and lateral displacement. In their work, the ground material is modeled as a height field, which is formed by a few vertical columns. To verify the algorithms, they show the rendering results of footprints in sand, mud, and snow and these simulations are generated by modifying 6 essentially independent parameters of the simulation. However, because the system lacks a terramechanics based model, the simulated tracks do not reflect the change of vehicle load, speed, and soil properties.

Onoue and Nishita [\[44\]](#page-114-4) improved upon the work of Sumner et al. by incorporating a Height Span Map, which allows granular materials to be piled onto the top of objects. In addition, the direction of impacting forces is taken into consideration during the displacement step. Their deformation algorithm is categorized into the following steps: at first, detection of the collision between a solid object and the terrain; secondly, displacement of the material; the third, erosion of the material at steep slopes. Their algorithm can handle solid objects by additionally using a layered data structure which is called the Height Span Map. In addition, a texture sliding technique has been presented to render the motion of granular materials. However, this method has the same limitations as the previous approach [\[43\]](#page-114-3). Zeng, et al. [\[45\]](#page-114-5) further improved on Onoue and Nishita's work by introducing a momentum based deformation model, which is partly based on Li and Moshell's work [\[40\]](#page-114-0). Thus the work by Zeng, et al. [\[45\]](#page-114-5) is a hybrid of appearance and physics based approaches.

My approach is also a hybrid approach that tries to balance performance, visual realism, and physical realism. My goal is to create more "terramechanically correct" deformations based on vehicle load, speed, and soil types. For example, in my approach, the lateral displacement is based on tire size and speed. The pressure applied to the deformable terrain is calculated based on vehicle load and soil type. Therefore my method is more responsive to vehicle properties than previous methods.

#### <span id="page-35-0"></span>*3.2.2 Tire Tread Pattern*

Moving vehicles often leave distinctive tire tread patterns on soft terrains. Most previous methods either do not display the tread patterns or use texture decal to show the tread pattern. The tread texture decals look flat even from a distance. Bump mapping is better than texture decal but is still insufficient when the camera is close to the ground. Polygon mesh based tread patterns will be more realistic but much more difficult to create. A big challenge is that large 3D terrain model is often low polygon mesh and there are not enough polygons to display the tread patterns.

None of the above approaches addresses the scalability issue: these simulations are confined in a rather small, high resolution terrain area. In order to simulate vehicle-terrain interaction on large scale terrain, the terrain deformation must be supplemented by a dynamic multiple level of detail (LOD) solution.

There are a number of attempts to address this issue. For example, He, et al. [\[46\]](#page-114-6) developed a Dynamic Extension of Resolution (DEXTER) technique to increase the resolution of terrain mesh around the moving vehicle. DEXTER is based on the traditional multi-resolution technique ROAM [\[35\]](#page-113-5) but provides better support for mesh deformations. However, this solution is CPU-bound and does not take advantage of the GPUs. To address this issue, Aquilio, et al. [\[47\]](#page-114-7) proposed a Dynamically Divisible Regions (DDR) technique to handle both terrain LOD and deformation on GPU. A critical component in this algorithm is a Dynamically-Displaced Height Map (DDHM). This map is created and manipulated on the GPU. Their method achieves
real-time performance by using the advanced graphics hardware along with the shader technology. In the paper, they simulate a ground vehicle traveling on soft terrain.

#### *3.2.3 Debris*

When a vehicle runs on soft terrain, its tires often throw soil debris and dust, which are then accumulated on the tracks. There has been a few related works in this area.

Chen, et al [\[48\]](#page-114-0) presented a method that uses particle system and behavioral simulation techniques to simulate dust generated by moving vehicles. However, this method does not simulate dust and debris accumulated on the ground. Hsu and Wong [\[49\]](#page-115-0) proposed a method for simulating a thin layer of accumulated dust. This method is not suitable for vehicle tracks because of the randomness of the dust and debris accumulation. Finally, Imagire, et al [\[50\]](#page-115-1) proposed a method for simulating dust and debris generated by object destruction.

In my work, I proposed a method for simulating dust and debris accumulated on vehicle tracks. Unlike the method proposed by Imagire, et al., I am mainly interested in the accumulated dust and debris, not object destruction.

#### **3.3 Terrain-mechanics**

I classify the simulation of terrain deformation into four main components: 1, terrain compression (deformation); 2, lateral displacement along the track; 3, tread patterns on the vehicle tracks; 4, terrain dusts (debris). In this dissertation, I provide novel solutions for actual terrain deformation, lateral displacement and terrain dusts.

For practical purpose, I need to make a number of assumptions for the simulation. First, I assume that the contact area of a pneumatic tire to be a rectangle shape. Second, I assume that the vehicle weight is evenly distributed across this rectangle area.

Soil mechanics is complicated and difficult to model. In this simulation, I have to simplify the soil mechanics of vehicle-terrain interaction into two main components: soil compression (vertical sinkage under the normal pressure) and lateral displacement (i.e. side pushing effect).

I also have to make a number of assumptions. First, I assume that the contact area of a pneumatic tire to be an elliptic shape. Second, I assume that the vehicle weight is evenly distributed across this elliptic area. Third, I model soil as a two-layered entity, with one visible, plastic layer on top and one invisible, elastic layer beneath it. All the above assumptions are based on the classic theories of land locomotion [\[34\]](#page-113-0).

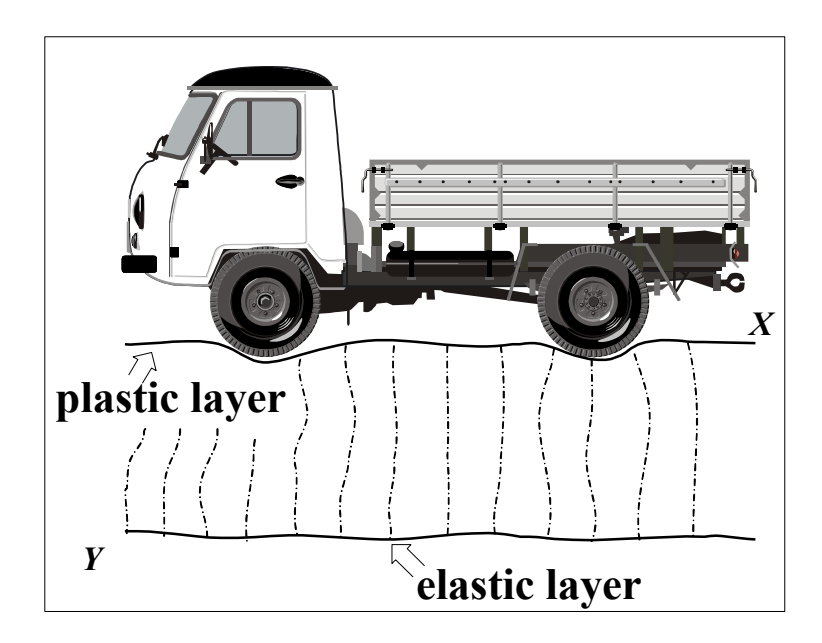

**Figure 3.1 Terrain deformation on different layers [34]**

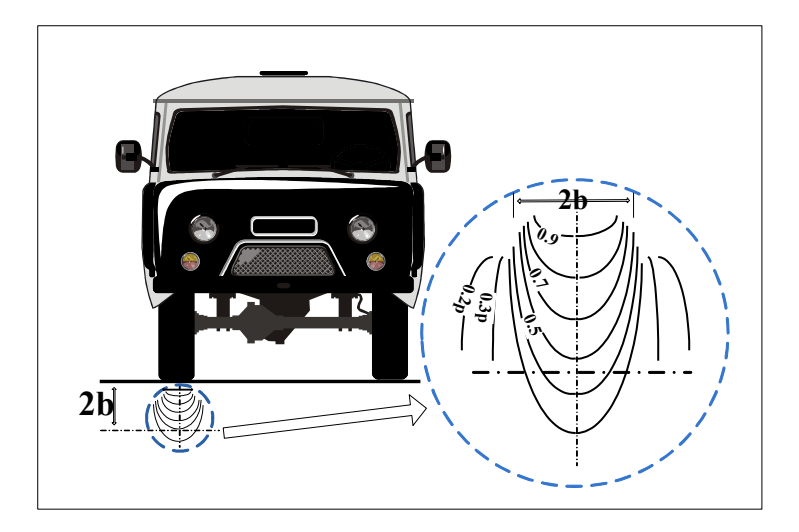

**Figure 3.2 Normal pressure distribution [34]**

When the vehicle interacts with the soil, the plastic layer is deformed. The amount of vertical sinkage is a function of the resistant forces from the elastic layer beneath it. The soil elasticity is different for different types of soil or for the same soil under different climate conditions. Figure 3.1 illustrates this process.

The lateral displacement is the result of the force at the edge of the tire-soil contact area that pushes the top layer slightly upwards and sideways. The amount of lateral displacement, based on the Terramechanics empirical data, is a function of the contact area and vehicle speed.

The above calculations, implemented in a vertex shader, can determine the amount of vertical and lateral displacement of vertices in contact with the vehicle tires. However, they do not produce distinctive tire marks. To achieve this, a displacement mapping is performed on top of the already deformed terrain mesh.

### *3.3.1 Theories on Vehicle-Terrain Interaction*

When vehicles run on soft terrain, the terrain is often deformed. Such deformation is due to both vertical load V and horizontal load H. The vertical load comes from the weight of the vehicle while the horizontal load comes from the force that pushes the vehicle forward. According to Bekker [\[34\]](#page-113-0), the stress function for the vertical load can be represented as:

$$
\sigma_{\rm r} = -\frac{2V}{\pi r} \cos \varphi \tag{3-1}
$$

In equation 3-1, *r* is the distant from the contact point to the stress point,  $\varphi$  is the angle of direction of the force, and *V* is the vertical load (lb. per inch). For moving vehicle, I also need to consider horizontal load *H*. In latter case, a force  $R = \sqrt{V^2 + H^2}$  sloped to the vertical at angle  $\theta$ will generate stresses that can be represented by equation Bekker [\[34\]](#page-113-0):

$$
\sigma_{\rm r} = -\frac{2\sqrt{V^2 + H^2}}{\pi r} \cos\left(\varphi + \theta\right) \tag{3-2}
$$

The parameters in equation 3-2 are the same as in equation 3-1.

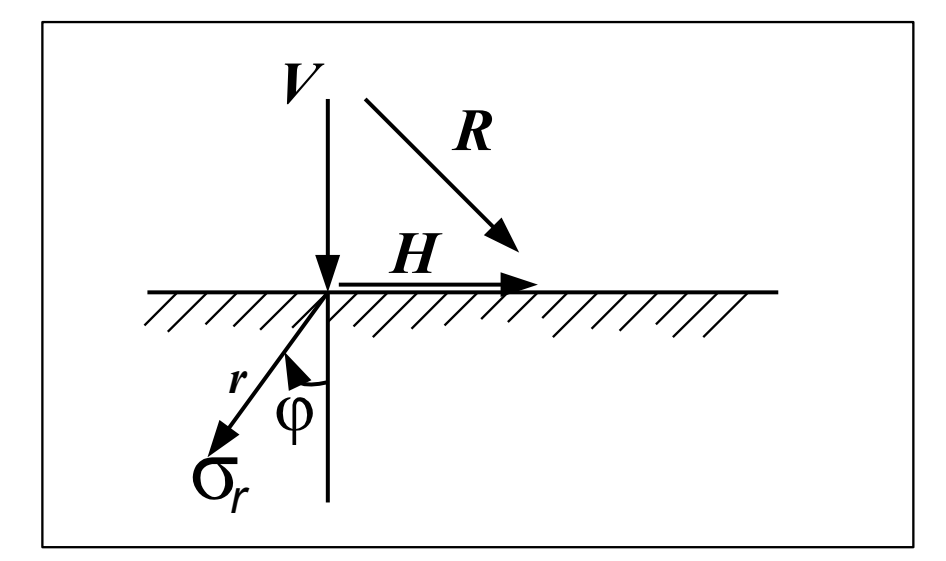

**Figure 3.3 Vertical load V and horizontal load H [34]**

The stress distribution is calculated based on vertical stress and horizontal stress. I consider the shape of the stresses distribution under a wheel is a rectangle, and by combining equation 3-1 and 3-2, Bekker [\[34\]](#page-113-0) produces the solution to the stresses distribution as follows:

$$
\sigma_x = \frac{v}{\pi r} (\varphi_1 - \varphi_2 + \sin \varphi_2 \cos \varphi_2 - \sin \varphi_1 \cos \varphi_2)
$$
 (3-3)

$$
\sigma_z = \frac{v}{\pi r} (\varphi_1 - \varphi_2 - \sin\varphi_2 \cos\varphi_2 + \sin\varphi_1 \cos\varphi_2)
$$
 (3-4)

Where V,  $\pi$  and r are same as in equation 3-1.  $\varphi$ 1 and  $\varphi$ 2 are explained in Figure 3.4 (reproduced from Bekker [34]).

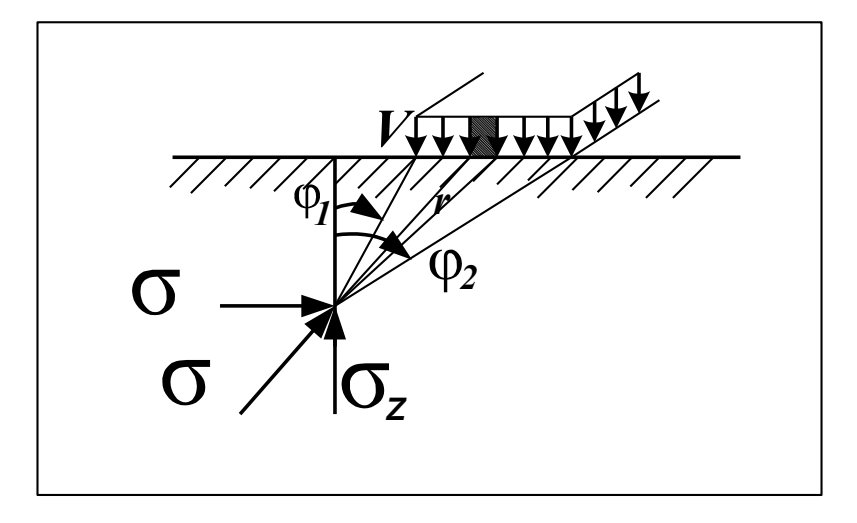

**Figure 3.4 Stresses distribution of a rectangle area [34]**

For simplicity, I don't consider forward stress  $\sigma_x$ , and use  $\sigma_z$  as the theoretical foundation for deformation. Unfortunately, equation 3-4 is impractical in real-time rendering due to its complexity. When adapt equation 3-4 directly to my system, it seemed to be very expensive for the application to capture the values of  $\varphi$ , and  $\varphi$ , at run time, thus leads to a low frame rate rendering. Thus I propose a modified equation:

$$
\sigma_z = \frac{V}{a\pi r} (k - a\cos\varphi_2)
$$
 (3-5)

Where *V*,  $\pi$ ,  $\varphi_2$  and *r* are the same as in equation 3-2. I use a constant *k* to replacement the value of  $(\varphi_1 - \varphi_2)$  and constant *a* control the value of  $(\sin \varphi_2 - \sin \varphi_1)$ . I find it is more practical to use constants *k* and *a* and it gives decent appearance as well. Equation 3-5 can be used to calculate terrain deformation on sand. Deformation on snow requires a different equation. This is because snow is a mixture of three phases which depend on the thermodynamic

equilibrium of solid, liquid, and gaseous state instead of a simple solid state [\[34\]](#page-113-0). For this reason, I treat snow as a kind of elastic material and equation 3-6 calculate the vertical stress on snow:

$$
\sigma_{z\_snow} = \frac{V}{a\pi r + m}
$$
\n(3-6)

Where *V*, *r* are same in equation 3-1 and *a*, *m* are constants. Equation 3-6 is adapted from the pressure function in Becker [4], which is only suitable for calculating pressure along the center of a circular load area.

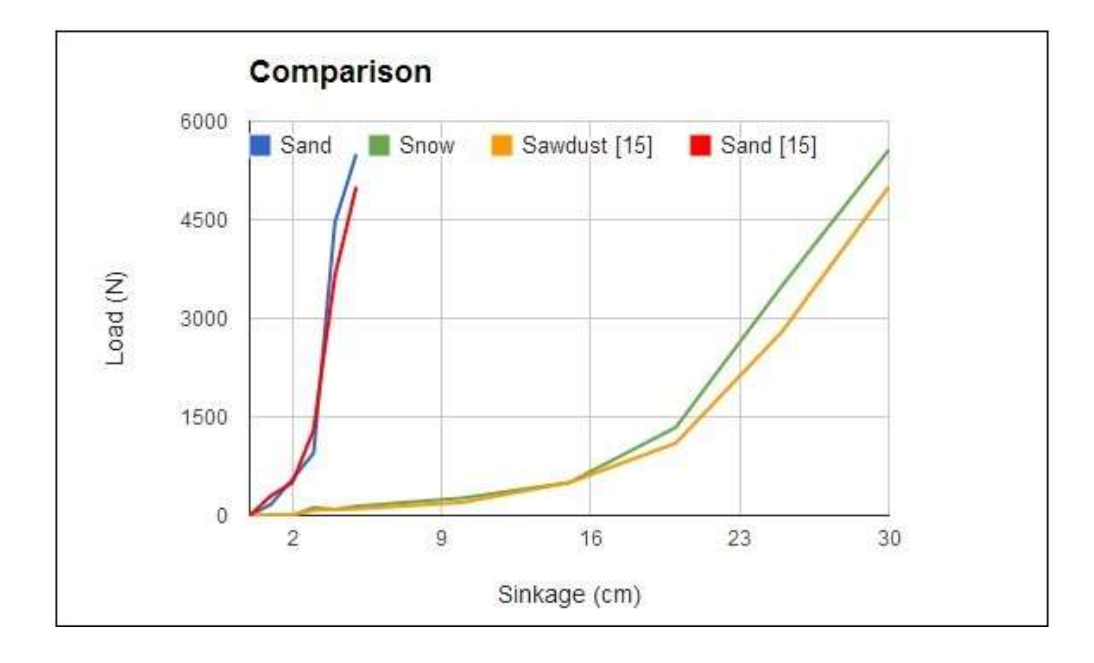

**Figure 3.5 showing the comparisons of curves. Blue and green curves are my data, while orange and red curves are experimental data from Krotkov[\[51\]](#page-115-2)**

To show that equation 3-5 and 3-6 provide accurate results, I compare the values generated by my equations with the terrain stiffness experimental results of Krotkov [\[51\]](#page-115-2) (Figure 3.5). They aim to develop automatic procedures to identify a variety of terrain material properties. In Krotkov [\[51\]](#page-115-2), they restrict their attention to two specific properties—terrain stiffness and surface friction.

I compare my results with their data of terrain stiffness. From Figure 3.5, I can tell that my deformation data on sand is close to Krotkov's results. In addition, my data on snow is neighbor to their curve of sawdust. Based on the results from Figure 3.5, I believe my proposed equations 3-5 and 3-6 can provide reasonable results for calculating vertical stress on sand and snow ground.

My terrain model contains two horizontal layers: a plastic layer on top and an elastic layer beneath it. Under vertical pressure, the plastic layer will deform permanently. The elastic layer, on the other hand, is treated as the traditional spring-mass model. When vertical stress is applied onto the elastic layer, it deforms and generates force to counter-balance the pressure. According to Wong [\[52\]](#page-115-3), terrain can be treated as a linear elastic material and Hooke's Law provides theory for linear elastic material as long as the load does not exceed its limit. The stresses functions (3-5 and 3-6) can be used to calculate how much vertical force is applied onto the terrain.

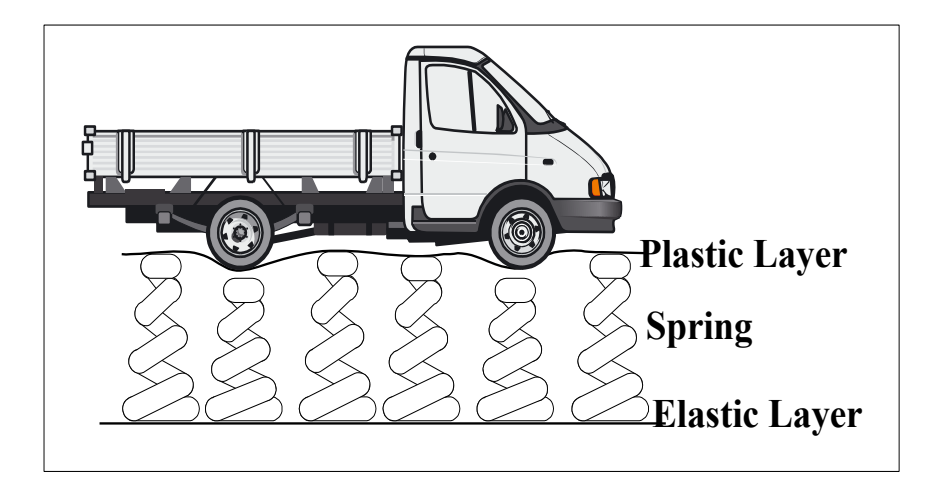

**Figure 3.6 Spring model**

However, it is not appropriate to simply apply the Hooke's Law on the terrain because it usually does not simply behave as a perfect linear spring-mass model. The "spring constant" of

the terrain changes during the process of deformation. Krotkov [\[51\]](#page-115-2) proposed a model which is supported by parameters of lab experiments to calculate the vertical force-displacement:

$$
\Delta x = \sqrt[n]{\frac{f}{k}} \tag{3-7}
$$

Where  $\Delta x$  is the amount of the deformation; *f* represents the principal stresses that do not generate shear in the planes of their application; *k* and *n* are constants. Equation 3-7 can serve as a general function to calculate the deformation. However, it is generally better to use a specific function for a specific terrain material. For example, Butterfield and Georgiadis [\[53\]](#page-115-4) proposed a specific force-displacement for sand, soil and sawdust:

$$
\Delta x = k \log_{e} \frac{f}{f - L_0} \tag{3-8}
$$

Where  $\Delta x$  and f are same as in equation 3-7; k is a constant;  $L_0$  is the asymptotic load above which the vertical force does not increase with the displacement. Equation 3-8 is a specific method to calculate the deformation, but its operation of logarithm requires much amount of calculation. Simply apply it into my application causes obvious slowdown due to the reason that this calculation occurs dozens of time per second. Based on equations 3-7 and 3-8, I propose a modified equation for real-time simulation:

$$
\Delta x = b \frac{f}{k^n} \tag{3-9}
$$

Where *f*, *n* and *k* are same as in equation 3-7, and *b* is a constant. I apply equation 3-9 in my simulation to calculate the depth of deformation. Note that stress *f* is calculated by equation 3-5 or 3-6 based on the terrain kind. Since equation 3-9 contains stress function *f* and a constant specific to different types of terrains, it can adjust the depth of the deformation based on terrain type and vehicle weight. The visual simulation results are shown in Section 5.

#### *3.3.2 A Terramechanics Model for Terrain Compression*

In my system, the terrain contains two horizontal layers, with a plastic layer on top and one elastic layer beneath it. Based on the Terramechanics theory, the soil mass located in the immediate vicinity of the contact area (called disturbed zone) does not behave elastically. Therefore it is modeled as a sheet of plastic material. The underlying elastic layers are simulated as the traditional spring-mass models. When pressures are applied to these elastic layers, the springs will deform and generate forces to balance the pressure. The plastic layer will deform along with the underlying elastic layers. Once equilibrium is reached, the deformation of the top plastic layer becomes permanent. In my system, I use only one elastic layer for simplicity and efficiency. Figure 3.2 illustrates the normal pressure distribution under the tires, showing lines of equal pressure. This illustrates that, during vehicle-terrain interaction, different points on an elastic layer receive different pressures and therefore deform for different amount, thus creating the visual form of a vehicle track. From this illustration, I see that at a depth of *2b* (the width of the tire), the load pressure is reduced by about 50% and almost vanishes at a depth of *4b* (twice the width of the tire). Therefore the height of the elastic layer is set at *4b*.

 As mentioned above, I assume that the tire-terrain contact area is an elliptic shape. I derive Equation 3-10 from Bekker's classic terramechanics theory [\[34\]](#page-113-0) to calculate the normal pressure on a point within an elliptic shape.

$$
\sigma_z = p_0 \int_0^{r_0} \int_0^{2\pi} \frac{z^3 r dr d\varphi}{(z^2 + r^2)^{5/2}}
$$
(3-10)

In Equation 3-10,  $(x, y, z)$  is the coordinate of the point;  $p_0$  is the unit uniform load;  $r_0$  is the radius of the elliptic shape; the value of  $p_0 r dr d\varphi$  is the load acting upon an element of the surface  $r dr d\varphi$ . Equation 3-10 provides a good theoretical basis for calculating terrain deformation but it is not practical for real-time simulation. Since my simulation only uses one

plastic layer and one elastic layer, I have developed Equation 3-11, which is based on Equation 3-10 but simplified for better performance.

$$
\sigma_z = \begin{cases}\n\frac{W}{r^2 + m}, & \text{for snow} \\
\frac{nW}{2\pi r^2 + Rm}, & \text{for grass, sand or mud}\n\end{cases}
$$
\n(3-11)

 Equation 3-11 addresses the stress distribution for a concentrated load. Specifically it calculates the normal pressure on any given point on a horizontal elastic layer located at depth *z.* The Equation 3-11 is written in polar coordinates, in which  $\sigma_z$  is the horizontal stress; and *W* is the weight of the vehicle, and  $r = \sqrt{x^2 + y^2}$ ; *R* is the distance from the point to the center of the contact area; *m* is a variable. A soil concentration factor *n* is introduced to simulate different soil types. For grass,  $n = 1$ ; mud,  $n = 3$ , and for loose sands,  $n = 6$  or  $n = 7$ . Snow often displays the character of a plastic layer thus it needs a different treatment [\[34\]](#page-113-0). The results of my Equation 3- 11 (see Figure 3.7 ) fit the experimental data in Krotkov [\[51\]](#page-115-2).

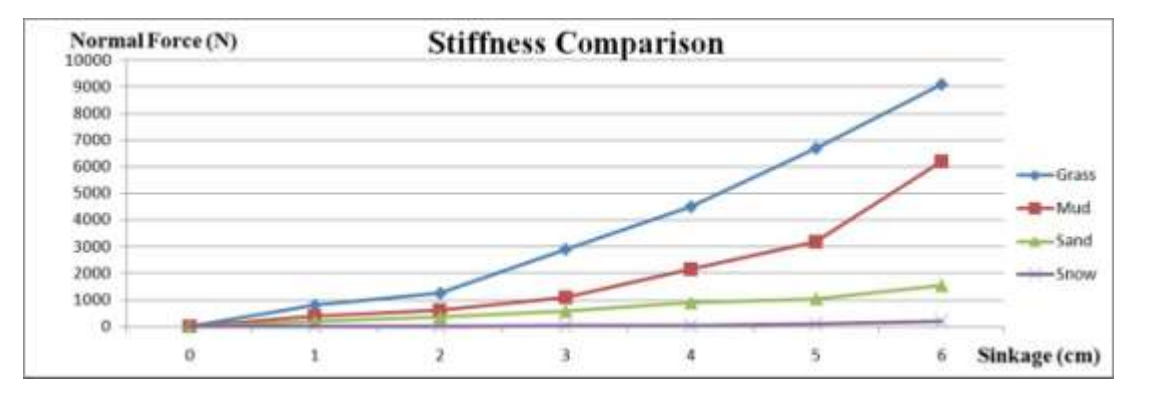

**Figure 3.7 Terrain Stiffness Comparison**

#### *3.3.3 Calculating Terrain Deformation*

In the previous section, I discuss the method of calculating forces applied from the vehicle to the terrain. In this section, I discuss how to simulate terrain sinkage (deformation) based on these forces.

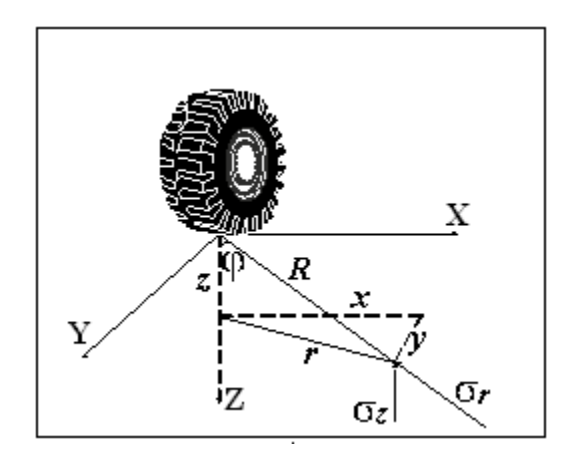

**Figure 3.8 Normal pressure on a point in soil [34]**

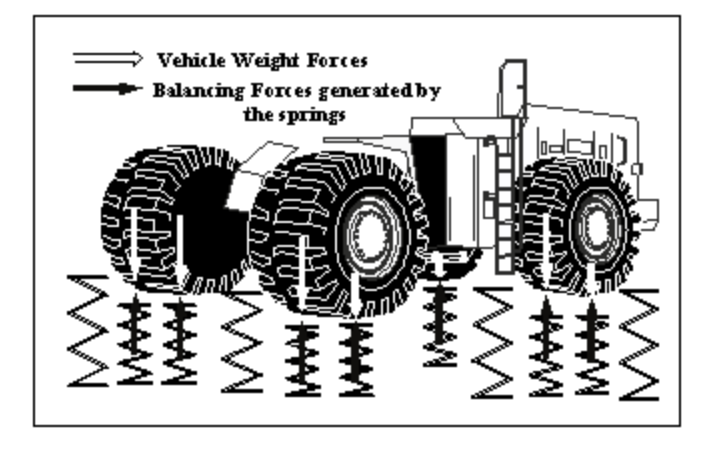

**Figure 3.9 Simulation terrain deformation with a spring-mass model**

The depth of terrain deformation is a function of the external force (from the vehicle) and terrain elasticity. Under certain circumstances, the terrain deformation can be simulated with a traditional spring-mass model (Figure 3.9). Based on Wong [\[52\]](#page-115-3), terrain can be seen as a piecewise, linear elastic material, and Hooke's Law applies to linear elastic material as long as the load does not exceed the elastic limit. Therefore I may assume that each vertex on the terrain model is attached to a spring. When a tire contacts a vertex, the attached spring will deform and generate a balancing force. The amount of deformation depends on how much force is needed to counter-balance the force from the vehicle.

In reality, terrain does not behave as a simple, leaner spring-mass model. The stiffness of the terrain usually increases with the external force. As a result, the amount of terrain deformation decreases as the external force increases. Therefore, I adopt a modified spring-mass model for terrain deformation (Equation 3-12 . This model is based on the Krotkov's model [\[51\]](#page-115-2), which is supported by lab experiments. This equation describes the relationship between normal forces and displacement on three types of terrains: sand, soil, and sawdust.

$$
x = \sqrt[n]{\frac{f}{k}} \tag{3-12}
$$

In Equation 3-12, *f* represents the normal, external force on the terrain. This force can be calculated from Equation 3-12, depending on the terrain types. Both *k* and *n* are constants specific to different materials; *x* is the amount of terrain deformation. When  $n = 1$ , Equation 3-12 is reduced to Hooke's law.

Terrain deformation is carried out in a vertex shader in two steps. First, the terrain is deformed with a height map of tire thread pattern. This deformation generates the base shape of the tire tracks. Second, the depth of the base tire track is adjusted according to Equation 3-12.

#### *3.3.4 Lateral Displacement*

When an unconfined load great enough to exceed the capacity of the terrain to absorb it is applied onto the terrain, a portion of the terrain will be displaced along the shear plane. Those displaced parts of the soil accumulate and form the lateral and upward displacement. The sinkage of the tire-soil contact area is due to two factors: soil compression and lateral and upward displacement of the soil particles around the border of the contact area. The lateral displacement is influenced by both the contact area and the duration of loadings. Experiments show that: 1. the smaller the contact area, the stronger the effect of the lateral displacement; 2. the longer the

duration of loading, the stronger the effect of lateral displacement [\[34\]](#page-113-0). Based on the classic terramechanic theory [\[34\]](#page-113-0), the lateral settlement can be calculated based on Equation 3-13.

$$
\Delta z_s = \int_0^h \frac{\sigma_z dz}{E} \tag{3-13}
$$

Here  $\Delta z$ <sub>s</sub> is the terrain settlement; *E* is the modulus of soil elasticity; *h* is the ground layer thickness. However, using this equation in real-time applications is impractical. Instead, I propose a new heuristic model Equation 3-14 to simulate the terrain settlement in a real-time graphics program.

$$
\Delta z_s = \frac{aF}{k} \left( d - a \right)^{2n} \tag{3-14}
$$

Here,  $F$  is the normal force on the terrain;  $k$  is the spring constant;  $d$  is the distance from the border of the sinkage;  $n$  is the soil concentration factor;  $a$  is a variable. Since experiments show that within certain threshold, the smaller the loaded area, the higher the lateral settlement, the value of *a* is set to different numbers for each types of terrain. This equation balances the visual performance and the rendering cost. Even without lateral displacement, my simulation of terrain deformation is already approaching the limit of the real-time (which is 15 fps according to Moller [\[54\]](#page-115-5)). Thus this relatively simple equation is critical for my simulation to render in realtime.

When a vehicle runs on terrains such as sand or snow, the debris kicked up by the tires will fall back onto the track. This has not been considered as part of the lateral development in any previous works on terrain deformation. My method takes the debris into consideration.

According to the experimental results in Bekker [\[34\]](#page-113-0), the amount of lateral displacement is a function of vehicle loads, speed of the vehicle, and the area of the contact. In my method, the adjusted lateral displacement  $\Delta y$  is calculated by Equation 3-15:

$$
\Delta y = \Delta x \frac{v}{(c - s)^2} \tag{3-15}
$$

Where  $\Delta x$  comes from Equation 3-14; V is the vertical load; S is the speed of the vehicle; c is a constant.

#### *3.3.5 Generation of Dust Particles*

The dust kicked up by a vehicle is simulated by the particle systems. The original settings of dust include Min/Max size, Min/Max Energy, Min/Max Emission, velocity, Min Emitter Range, Color and Local Rotation Axis and so on (see Figure 3.10). Generating dust particles enhances the realism of the simulation.

At the beginning of the simulation, dust particles will be generated and initialized with the original settings. Next, to dynamically create the dust, the program takes into considerations the weight and the speed of the vehicle, which affect the amount of dust to be generated. In addition, the speed of the vehicle affects the velocity of the dusts.

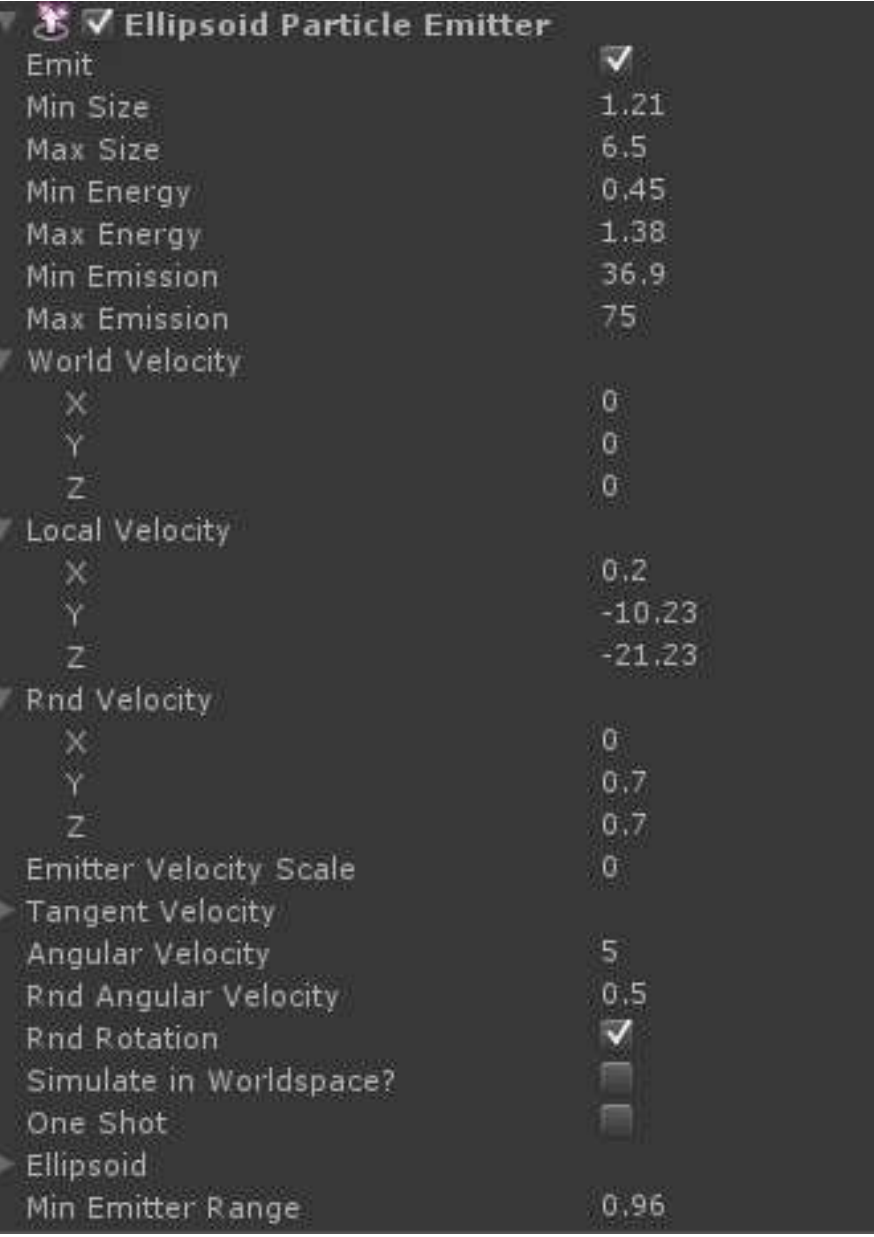

# **Figure 3.10 My settings of the dust particles in Unity3D. For snow particles, it's similar but different in Max Energy and Min/Max Emission**

These parameters are updated each frame based on the position and the speed of the vehicle. Dust particles are generated at the location where tires meet the ground, and deleted after certain frames.

Assume that  $\Delta h$  is the height of the terrain raised by the dust particles, and I calculate  $\Delta h$ by the following equation:

$$
\Delta h = \Delta x S A / d \tag{3-16}
$$

In Equation 3-16,  $\Delta x$  and *S* are same as in Equation 3-15; *A* is the average value of Min/Max Emission of dust particles at current frame; *d* is a constant.

#### *3.3.6 Other Problems*

As I mentioned in section 3, the simulation of terrain deformation can be divided into four components. The above sections cover terrain deformation, lateral displacement, and dust and debris. This section briefly discusses the simulation of tread patterns and level of detail as well.

I use bump mapping to simulate tread patterns on the track. It is difficult to create geometrical models of tread patterns in real time because it requires that the resolution of the terrain mesh to be very high. Bump mapping offers a balance between the performance and the visual appearance. My method can simulate tread patterns on both sand and snow.

I use Unity3D [\[9\]](#page-111-0) game engine's built-in LOD system to handle multiple levels of detail. This LOD system also provides a solution to preserve long tracks on the ground.

#### **3.4 Deforming by Stitching**

In this section, I present a new polygon stitching algorithm based entirely on GPU. Based on this algorithm, I propose a novel method to simulate deformable terrain, particularly the tire tracks left on the soft terrain.

Traditional methods for deformable terrain simulation have many drawbacks. They either use texture decal or bump mapping to fake terrain deformation, or use displacement mapping techniques that often leads to excessive polygon subdivision. My method is different. Instead of subdividing the meshes, I use a pre-created vehicle track model for the deformed terrain. During runtime, this pre-created vehicle track mesh is sent to a geometry shader and stitched with the existing terrain mesh behind a running vehicle. My main contribution is a polygon stitching algorithm that takes full advantage of the geometry shader technology.

Because the vehicle track model is pre-created with a 3D modeling tool, my method can show vehicle tracks with fine details, with a visual appearance superior to the displacement mapping while using fewer triangles. There is no need for surface subdivision at runtime. In addition, different tire track models can be created for different levels of details.

Although I focus on simulating vehicle tracks in this dissertation, the techniques can be easily applied to simulate other destructible objects.

#### *3.4.1 Previous Work on Polygon Stitching*

The current work is related to polygon stitching (or polygon union) and polygons clipping. Traditionally, polygon stitching, including terrain stitching, takes place on the CPU, with the assumption that the polygons do not penetrate each other. For example, Martinez et al. [\[55\]](#page-115-6) present an algorithm for computing boolean operations on polygons, which. is an extension of the classic plane sweep algorithm. There has been little work on polygon stitching on GPU because, before Geometry Shader was introduced, it is impractical to conduct polygon clipping or polygon union in shaders. The main difference between my algorithm and traditional polygon stitching is that my algorithm is designed to take advantage of the Geometry Shader capabilities. In addition, my algorithm handles polygons that penetrate each other. Therefore my algorithm conducts both polygon clipping and stitching on GPU.

There are many applications of real-time polygon stitching, including multiple levels of detail (LOD) and the simulation of destructible environment. In this dissertation, I focus on the destructible environment, especially deformation terrain simulation.

More and more computer graphics applications feature destructible 3D environments. Realistic simulation of deformable terrain is particularly important for improving the realism of games, military training environments, or civil engineering simulators that feature many off-road vehicles. However, simulating deformable terrain remains a major challenge, and few games simulate terrain that can be deformed dynamically. For example, vehicle tracks in sand, snow, or mud are rarely simulated in real time.

 Existing methods for simulating deformable terrain are unsatisfactory. For examples, some games use texture decals [\[56\]](#page-115-7) or bump mapping to fake terrain deformation, but the realism is lost if the camera is close to the texture.

A more advanced approach is displacement mapping, combined with dynamic LOD [\[42\]](#page-114-1). The basic idea is to increase the resolution of part of the terrain mesh and then deform the higher resolution area with a height map. The downside of this type of approach is that it is difficult to match the subdivided polygons with the height map. If the location where the deformation takes place does not have a lot of vertices, the visual detail is lost. As a result, these types of methods do not display the fine tire tread patterns that I often see in the real world. Attempting to generate such fine details would lead to excessive polygon subdivision, which is detrimental to the real-time performance. Certain area may be over subdivided, while other areas under subdivided. My method, which uses a pre-created tire track model and does not need polygon subdivision, is an attempt to address this issue, while taking advantage of the Geometry Shader capabilities.

More recently, some game engines feature voxel based, fully destructible 3D terrains [\[57,](#page-115-8) [58\]](#page-115-9). However, voxel based models are expensive to maintain and difficult to show the fine tire tread patterns.

In [\[57\]](#page-115-8), the author take the concept of two-dimensional height maps and show how they could be applied to a three-dimensional space. By this way, it is easy to achieve real-time grade simulation. A few video games have adopted the concept of volumetric environment for run time use. This concept has been introduced for creating terrain, but it is also possible to be used for other simulation. The use of voxels for non-terrain environment has been a core research of the author's game engine Thermite3D.

There are some previous work on terrain stitching, but these are CPU based approaches and do not consider polygons that penetrate each other. For example, Zheng [\[59\]](#page-115-10) proposed a terrain-generation method based on the constrained conforming Delaunay triangulation, which includes algorithms to stitch a source mesh onto a destination mesh: stenciling and stitching. Objects such as tracks can be applied over the terrain using the "stenciling" and "stitching" algorithms. However, either of the method deals with the actual deformation when stitching the track onto the terrain. With few visual demonstrations, it is unclear how well these methods perform in real time or whether it can generate visually realistic vehicle tracks.

Livny et al. [\[60\]](#page-116-0) presented an approach to generate large scale terrain with level-ofdetails. They subdivided a terrain into rectangular patches, made up of four triangular tiles stitched with each other. But this method does not cover either deformation or polygons that penetrate each other. My algorithm, on the other hand, handles these cases.

#### *3.4.2 Polygon Stitching Algorithms*

Before describing my polygon stitching algorithm, I will briefly discuss geometry shader [\[61\]](#page-116-1) because the entire polygon stitching process takes place in a geometry shader.

A geometry shader is a rendering stage between a vertex shader and a fragment shader. It receives geometry data from the vertex shader, processes it – which may include removing or emitting polygons – and then sends the geometry data to the fragment shader. In my case, the input and output data of the geometry shader are triangles.

 Since I'm interested in simulating terrain deformation, I need to deal with two kinds of meshes: the terrain mesh and tire track mesh. Specifically, the boundary of the tire track mesh is modeled as a quad (see Figure 3.11). Inside this quad are the smaller triangles modeling the tire tread patterns. The terrain meshes are triangles.

The goal is to dynamically stitch the tire track mesh (a quad) with the terrain meshes (triangles) at runtime so that tire tracks would appear behind a moving vehicle. Most importantly, the vehicle track model needs to be seamlessly stitched (merged) with the surrounding terrain mesh (see Figure 3.11), otherwise there will be cracks in the mesh.

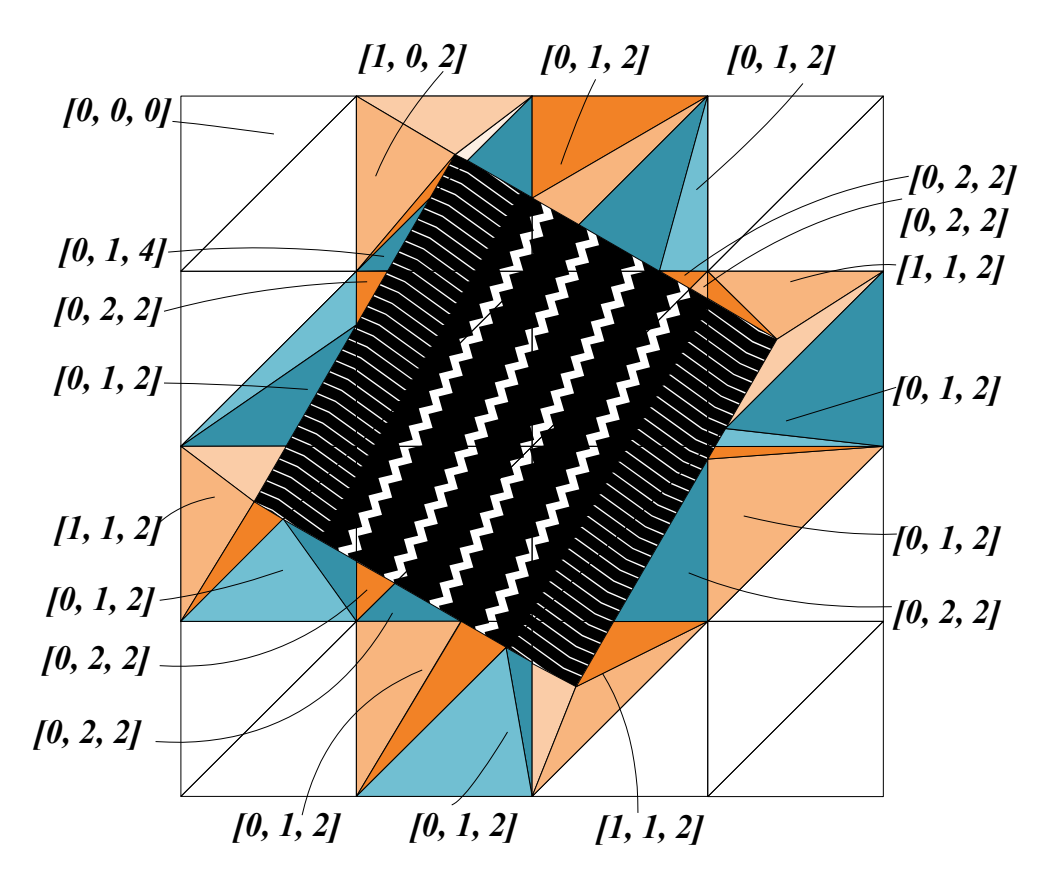

**Figure 3.11 An example of stitching a tire track mesh with a terrain mesh.**

There are two main steps in stitching a tire track model with the terrain mesh. First, some polygons on the terrain mesh need to be clipped and replaced by the tire track model, and a geometry shader is the appropriate place to do this. This is the opposite of a typical clipping process: the part of the terrain triangles that overlap with the tire track quad are eliminated, while the rest of the triangle is preserved. An example is shown in Figure 3.12. *TriangleABC (ΔABC)* overlaps with  $QuadQ_1Q_2Q_3Q_4$ , and the  $PolygonI_1I_2I_3I_4Q_4I_5I_6$  needs to be eliminated.

 Second, after the clipping, new triangles are emitted through a tessellation process. In the example shown in Figure 3.12, the new  $\Delta CI_2I_3$ ,  $\Delta I_1BI_6$ ,  $\Delta Q_4I_5A$ , and  $\Delta I_4Q_4A$  are emitted by the geometry shader. Next, the new triangles, along with the tire track model and the rest of the terrain model, are sent to the fragment shader.

 There are two main challenges of implementing this algorithm on GPU. The first challenge is how to send the tire track model to the geometry shader. The solution is to pass the tire track model from the OpenGL host program to the geometry shader as a texture image. The RGBA components of each pixel are used to store the XYZW coordinates of a vertex.

 The second challenge is that a geometry shader has very limited access to the terrain mesh. It can only handle one triangle at a time. Therefore the polygon stitching is essentially between one quad and one triangle, and I need to identify all possible cases of clipping and tessellation. To address this issue, I have classified 20 cases that cover all possible polygon stitching scenarios.

#### *3.4.3 Classification of Polygon Stitching Cases*

I classify polygon stitching cases based on three criteria: 1. how many vertices of the quad are inside the triangle? 2. How many vertices of the triangle are inside the quad? 3. How many intersection points are there between the quad and the triangle? These tests are implemented using the geometric algorithms discussed in [\[62\]](#page-116-2).

 For the rest of this dissertation, I will use the following notation to identify each case of polygon stitching:

#### *[Q, T, P]*

#### where Q, T and P are integers and  $0 \le Q \le 4$ ,  $0 \le T \le 3$ ,  $0 \le P \le 6$ .

 In this notation, *Q* indicates how many vertices of the quad are inside the triangle, *T* indicates how many vertices of triangle are inside the quad, and *P* indicates the number of intersection points. For example, Figure 3.12 depicts case *[1, 0, 6],* in which one vertex of the quad falls inside the triangle, zero vertex of the triangle is inside the quad and there are 6 intersection points.

 All the possible cases are listed in Figure 3.13 and illustrated in Figure 3.14 which shows how the merged polygons are tessellated in each case. In these figures, the dashed blue lines represent line segments to be deleted. The dashed red lines represent line segmented to be added to the scene. Taking Figure 3.12 as an example, the input is the *TriangleABC (ΔABC)* and *Quad* $Q_1Q_2Q_3Q_4$  and the intersection points are  $I_1$ ,  $I_2$ <sub>*mm</sub>*  $I_6$ . Based on my algorithm, *ΔABC* is will</sub> be divided into 5 parts:  $\triangle$ CI<sub>2</sub>I<sub>3</sub>,  $\triangle$ I<sub>4</sub>Q<sub>4</sub>A,  $\triangle$ Q<sub>4</sub>I<sub>5</sub>A,  $\triangle$ I<sub>1</sub>BI<sub>6</sub>, and Heptagon I<sub>1</sub>I<sub>2</sub>I<sub>3</sub>I<sub>4</sub>Q<sub>4</sub>I<sub>5</sub>I<sub>6</sub>. In the end, the original *ΔABC* will be eliminated (i.e. not emitted in the geometry shader). Instead, the four triangles and the quad mesh will be emitted, thus "stitching" the triangle with the quad.

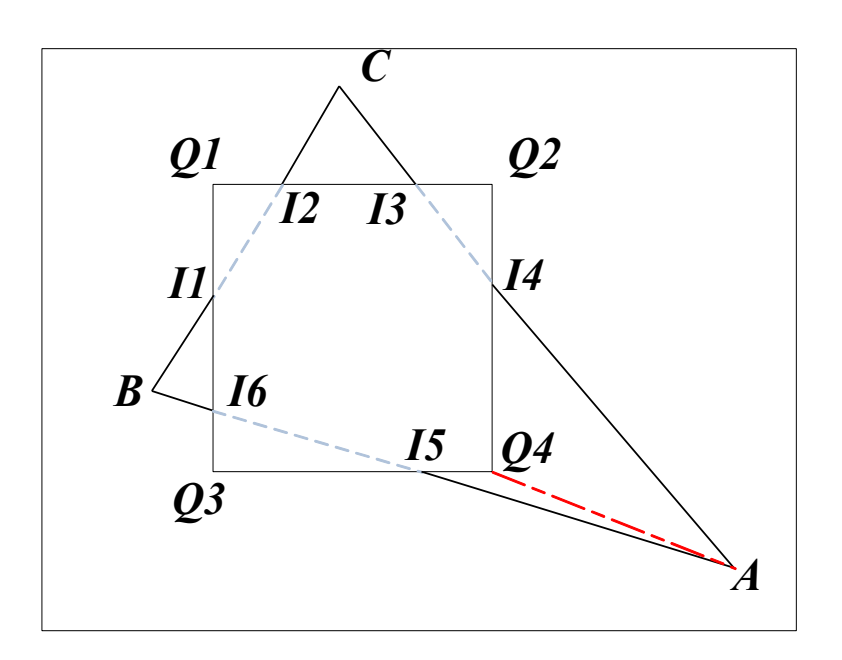

**Figure 3.12 Case [1, 0, 6]**

I divide the cases into four groups: (I) all three vertices of the triangle are inside the quad; (II) all three vertices of the triangle are outside the quad mesh; (III) one triangle vertex is inside the quad mesh; (IV) two triangle vertices are inside the quad.

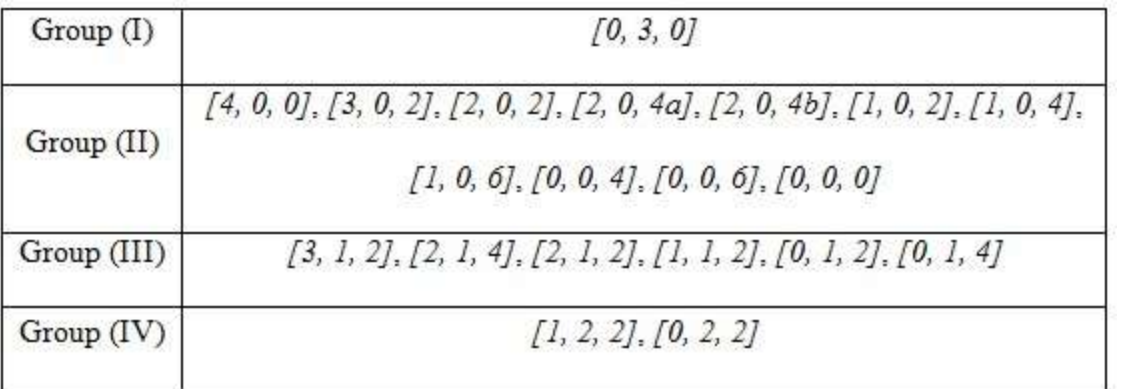

#### **Figure 3.13 Four groups containing all possible cases**

In group (I), since the entire triangle (terrain) is inside the quad (tire track), the triangle must be eliminated and replaced by the quad. In other words, this terrain triangle will not be emitted in the geometry shader.

In group (II), all three triangle vertices fall outside the quad, but the triangle may have overlapping area with the quad. There are two special cases -- *[2, 0, 4a]* and *[2, 0, 4b]* -- that cannot be differentiated by the notation because they have the same value for *Q*, *T*, and *P* but they can be distinguished by checking if the two corners of the quad inside the triangle are adjacent or not. Case *[4, 0, 0]* is unique within this group because the entire quad is inside the triangle.

In group (III), one triangle vertex is inside the quad. Notice that cases [4, 1, P]  $(0 \le P \le$ 6) do not exist.

In group (IV), two triangle vertices are inside the quad. Cases *[4, 2, P]*, *[3, 2, P]* and *[2,*  2, P[ $(0 \le P \le 6)$  do not exist.

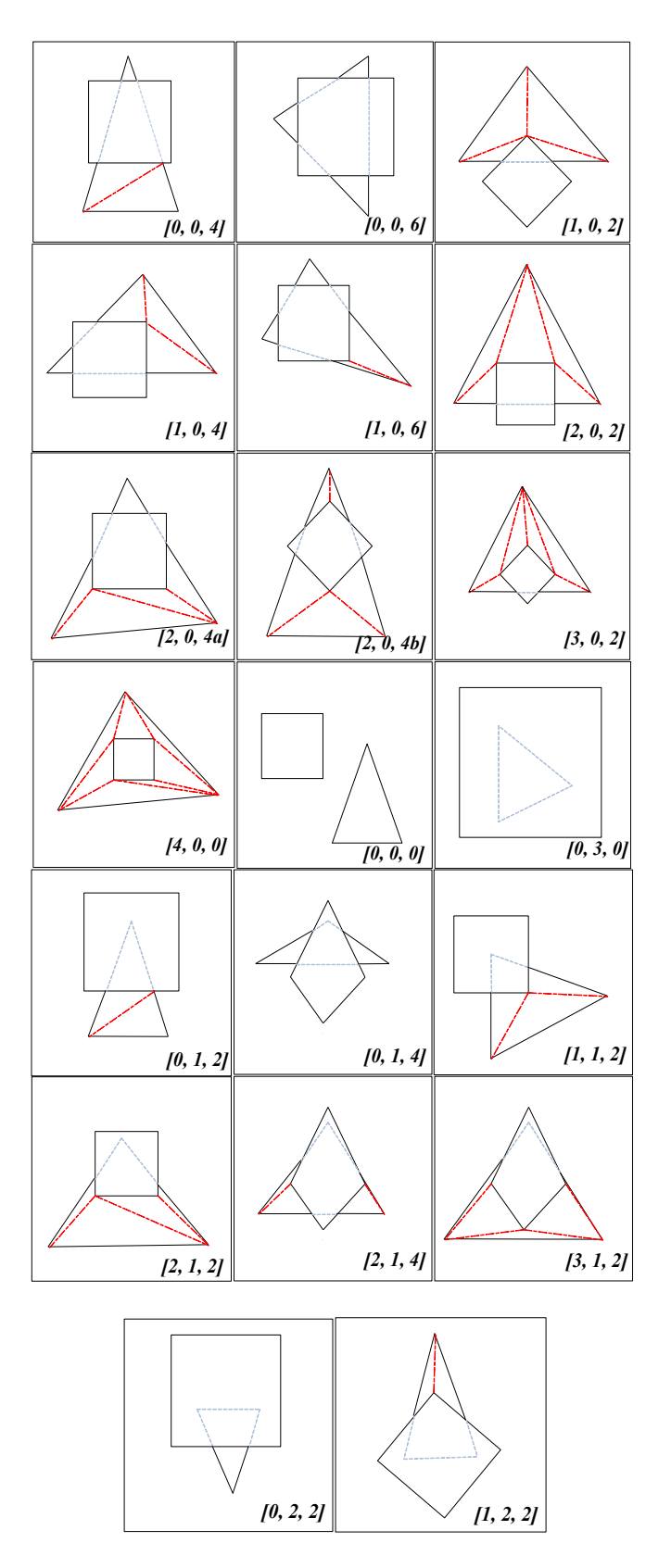

**Figure 3.14 All possible cases of polygon stitching**

The tessellation process for groups (II), (III), (IV) can be briefly described as follows. First calculate the intersection points between the quad and triangle, if any [\[62\]](#page-116-2). Second, identify triangle vertices that are inside the quad [\[62\]](#page-116-2); third, identify quad vertices that are inside the triangle [\[62\]](#page-116-2). Fourth, based on the above information, identify the case for polygon stitching. Fifth, based on the rules for the specific case, emit triangles that are not overlapping with the quad, but attached to it. Finally, after all the terrain triangles are emitted, emit the triangles within the quad that model the tire tread pattern.

# *3.4.4 The Rendering Process*

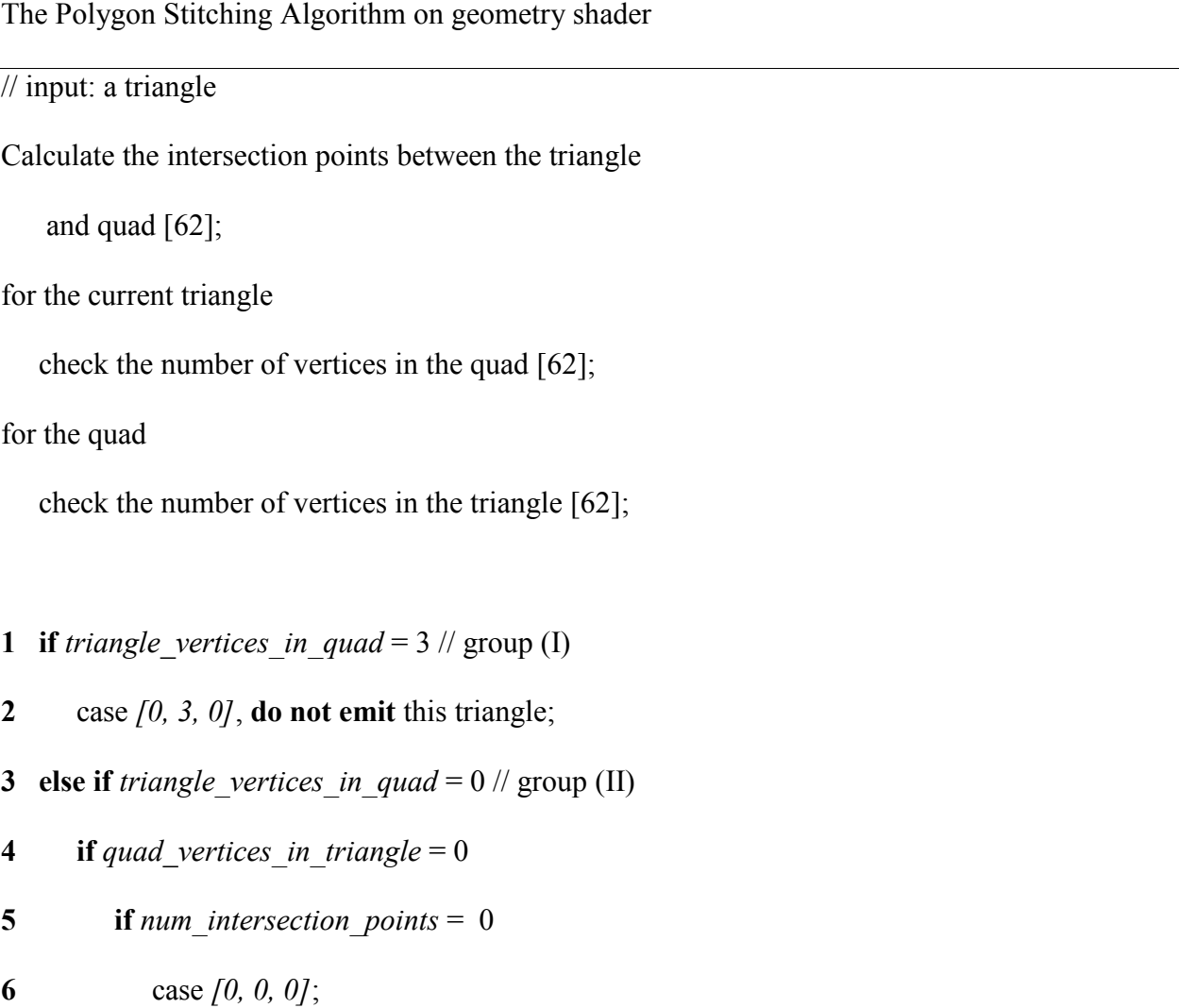

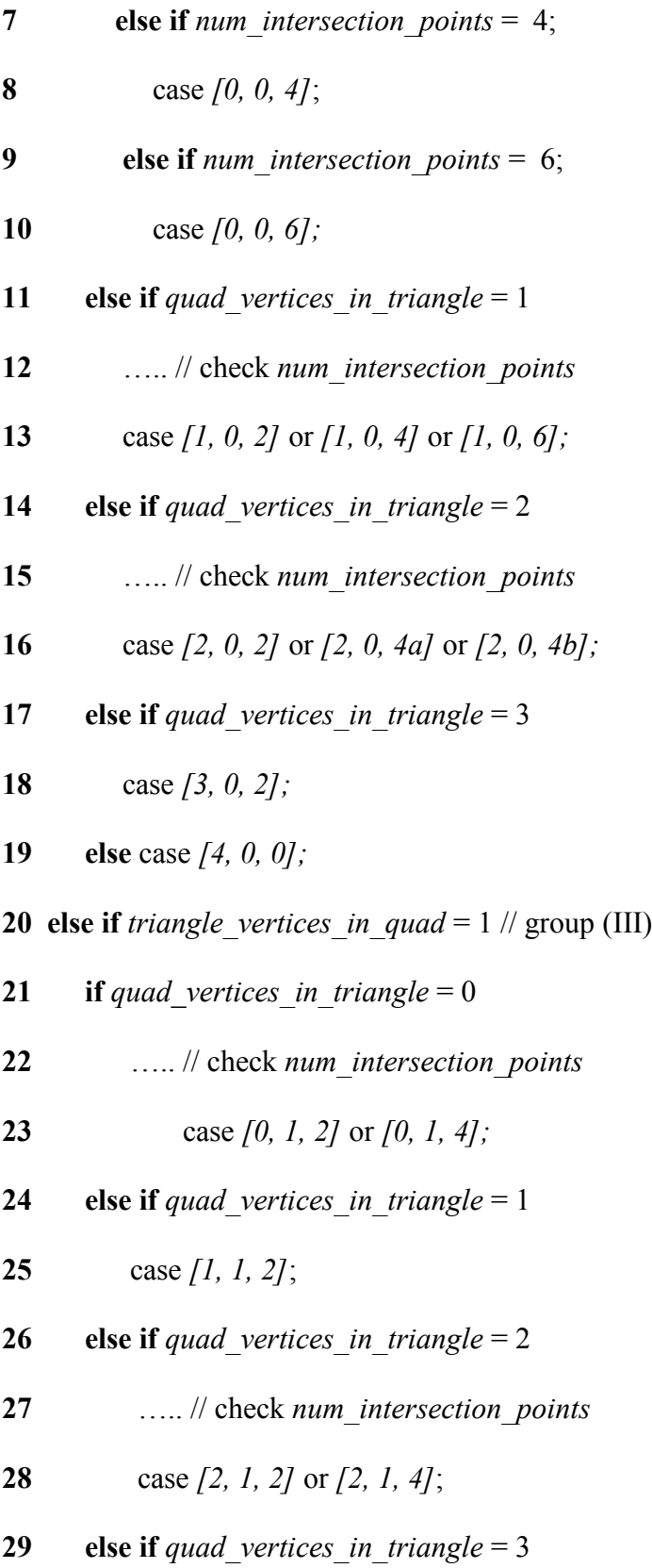

**30** *[3, 1, 2];*

**31 else if** *triangle* vertices in quad =  $2$  //  $\text{group}(IV)$ 

- **32 if** *quad vertices* in *triangle* = 0
- **33** case *[0, 2, 2]*;
- **34 else** *[1, 2, 2];*

// output: a list of triangles

Figure 3.11 shows one example of the tire track mesh stitching onto the terrain mesh. Colored terrain triangles are clipped by the tire track quad and then tessellated. Different cases of polygon stitching are marked in the figure.

I discussed all the cases of polygon intersection and tessellation. In this section, I will discuss the implementation details. I implement my algorithm in OpenGL and GLSL (OpenGL Shading language) 4.0. Specifically, the polygon stitching is performed in a geometry shader. The terrain mesh is originally saved in an OBJ file and passed from the OpenGL program to the vertex shader, and then to the geometry shader as a list of triangles. The vehicle tire track mesh is stored in an image and passed from the OpenGL program to the geometry shader as a uniform variable.

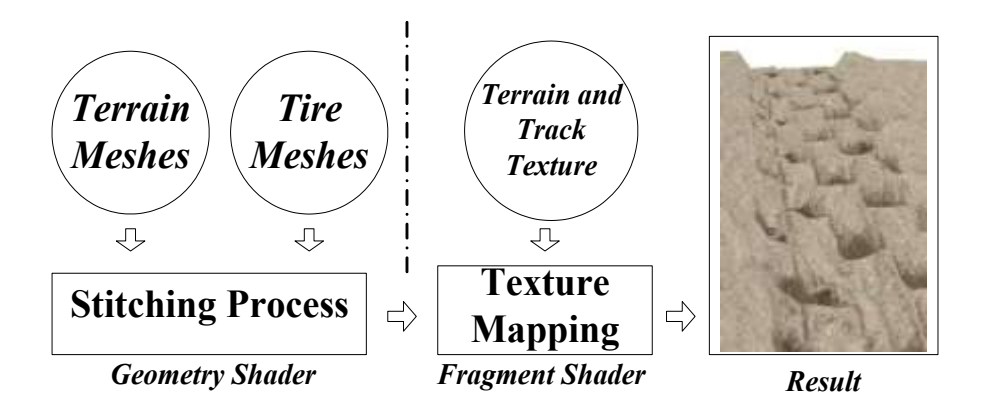

**Figure 3.15 Workflow of deformable terrain simulation** 

Figure 3.15 shows the procedure of my deformable terrain simulation. Initially the terrain meshes and the pre-created track meshes are sent to GPU and then processed by my stitching algorithm. The resulting meshes are sent to a fragment shader for texture mapping.

# *3.4.5 Experiment*

The results of the simulation are shown in Figure 3.17, which include the rendered scenes as well as screenshots of the wireframe mode. The resolution of the rendering window is 1200×1200. The terrain mesh contains 11900 triangles, and the pre-modeled tire track mesh has 648 triangles. This tire track mesh is seamlessly stitched with the terrain mesh at runtime. The terrain mesh and the tire track mesh are texture mapped separately using different texture images. On a PC with Intel Core i7 1.73GHz, 4GB memory, and NVIDIA GT425m, my program runs at realtime performance (see Figure 3.16). In Figure 3.16, the numbers of output primitives are different from input terrain primitives because the depths of the track left onto them are different. More specifically, I have  $Depth_{\text{grass}}$ <Depth $_{\text{Mud}}$ <Depth $_{\text{Sand}}$ <Depth $_{\text{snow}}$ .

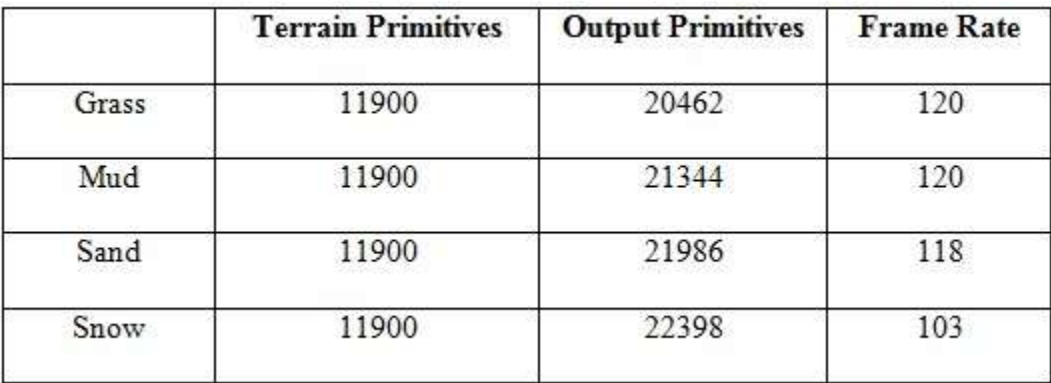

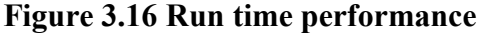

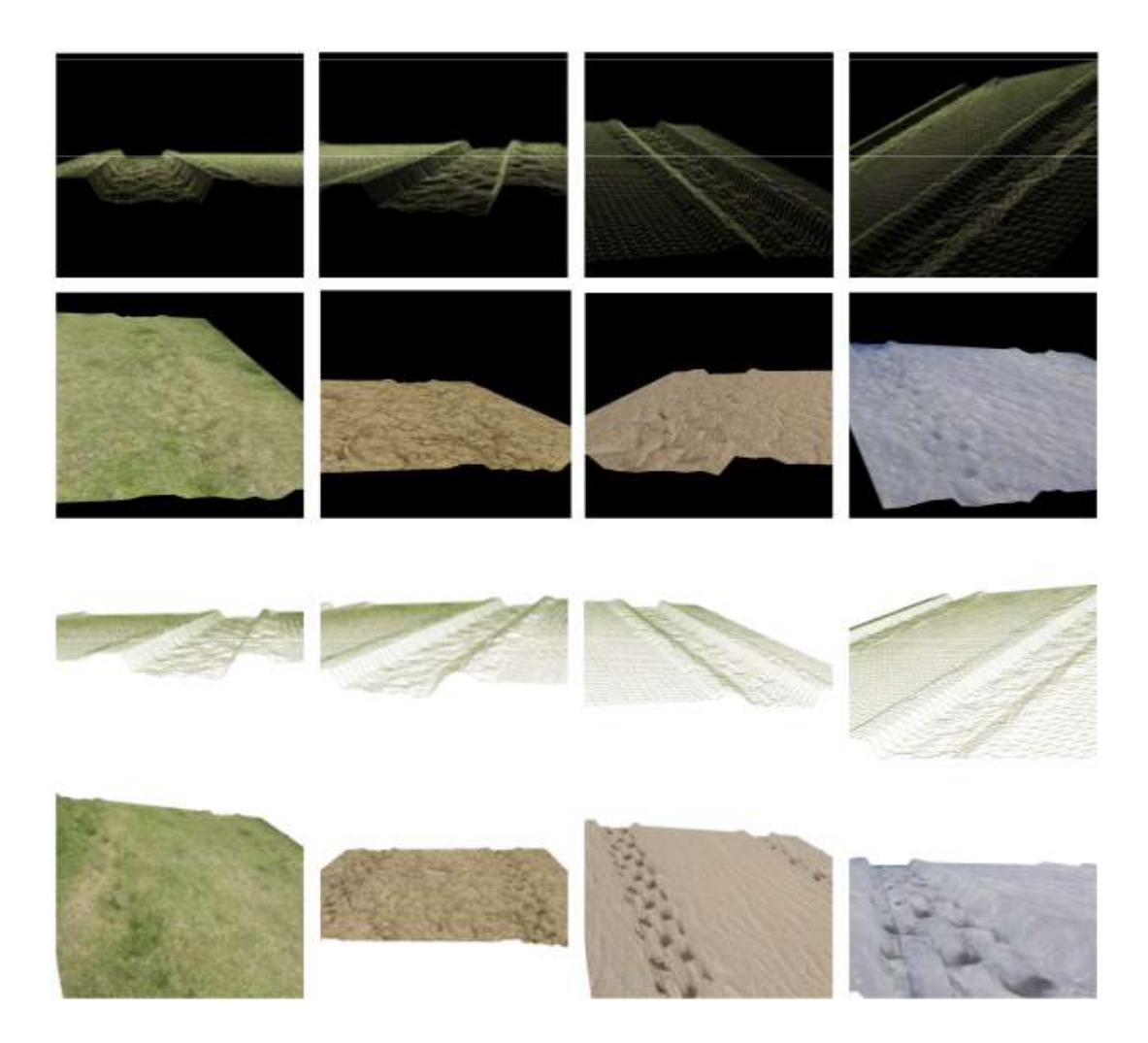

**Figure 3.17 Screenshots of my simulation in wireframe mode: (from left to right column)** 

**grass, mud, sand and snow.** 

# **3.5 Deforming with Shaders**

# *3.5.1 Rendering Pipeline of OpenGL*

Before going to the details of my implementation, I briefly introduce the rendering pipeline of OpenGL since my implementation takes place there.

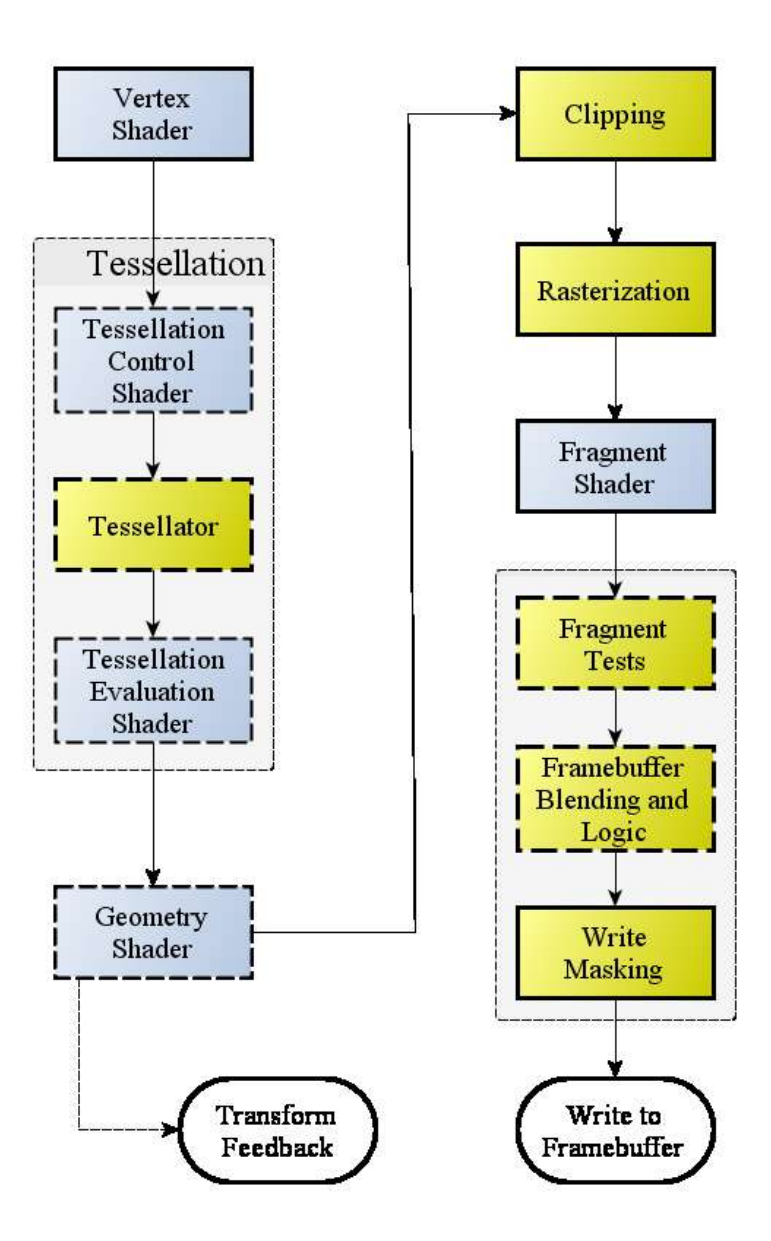

**Figure 3.18 OpenGL Pipeline [\[63\]](#page-116-3)**

The Rendering Pipeline is the sequence of processing stages that OpenGL takes. Two types of graphical data, vertex-based data and pixel-based data are processed through each stage during the rendering process. These two types of data come from the application, and can be sent back to the application after they have gone through the pipeline [63].

The vertex data is sent to the first stage called Vertex Shader from the application. Based on the order of the list of the vertices, points, lines or triangles will be formed. These basic shapes are called primitive. Each vertex and normal coordinates are transformed by GL\_MODELVIEW matrix. This modelview matrix defines how your objects are transformed in your world coordinate frame [63]. The vertex shader receives the attribute inputs passed from the previous step. It then converts every incoming vertex into a single outgoing vertex based on an arbitrary, user-defined program. The output of each vertex must have a position value filled by vertex shader. In addition, if lighting is enabled, then lighting is calculated in this stage and then updates the new color of this vertex.

After vertex shader stage, the primitives are sent to the optional Tessellation and Geometry Shader. These two optional stages are called Primitive Assembly. Primitive assembly is the process of collecting vertex data which have been processed from the vertex shader and composing it into a viable primitive [63].

In tessellation shader, there are two sub-stages: tessellation control shader and tessellation evaluation shader [63]. Tessellation control shader controls how much tessellation a patch gets, while the tessellation evaluation shader takes the result and actually compute the tessellation. The tessellation shader sits between the vertex shader and the geometry shader, and it is optional.

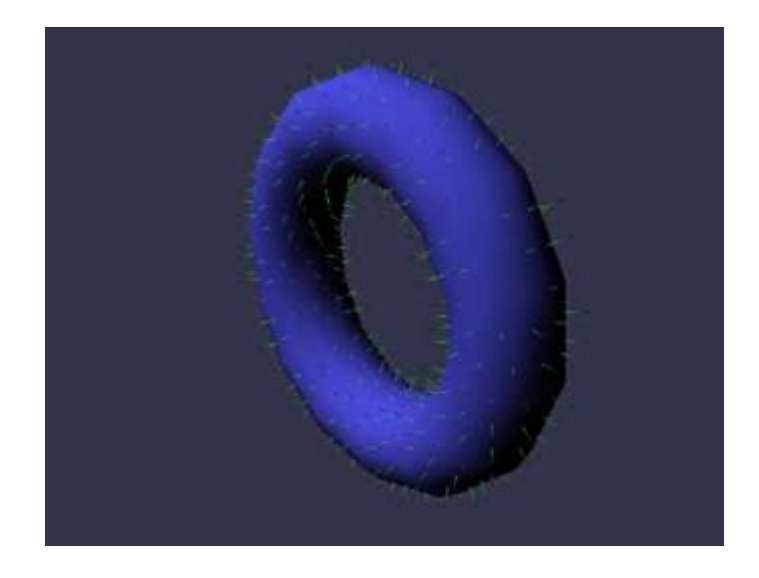

**Figure 3.19 Geometry Shader Normal Visualizer [\[64\]](#page-116-4)**

The geometry shader is another optional stage in primitive assembly [63]. Unlike vertex shader, a geometry shader can create new primitives. Geometry shader takes in a single primitive and may output zero or more than one primitives. For each input primitive, the geometry shade has access to all the vertices that make up the primitive, including adjacency information. The geometry shader is the most critical part during the rendering of my application since my application will generate new triangles during this stage.

The next a few stages in the pipeline are not programmable. In the clipping and culling stage, the primitives are clipped and culling is done here. Clipping is the process to split the primitives within and without viewing volume. Also, OpenGL face culling calculates the so called signed area of the filled primitive that is in the window coordinate space and this culling for triangles happens at this stage.

The next non-programmable stage is rasterization. Raterization converts geometric and pixel data to fragment. A fragment is a set of rectangular array containing information about color, depth, and line width and point size and is used to compute the final data for a pixel. Notice that each single fragment maps to a pixel that is in the frame buffer.

The next stage fragment shader is a program which processes a fragment from the rasterization process into a set of colors and s single depth value. It follows the stage of rasterization. The input to the fragment shader are generated by system or passed from previous stages. The output of the fragment shader will be a depth value, and color values to be written to the buffers [63].

#### *3.5.2 Implementation*

Algorithm.1 describes the algorithm and process of my simulation. I implemented my algorithm using OpenGL/GLSL on a PC with Intel core i7 Q740 1.73GHz, 4GB RAM, and NVIDIA GeForce 425m GPU with 1GB RAM. The rendered scene resolution was 1200×1200 and the average frame rate is 110 frames per second. I simulate four types of terrain: grass, mud, sand, and snow.

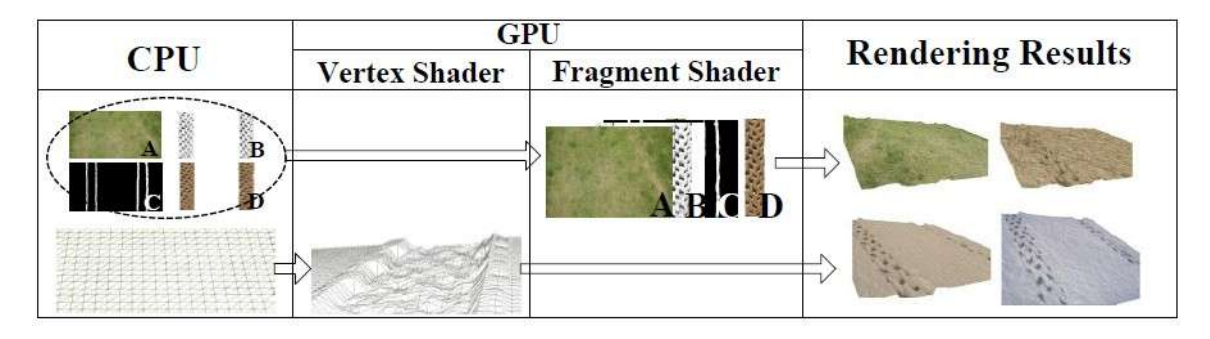

**Figure 3.20 Illustration of the simulation process.** 

## **Algorithm.1** Creating tire tracks

*1: Process mesh and textures on the CPU.* 

*2: Send all the vertices and textures from the CPU to the GPU. Four textures are sent to the shader: one terrain texture image (Figure 3.20-A); one height map used for track deformation; another height map for lateral displacement; a texture image for the tire mark. (Figure 3.20-D). 3: In the vertex shader, the displacement mapping technique is used to deform the terrain. A height map (Figure 3.20-B) is used to generate the tire tread patterns. The height values from the height map are blended with the terrain sinkage factor, calculated based on equations to generate the vertex displacement value.*

*4: The lateral settlement is added through an additional displacement mapping step, in which a lateral displacement height map (Figure 3.20-C) is used. The height values from this height map are then blended with the lateral settlement calculated based on equation given in the above section. As a result, the lateral displacement is a function of tire width, vehicle load, vehicle speed, and types of terrain.*

*5: In the fragment shader, both images of the terrain and the tire track are applied through multi-texturing.*

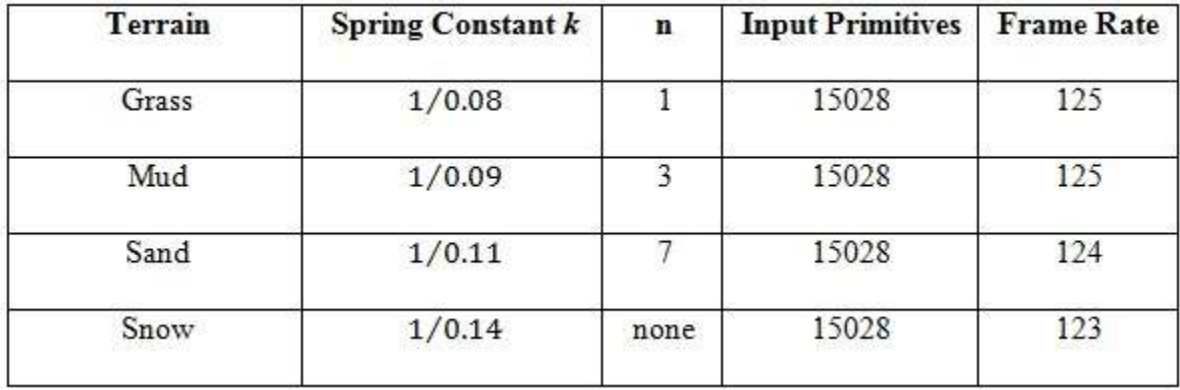

#### **Figure 3.21 Simulation parameters**

Figure 3.21 shows my simulation parameters, which include spring constants *k* and constant *n* for different terrains. Note that I have mentioned that snow often displays the character of a plastic layer. The values of constant *n* are based on Bekker [\[34\]](#page-113-0). Krotkov [\[51\]](#page-115-2) does not specific numbers for different spring constants *k,* so the numbers in Figure 3.21 are based on my experience and testing.

The spring constants of grass and mud are relatively close. Grass has the biggest spring constant among the four types of terrain, thus the sinkage of grass is the lowest. The snow spring constant is based on Krotkov's experiments on sawdust, which is close to snow in terms of deformability. Thus snow has the smallest spring constant, and therefore tracks on snow are the deepest, which matches the real world observation.

I use the same weight load on four types of the terrain. Each type of terrain is deformed differently based on the soil concentration factor mentioned in section 3.

The deformation on the terrain is calculated by my model and since the spring constants of each types of terrains are different, the depths of the tracks are different. The depth of track on grass is the lowest and that of snow is the deepest. Specifically, Depth<sub>grass</sub><Depth<sub>Mud</sub><Depth<sub>Sand</sub> <Depthsnow. I applied Algorithm.1 in my simulation.

Using terramechanics based equations, more realistic and fast simulation has been assured. My methods can be further applied to other types of terrains as long as the perimeters are ready.

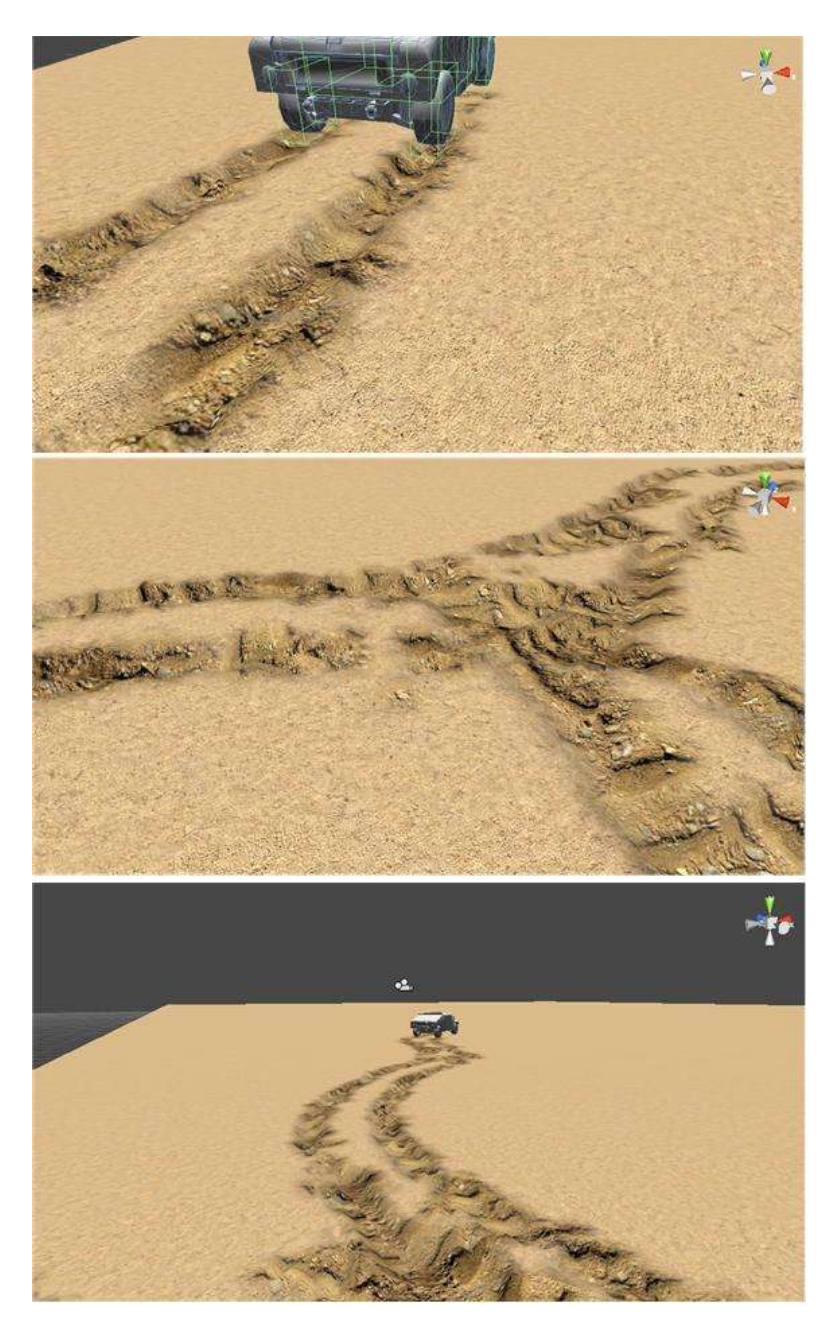

**Figure 3.22 Screenshots of my simulation with texture mapping**
## **3.6 Deforming in Unity3D**

In this section, I will introduce the implementation conducted in Unity3D game engine.

## *3.6.1 Algorithm*

My algorithm is a two-step process. In the first step, I create a "clean" impression of the track and the lateral displacement. Then at the second step, I add a semi-random deformation to adjust the height of the ground. It is called semi-random because the deformation is a function of speed, weight of the vehicle and the area of contact.

# **1 st Step:**

In this first step, I deform the terrain using the theories discussed in the above section. During this process, the vertical stress is calculated based on Equation 3-5 or 3-6 and the depth of the deformation is calculated by Equation 3-9. In addition, the lateral displacement is roughly generated along the sides of the tracks. The amount of the lateral displacement is calculated based on Equation 3-11.

The deformation is implemented per vertex of the terrain, with proper bump mapping applied.

# **2 nd Step:**

Deformation of terrains such as sand and snow should be treated differently. On these kinds of terrain, dust and debris will be kicked up by the vehicle running at high speed. When these particles fall to the ground, they change the depth of the terrain deformation and the height of the lateral displacement. Therefore in this step, I adjust the height of the terrain according to the amount of the particles.

In the first step, I add the visual effect of dust particles. The amount of particles is controlled by three parameters: speed, weight of the vehicle, and the area of contact. Since the weight of the vehicle and the contact area are fixed, the speed of the vehicle is the most important factor in dust simulation.

## *3.6.2 Rendering Algorithm*

I discussed the two steps of deformation. I will show the overall algorithm of the rendering process in this section.

### **Rendering Algorithm**

*A1: System prepares parameters for rendering* 

*A2: When tire contacts the terrain:*

 *//step1*

 *Part of terrain lowers its the height*

 *Mapping tire pattern on the ground*

 *Edge of the track rises up to generate displacement*

*A3: if Speed of Vehicle > fast\_speed*

 *Position = Find(tire);*

 *GenerateDust(Position);*

 *DeleteDust(fixed\_time);* 

 *//step2*

 *Part of the terrain rises up* 

 *Displacement of track rises up*

*A4: information of heights of terrain is stored in the memory for LOD purpose*

Parameters gathered in *A1* include the weight of the vehicle, the position of the four tires, original setting values of the dust particles. In *A2*, part of the terrain is deformed according to Equation 3-9 while lateral displacement is created based on Equation 3-11. In *A3*, the dust will be generated only when the vehicle moves fast enough (faster than *fast\_speed*) and then deleted from the scene after a while. At this part, Step 2, which has been discussed in section 4.2, is implemented when the dusts fall onto the ground. I draw a figure to show flowchart (Figure 3.23).

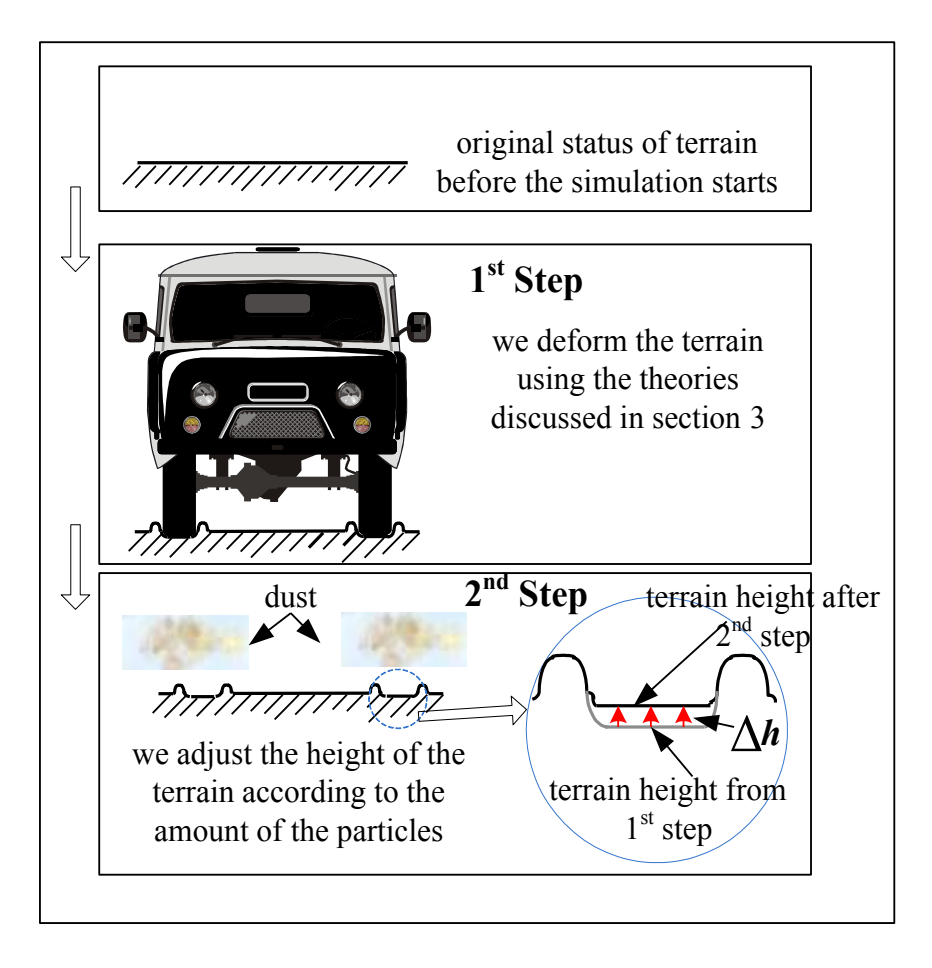

**Figure 3.23 Flowchart of my simulation**

## *3.6.3 Analysis and Result*

I render my application in two kinds of terrains: sand and snow.

For both types of terrain, I set the height map size to 2000×2000. The terrain model is a two-dimensional rectilinear grid. The tile size of the terrain texture is 15×15, while that of the track pattern is 10×10. The rendering statistics can be found in Figure 3.24.

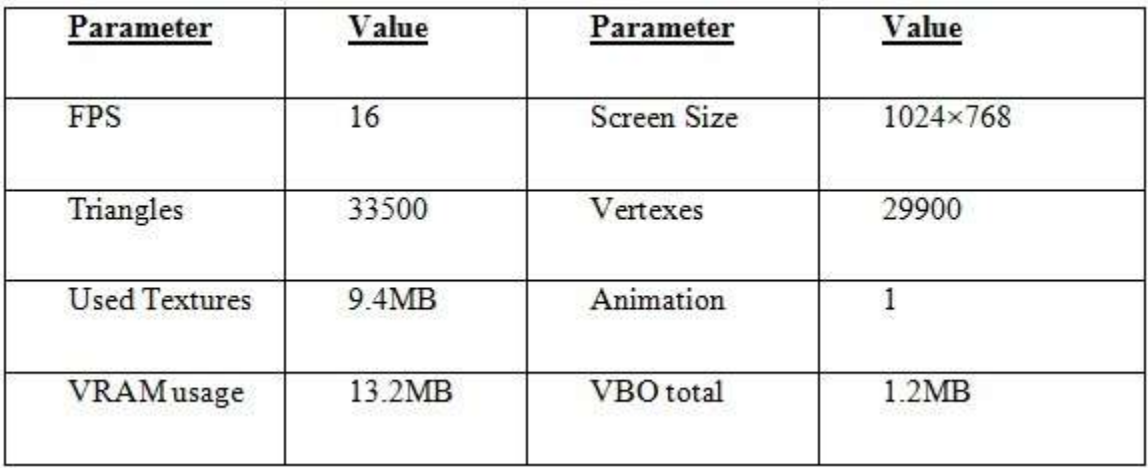

### **Figure 3.24 Rendering Statistics**

In Figure 3.24, Triangles and Vertexes mean the numbers of triangles and vertexes drawn in the scene; Used Textures means the number of textures used to draw this frame and their memory usage; Animation means the number of animations playing in the scene; VRAM usage means approximate bounds of current video memory (VRAM) usage; VBO total means the number of unique meshes (Vertex Buffers Objects or VBOs) that are uploaded to the graphics card. These values were collected by Unity3D built-in statistics window during run-time of the application.

Figure 3.25 shows the simulation on sand. The simulation starts with an off-road vehicle starting to run on the sand ground, with dusts kicked up into the air. The first row of the screenshots shows the start of the simulation; the second row shows the terrain deformation made by the tire; the third row shows the vehicle running with the dust kicked up into the air. More screenshots are showed below.

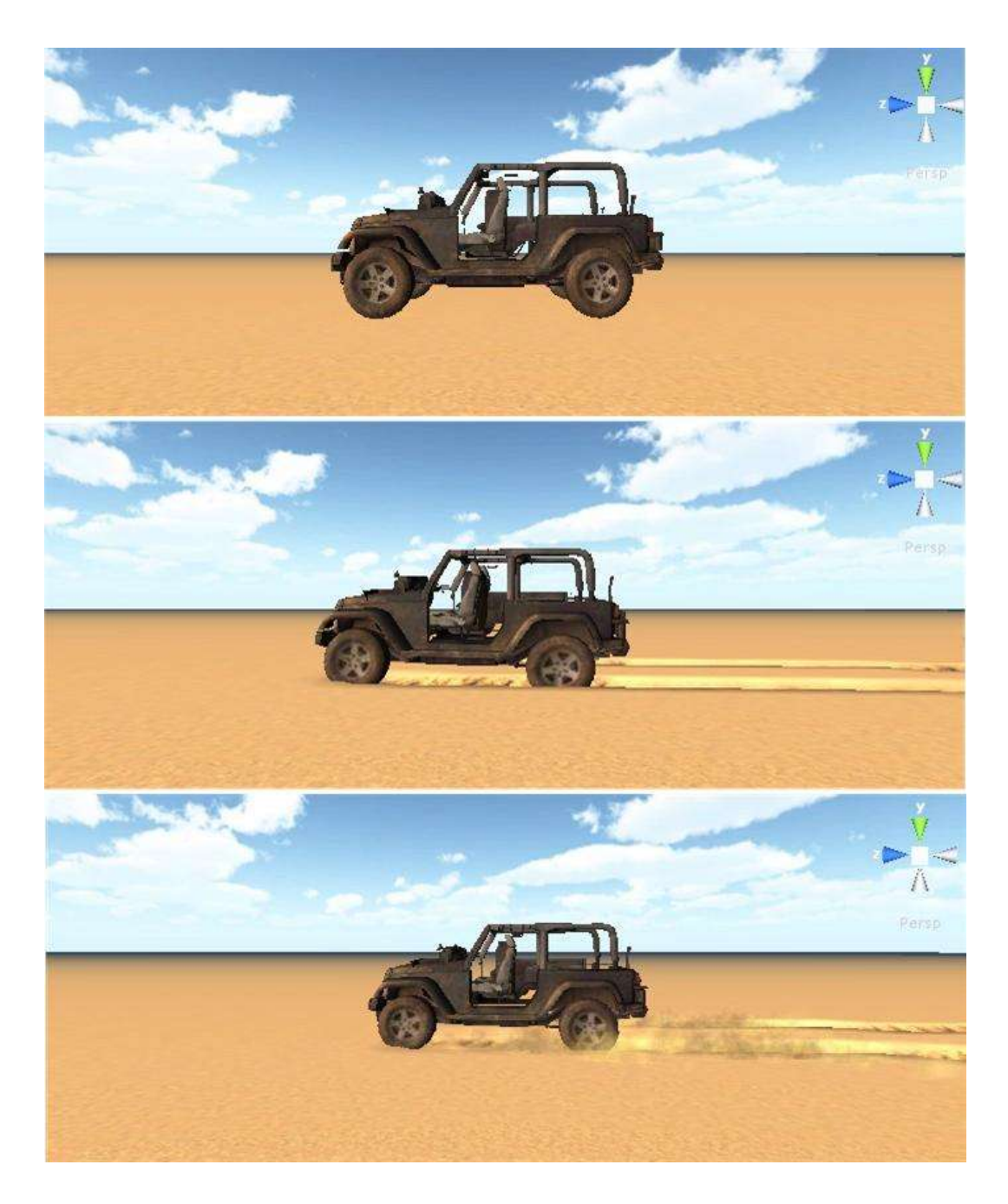

**Figure 3.25 Simulation on sand**

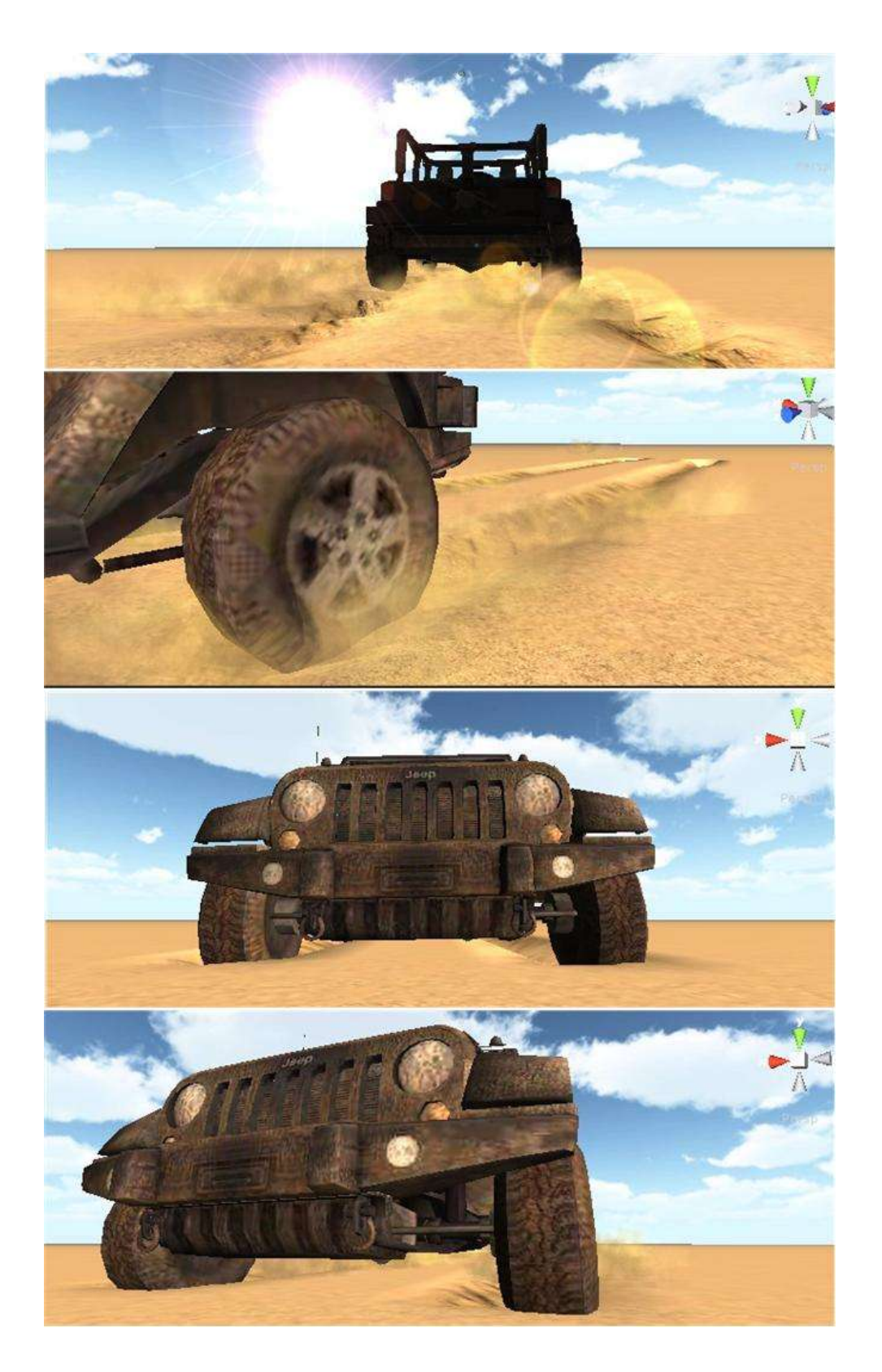

**Figure 3.26 more screenshots of simulation on sand**

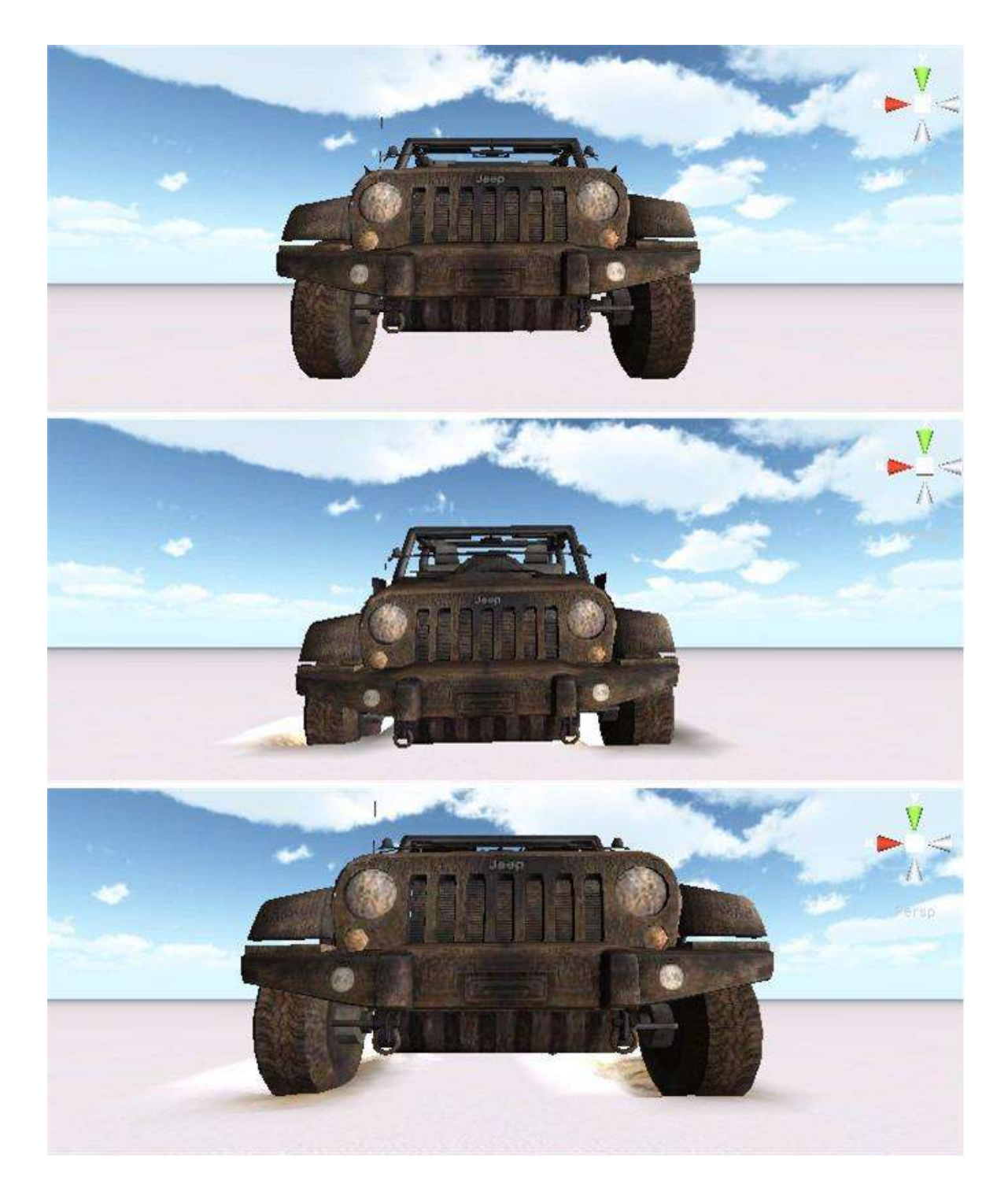

**Figure 3.27 Simulation on snow**

Figure 3.27 shows screenshots of simulation on snow. It shows a running vehicle leaving a track on snow. More screenshots of snow terrain are showed below.

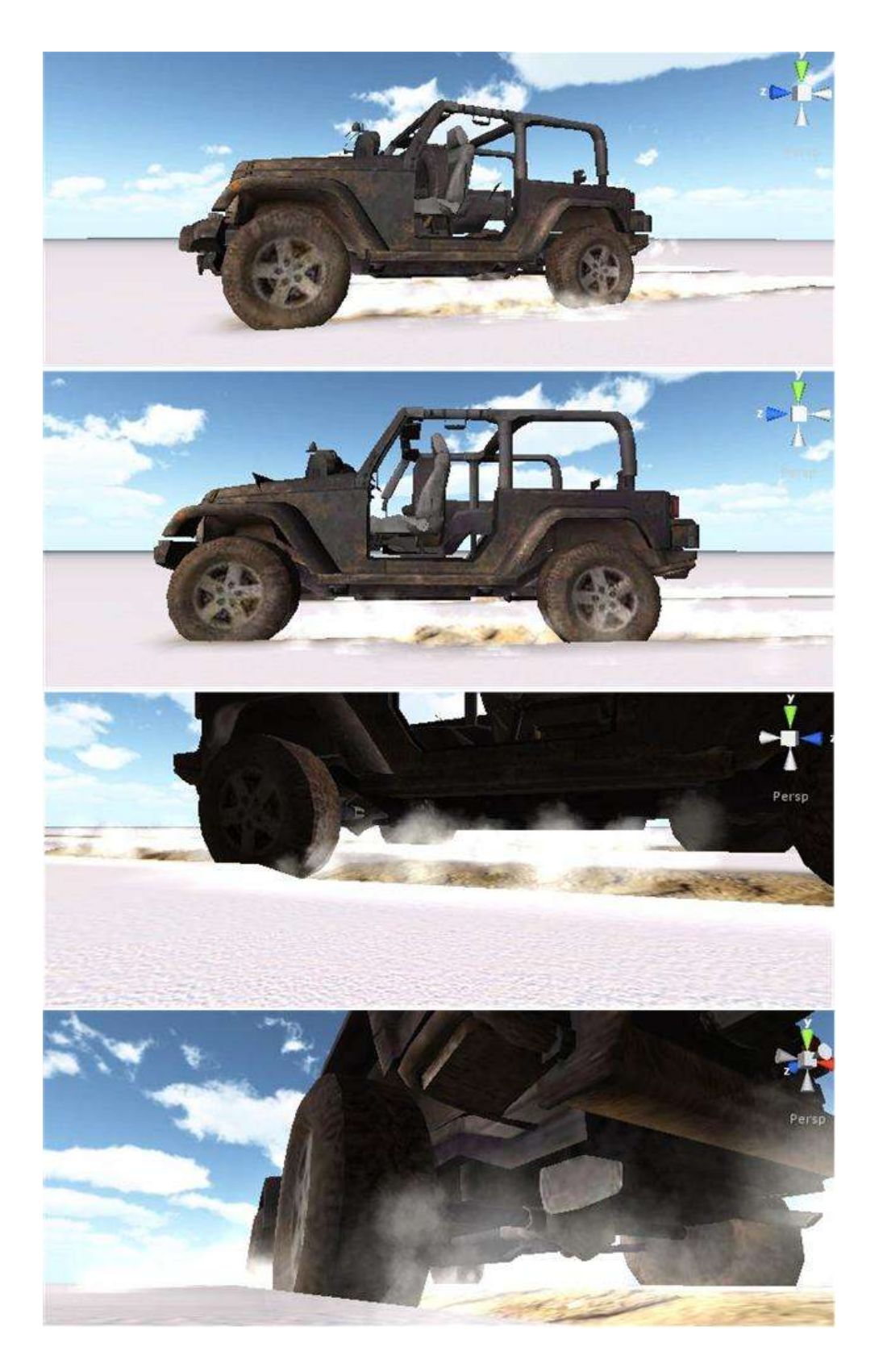

**Figure 3.28 more screenshots of simulation on snow**

### **4. SHIP OSCILLATIONS**

## **4.1 Ship Oscillation Problem Statement**

Ship motion is an important part of water based visual simulation. The most interesting ship motions are the ship oscillations as wave after wave acting upon the hull. In ship motion terms, waves cause the ship to roll, pitch, yaw, heave, sway, and surge. Previous works have not addressed ship motion effectively since most of the previous works are concerned with simulating realistic waves or fluid dynamics [\[65-67\]](#page-116-0). Some methods have been developed for simulating solids floating on water [\[68,](#page-116-1) [69\]](#page-116-2). These works often treat the solid as discretized object and apply physics calculation on a node by node base. Although the physics simulation is more accurate, it is not suitable for real time applications. Besides, these methods are not specifically developed for simulating ship motion.

My method treats ship as a whole and calculates ship oscillations based on the forces generated by waves. The method is based on the physics theories of ship motion, but I made necessary simplifications for real time applications. As a result, my method can simulate realistic ship oscillation in reaction to waves with different directions, frequencies and amplitudes. More importantly, my method runs in real time and therefore is suitable for applications such as games, trainings, and visual simulations.

Compared with previous works, my method is more narrowly designed for simulating ship motion, but it is much more efficient and can present physically realistic ship oscillations. In addition, my method can detect whether a ship will capsize in a particular wave, which is useful for ship and cargo load animation.

## **4.2 Previous Work of Ship Oscillations**

To simulate the dynamic behaviors of a floating solid, it's important to study the interaction between fluids and solid, especially the effects fluid has on the floating object. There are a lot of research on simulating the interaction between fluid and solid [\[65-74\]](#page-116-0).

In terms of coupling direction, fluid-solid coupling can be divided into three categories: one-way solid-to-fluid coupling, one-way fluid-to-solid coupling and two-way coupling [\[70\]](#page-116-3). The first type of one direction coupling, solid-to-fluid coupling, considers the motion of the rigid body as predetermined and the motion of the fluid is affected by the rigid body. One popular example would be a ball splashing into a pool of liquid [\[65-67\]](#page-116-0). Foster [\[65\]](#page-116-0) introduced an algorithm to build on a technique for calculating three dimensional fluid flow. Their algorithm can be applied as a general tool for animating liquids. The major contribution of their work is that for the first time, animators become possible to create and control a 3D fluid animation without understanding complex theories, equations. Their algorithm provides stable and effective way to be used with general animation technique. They have showed examples of moving objects and explosions to demo the effectiveness of the proposed algorithm.

Foster [\[66\]](#page-116-4) also presented a method for modeling liquids and the result is a technique that is very general for specifying how the liquid should behave.

Enright et al. [\[67\]](#page-116-5) present a new method for the animation and rendering of photorealistic water effects. They have focused on the simulation of 3D effects such as pouring of water into a glass and the breaking of an ocean wave. They have used a newly proposed algorithm to simulate the water surface as realistic as possible, and this new algorithm is a front tracking manner. The velocity plays an important role in their simulation. They are able to gain control to

the surface motion due to the velocity extrapolation method. An advanced physically based rendering system has been adopted to ensure the decent final images of rendering.

On the contrary, the other type of one direction coupling, one-way fluid-to-solid coupling simulates how fluid affects the motion of rigid bodies without being affected by the rigid bodies. For example, Chen and Lobo [\[68\]](#page-116-1) simulated objects drifting on fluid as streak-line particles. They have introduced a way for physically based modeling and real time simulation of 3D fluids. They were able to map the surface into 3D by utilizing the pressures in the fluid flow field. Their work is advanced over the previous work because their work could simulate many different fluid behaviors by modifying the internal or external boundary parameters. They stated that their model could simulate different kinds of fluids by varying the Reynolds number [\[75\]](#page-117-0). In addition, their work could be used to simulate other floating objects. Their model can serve as a test-bed to simulate a few fluid phenomena which have not been worked on before.

Foster and Metaxas [\[69\]](#page-116-2) animated solid object (e.g. tin cans) floating on water. They assumed the solid object is discretized and consists of a set of nodes, and the force applied on each node is calculated according to the pressure and velocity of the fluid. They have introduced a novel algorithm to render the animation of liquid phenomena. They have studied previous methods of simulating fluids and also add more complex behavior to the simulation. Their methods are based on the Navier-Stokes equations. Their simulation scene is an environment which contains an arbitrary distribution of fluids. In addition, there are floating object on the fluids. In their simulation, velocity and pressure of the fluids play important roles. The coupling between obstacles makes it possible for the simulation of a number of different types of effect. These are the main contribution of their work.

In two-way coupling [\[70-74\]](#page-116-3), the solid object and the fluid influence each other's motion. Typically the coupling of fluid and solid is to set the velocity of the solid as boundary condition for the fluid, and use the fluid pressure as the boundary condition for the solid. For example, Genevaux et al. [\[72\]](#page-117-1) represented the solid with a set of linked point mass. Taking all the forces into account, they calculate the overall force applied to each point and update its position independently. Their method relies heavily on the definition of a coupling force between the solids and the fluid. However, their method doesn't conserve the torque and therefore couldn't handle the rotation of the solid effectively.

Carlson et al. [\[70\]](#page-116-3) treated the solid as fluid and the motion of the solid is simulated as that of fluid at first. Later on, they enforced the rigidity by using a Lagrange multiplier. Their method is a rigid fluid method since the simulator regards the rigid objects as if they were fluid. The implementation of their method is straightforward and can be added to current fluid simulator.

Batty et al. [\[71\]](#page-117-2) approximated a J operator to map the pressure of fluid to torque on the solid. However the mass matrix they used to approximate the volume weights is not consistent with those volumes. That becomes an issue when simulating buoyant solid in hydrostatic rest as indicated by the authors in the paper.

In my work, I focus on simulating ship motion, particularly ship oscillation. Ship oscillation in waves can be considered a special case of one-way fluid-to-solid coupling. However, none of the previous fluid-to-solid and two way coupling methods has dealt with ship motion specifically. It may be argued that some of the previous methods are general enough to handle ship motion. But with the size and complex shape of a ship, it will be difficult to simulate ship motion in real time with the existing methods that treat 3D objects as discretized entities. In fact, there is a more efficient and physically realistic method to simulate ship motion. In this

dissertation, I am exploring this method. Instead of treating ship as a discretized object and calculate forces per node, my method calculates the forces applied to the entire ship based on the theory of ship motion [\[76\]](#page-117-3). In other words, most previous methods are based on general physics theory while my method is based on the more specialized ship motion theory. As a result, my method is more efficient and realistic for simulating ship motion.

### **4.3 Ship Algorithms**

In this section, I describe my method to simulate realistic ship motions in various waves. My method is based on the physics theories of ship motion but with necessary simplifications for real time simulations. My method assumes that the fluid is incompressible and the gravity is constant. It also disregards the viscous effect and assumes that the ship has zero forward speed with arbitrary heading. This is because the underlying ship motion theories are also based on the same assumptions.

## *4.3.1 General Ship Oscillation Model*

Ship motions are caused by multiple forces acting upon the hull. The total force on a ship is a linear combination of hydrostatic forces and hydrodynamic forces. Hydrostatic forces are restoring forces due to gravity and buoyancy. Hydrodynamic forces include first-order wave excitation forces, second-order wave excitation forces, radiation forces, and viscous forces. Here I ignore second-order wave excitation forces and viscous forces due to their complexity of calculation and also because they are insignificant compared to other components.

First-order wave excitation forces can be further divided into Froude-Krylov forces and diffraction forces. Radiation forces can be divided into added-mass forces (with is proportional to wave accelerations) and damping forces (which is proportional to wave velocities).

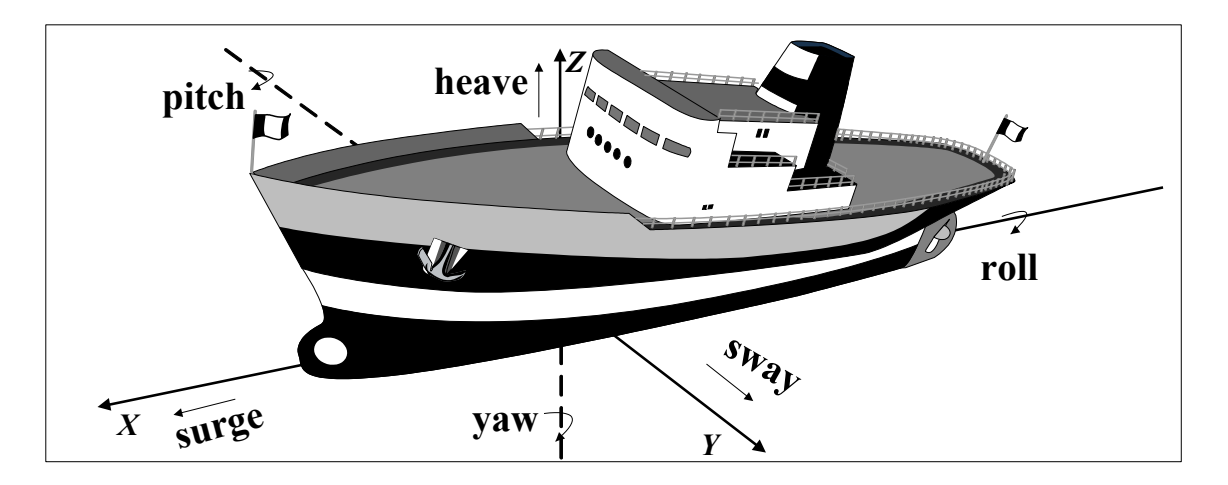

**Figure 4.1 The six degrees of freedom of a ship**

Wave excitation forces cause a ship to oscillate in six degrees of freedom [\[76\]](#page-117-3): 1, surge; 2, sway; 3, heave; 4, roll; 5, pitch and 6, yaw (Figure 4.1). More specifically, let *(X, Y, Z)* be a right-handed coordinate system aligned with the center of the ship, with *Z* axis pointing upward. The surge, sway, and heave are the translatory displacements along *X*, *Y* and *Z* axes; the roll, pitch, and yaw are rotations along X, Y, and Z axes.

Based on ship motion theories [\[77\]](#page-117-4), the total force acting on the wetted surface of the ship is given by:

$$
F = (-\rho g \int_{S} n\zeta dS + \rho g \int_{S} n\zeta_{0} dS) + (\rho \sum_{j=1}^{6} \zeta_{j}^{0} \omega^{2} \sin \omega t \int_{S} n\varphi_{j} dS) +
$$
  
( $\rho A \sin \omega t \int_{S} n\varphi_{A} dS)$  (4-1)

Where  $\rho$  is the density of the fluid; g is the gravity; n is the normal of the ship surface; S is the area of wetted surface;  $\omega$  is the wave frequency;  $\zeta$  is the submergence under unperturbed surface and  $\zeta_0$  is the free surface elevation;  $\zeta_0^0$  is oscillation amplitudes, where j ranges from 1 to 6, representing six degrees of freedom; A is wave amplitude;  $\varphi_i$  and  $\varphi_A$  are radiation potential and diffraction potential; t is the instance of time.

In Equation 4-1, the first term represents the hydrostatic component. The second term is the radiation force, which is comprised of added-mass and damping forces. The third term is the first-order wave exciting force, which is the sum of Froude-Krylov force and diffraction force. Froude-Krylov force  $F_{FK}$  is determined by the integration of wave induced pressure as if the ship is fully transparent for incident waves. In Equation 4-1, radiation and first-order wave exciting forces can be calculated based on the potential flow theories [\[77\]](#page-117-4), but it is impractical to implement it in real time applications. To simplify the calculation, I assume that the ship is a symmetric object with a slender hull, and a random incident wave can be decomposed into a combination of head waves and transverse waves. Both assumptions are reasonable as they are adopted in ship motion theories [\[76\]](#page-117-3). As a result, Equation 4-1 can be replaced by simplified equations Equation 4-2 and Equation 4-7.

A random incident wave can be decomposed into head waves and transverse waves. Therefore, I calculate ship transformations based on the forces generated by the head waves and transverse waves. The combined transformations produce the ship oscillations in the random incident wave.

### *4.3.2 Simulating Ship Motions in Head Waves*

This section considers the force generated by the head waves. Head waves move in the opposite direction of the ship. Head waves cause the ship to pitch around the *Y* axis and heave around the *Z* axis.

The force from small head waves acting on the ship  $F_{Head}$  can be calculated by the following equation [\[77\]](#page-117-4):

$$
F_{\text{Head}} = A_H \int_L (\rho g a - \omega_H^2 (\rho g + A_{33})) \cos k\eta \, d\eta \cdot \sin \omega_H t +
$$
  

$$
\omega_H A_H \int_L B_{33} \cos k\eta \, d\eta \cdot \cos \omega_H t
$$
 (4-2)

Where  $\rho$ , g, and t are the same parameters as in Equation 4-1. A<sub>H</sub> and  $\omega_H$  are head wave amplitude and frequency, respectively; L is the length of the hull; η is the distance from the force acting point to the midship; *a* and *k* are constants.  $B_{33}$  and  $A_{33}$  are damping and added-mass coefficients in heave, respectively. Generally,  $B_{ij}$  is the damping coefficient in the i-th direction when the ship oscillates in j-th motion, where i and j range from 1 to 6, representing the six degrees of freedom. Damping coefficient is proportional to the wave velocity. A<sub>ij</sub> is an addedmass coefficient, which is proportional to wave acceleration. The damping coefficient  $B_{ij}$  and added-mass  $A_{ij}$  can be computed by:

$$
B_{ij} = \int_{-L/2}^{L/2} \frac{\rho g}{\omega_H^3} \cdot \left(\frac{A_H}{\zeta_j^0}\right)^2 dL \tag{4-3}
$$

$$
A_{ij} = b \cdot B_{ij} \tag{4-4}
$$

Where  $\rho$ , g, and  $\zeta^0$  are the same as those in Equation 4-1 and A<sub>H</sub> and  $\omega_H$  are same as in Equation 4-2. L is the length of hull. For fast computation, the value of  $A_{ij}$  is calculated by Equation 4-4 where b is a constant. Similar to Equation 4-1, Equation 4-2 is comprised of the hydrostatic restoring force, the Froude-Krylov force and the radiation force. I neglect the diffraction force since it is insignificant compared with the Froude-Krylov force. Solving Equation 4-2, Equation 4-3 and Equation 4-4, and I can calculate the amplitude of pitch oscillation α, and heave oscillations β, as follows:

$$
\alpha = \frac{F_{\text{Head}} \frac{1}{m + A_{33}}}{\sqrt{\left(\frac{\rho g}{m + A_{33}} - \omega_H^2\right)^2 + 4\left(\frac{\rho g}{m + B_{33}}\right)^2 \omega_H^2}}
$$
(4-5)

$$
\beta = \frac{F_{\text{Head}} \frac{1}{m + A_{55}}}{\sqrt{\left(\frac{\rho g}{m + A_{55}} - \omega_H^2\right)^2 + 4\left(\frac{\rho g}{m + B_{55}}\right)^2 \omega_H^2}}
$$
(4-6)

Where m is the mass of the ship and  $B_{55}$  and  $A_{55}$  are damping and added-mass coefficients in pitch. *B<sup>33</sup>* and *A<sup>33</sup>* are damping and added-mass coefficients in heave.

## *4.3.3 Simulating Ship Motions in Transverse Waves*

This section considers the forces generated by transverse waves. Transverse waves move perpendicularly toward the hull of the ship. Transverse waves cause the ship to roll around the *X* axis and heave along the *Z* axis. According to ship motion theories [\[77\]](#page-117-4), the force generated by transverse waves acting along the ship's hull can be calculated by the following equation:

$$
F_{\text{Transverse}} = (\rho g A_{\text{wp}} - \omega_{\text{T}}^2 A_{33}) A_{\text{T}} \sin \omega t + B_{33} \omega_{\text{T}} A_{\text{T}} \cos \omega_{\text{T}} t \tag{4-7}
$$

Where  $\rho$ , g and t are the same as those in Equation 4-1 and  $A_{wp}$  is the water-plane area;  $A_T$  and  $\omega_T$  are transverse wave amplitude and frequency, respectively.  $A_{33}$  and  $B_{33}$  are addedmass coefficients and damping coefficients, respectively (see Equation 4-3 and Equation 4-4). The total force in Equation 4-7 is the linear combination of Froude-Krylov force and the addedmass and damping forces. Solving Equation 4-7, Equation 4-3 and Equation 4-4, then I can calculate the amplitude of roll oscillation  $\gamma$  and heave oscillation  $\delta$  as follows:

$$
\gamma = \frac{\mathbf{F}_{\text{Transverse}} \frac{\mathbf{m}}{\mathbf{m} + \mathbf{A}_{44}}}{\sqrt{(\frac{\rho g}{\mathbf{m} + \mathbf{A}_{44}} - \omega_{\text{T}}^2)^2 + 4(\frac{\rho g}{\mathbf{m} + \mathbf{B}_{44}})^2 \omega_{\text{T}}^2}}
$$
(4-8)

$$
\delta = \frac{\mathbf{F}_{\text{Transverse}} \frac{\mathbf{m}}{\mathbf{m} + \mathbf{A}_{33}}}{\sqrt{(\frac{\rho g}{\mathbf{m} + \mathbf{A}_{33}} - \omega_{\text{T}}^2)^2 + 4(\frac{\rho g}{\mathbf{m} + \mathbf{B}_{33}})^2 \omega_{\text{T}}^2}}
$$
(4-9)

Where m is the mass of the ship,  $B_{44}$  and  $A_{44}$  are damping and added-mass coefficients in roll and B<sub>33</sub> and A<sub>33</sub> are damping and added-mass coefficients in heave (see Equation 4-3 and Equation 4-4). The results obtained from Equation 4-8 and Equation 4-9 determine how the ship rolls and heaves in transverse waves.

The transverse wave-induced force causes the ship to roll around X axis, while the hydrostatic force tries to restore the ship to its rest position. If the rolling angle  $\theta$  >= 72 degree [\[76\]](#page-117-3) around the *X* axis, the ship will capsize. Therefore, to keep the ship afloat, the hydrostatic restoring force  $F_R$  should be proportional to  $\theta$ :  $F_R = \rho g \theta$   $F_{Transverse}/72$ . The interactions between transverse wave-induced force and hydrostatic restoring force produce the lateral ship oscillations.

## *4.3.4 Simulating Ship Motions in Random Incident Waves*

A random incident wave can be decomposed into a linear combination of a head wave and a transverse wave. This process can be regarded as multiple layers of wave combined to represent the random incident wave (Figure 4.2), and is generally accepted in shop motion theories. Therefore, the ship motions in random incident waves can be simulated by combining the oscillations caused by the decomposed transverse waves and head waves. For simplicity, in this method a random wave is decomposed on the horizontal X-Y plane.

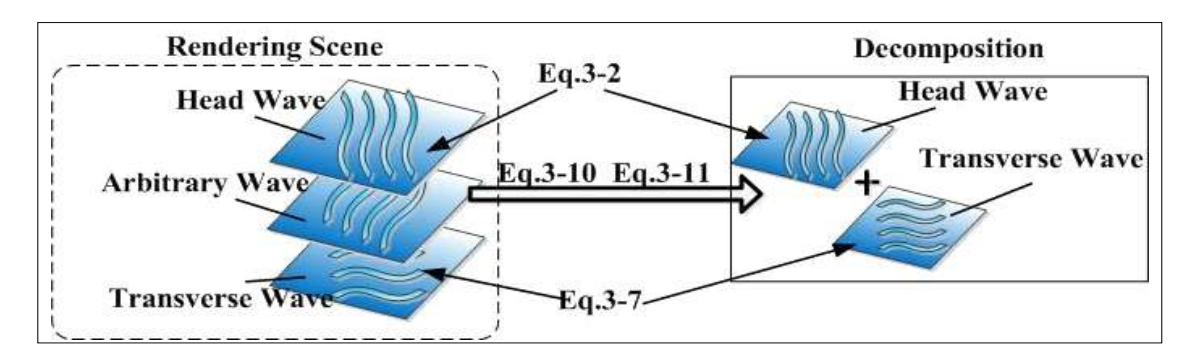

**Figure 4.2 Incident wave**

A random incident wave is identified by its frequency  $\omega_{\text{Arbitrary}}$  and amplitude  $A_{\text{Arbitrary}}$ . In order to calculate forces based on Equation 4-2 and Equation 4-7, I decompose the frequency and amplitude of a random incident wave to a transverse wave component and head wave component. Assume that the angle between an arbitrary incident wave and the ship is  $\alpha$ , then the frequencies and amplitudes of head and transverse waves  $\omega_{\text{H}}$ ,  $\omega_{\text{T}}$ ,  $A_{\text{H}}$  and  $A_{\text{T}}$  can be calculated by:

$$
\omega_{\rm H} = \omega_{\rm Arbitrary} \cdot \cos \alpha, \omega_{\rm T} = \omega_{\rm Arbitrary} \cdot \sin \alpha \tag{4-10}
$$

$$
A_H = A_{Arbitrary} \cdot \cos \alpha, A_T = A_{Arbitrary} \cdot \sin \alpha \tag{4-11}
$$

By feeding  $\omega_{\text{H}}$ ,  $\omega_{\text{T}}$ ,  $A_{\text{H}}$  and  $A_{\text{T}}$  into Equation 4-2 and Equation 4-7, I can proceed to calculate the amplitude of pitch, roll, and heave. More details will be discussed in the next section.

### **4.4 Ship Oscillation Implementation**

In this section, I discuss my implementation and show the rendering results obtained from my simulation. My simulation is rendered in real time with an average frame rate of 46 fps at a resolution of 1280×720. The simulation is built with the Unity3D game engine [\[9\]](#page-111-0) on a PC with Intel core i7 Q7401.73GHz, 4GB RAM, and NVIDIA GeForce 425m GPU with 1GB RAM.

The waves in my simulation are modeled by combining multiple sinusoids. Each wave is defined by its frequency, amplitude, and direction. My simulated environment is an ocean, which has a large scope and no boundary. In addition to the waves and ship motions, other visual effects, such as reflection and refraction are implemented as well.

## **Rendering Process**

*1: First, the values of the parameters in Equation 4-2 to Equation 4-11 are specified. A sample of the main parameters is shown in Figure 4.3.*

*2: The system automatically generates random waves. Each wave is decomposed into a head wave and a transverse wave.* 

*3: Calculate the forces induced by the head waves and transverse waves, and then calculate the amplitude of pitch, roll, and heave. The calculation of surge, sway, and yaw are simplified for performance. Specifically, the amplitude of surge is a simple linear function of the amplitude of pitch. The amplitude of sway is a linear function of the amplitude of roll. The amplitude of yaw is also a linear function of the amplitude of roll. All the transformations are applied to the mass center of the ship to produce ship oscillation.* 

*4: Repeat steps 2 to 3 to simulate continuous ship oscillations. .*

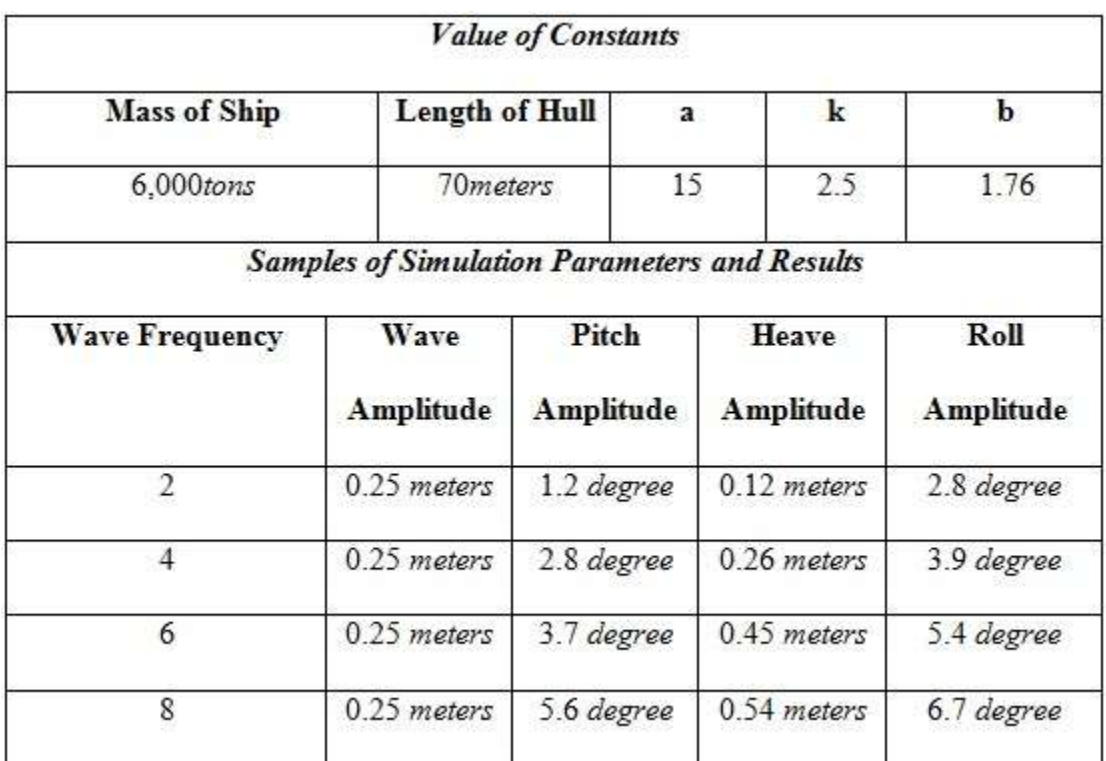

# **Figure 4.3 Simulation Parameters and Results**

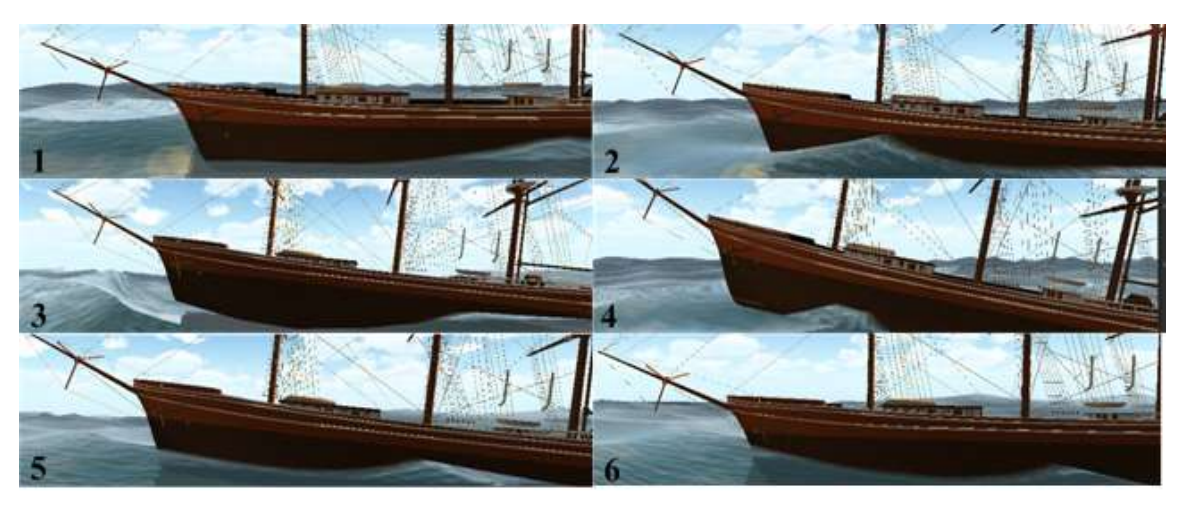

**Figure 4.4 Screenshots of ship oscillation in head waves** 

Figure 4.4 shows a cycle of ship oscillation in head waves, where the ship first heaved and pitched (Figure 4.4-1 to Figure 4.4-4) due to the head wave and then was restored (Figure 4.4-5 to Figure 4.4-6) hydrostatic forces. The force generated by the head wave causes the ship to pitch and heave.

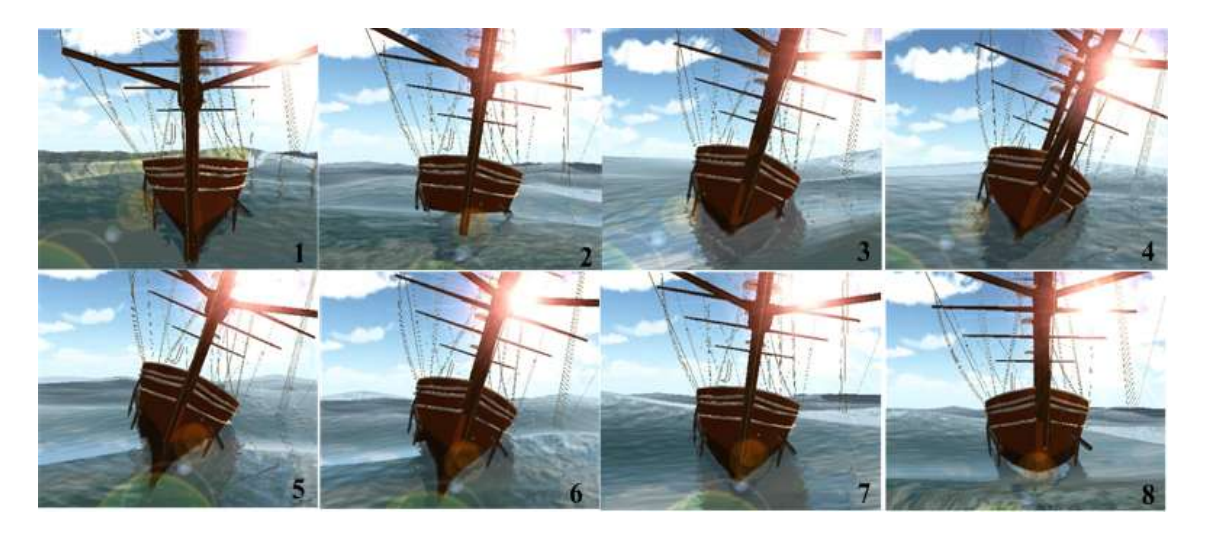

**Figure 4.5 Screenshots of ship oscillation in transverse waves**

Figure 4.5 illustrates a cycle of ship oscillation caused by transverse waves. The ship was in the buoyant equilibrium at the beginning of the simulation. Once transverse waves act on the hull, it begins to roll and heave. Hydrostatic forces then try to restore the ship to its initial position. Figure 4.6 shows the ship oscillations in random waves.

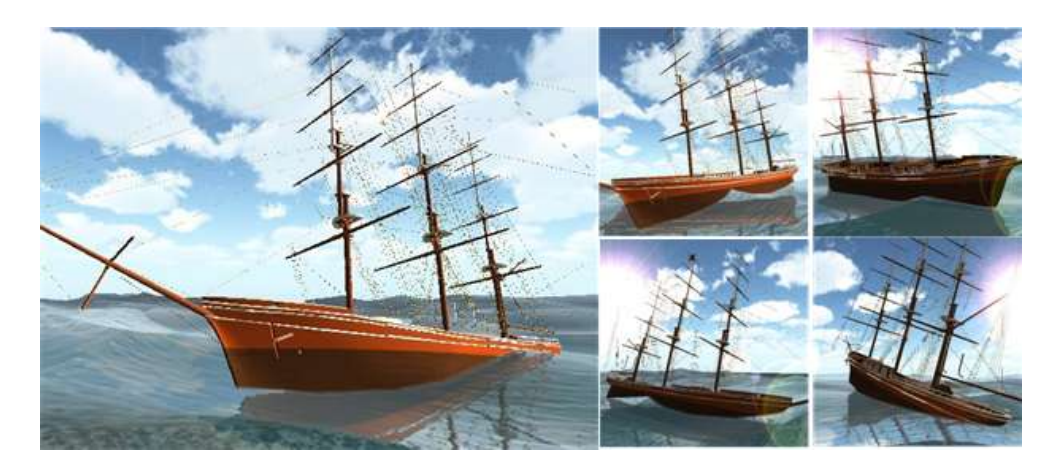

**Figure 4.6 Screen Shots of Ship Oscillations in Random Waves**

## **5. VIRTUAL URBAN ENVIRONMENT**

In this section, I describe the design and development of a virtual environment for evaluating the effectiveness of a mobile application that helps prevent pedestrian accidents when crossing streets. Pedestrian safety is a serious concern in urban environments, and most accidents happen when pedestrians are crossing streets. Recent studies have shown that increased mobile phone use among pedestrians leads to increased distraction and unsafe behavior. To address this issue, I have developed a mobile phone application that alerts pedestrians before they cross potentially dangerous streets. To evaluate the effectiveness of this application, I developed a virtual environment (VE) to simulate the urban environment around my university campus. I recruited a group of students to test the mobile application in the VE by having them virtually walking on the street while talking on the phone. The motion of the virtual pedestrians in the VE were recorded by the program and analyzed to study the pedestrian behavior with and without the safety alert application. I want to know whether the safety alert mobile application could increase the pedestrian's awareness and reduce the risky behavior when the pedestrian is crossing a potentially dangerous street. The results show that this VE provides an efficient, flexible, and well controlled environment for public health and geosciences researchers to test their hypotheses and explore alternative solutions. Although the VE cannot replace the real world field testing, the flexibility to manipulate and control the virtual environment and the ability to monitor the pedestrian behavior in real-time prove to be a powerful feature.

### **5.1 Introduction**

Pedestrian injury is a leading cause of pedestrian mortality, especially in urban environments. National Highway Traffic Safety Administration (NHTSA) estimates that 4,600 to 5,300 pedestrians are killed by motorists, and 80,000 to 120,000 more are injured each year [\[78,](#page-117-5)

[79\]](#page-117-6). The estimated annual economic impact is nearly \$29 billion. Most of the pedestrian traffic accidents happen when pedestrians are crossing the street. Recent studies have shown that increased mobile phone use among pedestrians leads to increased distraction and unsafe behavior during street [\[80-89\]](#page-117-7). For example, Bungum et al. [\[82\]](#page-118-0) found that distracted walkers used less cautionary behavior, such as looking left and right, waiting for a walking signal before crossing streets. A study by Stavirnos et al. [\[83,](#page-118-1) [84\]](#page-118-2) found that "cell phone conversations distracted college pedestrians considerably across all pedestrian safety variables measured, with just one exception."

To address this issue, I have developed a mobile phone application that alerts pedestrians before they cross potentially dangerous streets. The focus of this dissertation is on the evaluation of this mobile phone application in a virtual environment. I want to study how the mobile application affects pedestrians' street crossing behavior and whether it reduces the risky behavior.

The ideal method to test this pedestrian safety mobile application to conduct field studies in the real world, which I plan to do in the near future. However there are significant difficulties for conducting such tests in real world. Real world is an uncontrolled environment, where pedestrian behavior is influenced by many factors. The car traffic and the pedestrians' traffic surrounding the test subject is different from subject to subject. It is also difficult to observe and measure the subjects' behavior in the real world.

My solution is to build a virtual urban environment to evaluate this application. This virtual environment contains the roads, buildings, and traffics of an urban environment and serves as an experimental "sandbox". It can automatically collect the user behavior in this virtual environment. Unlike the real world that is consisted of various distractions, the virtual environment is a controlled environment that researchers can configure according to their interests. For example, in a virtual environment, I can adjust the traffic pattern or road conditions to test different hypothesis.

I conducted a number of experiments in the virtual environment, and the experiments in the virtual environment show that my mobile pedestrian safety application has significant and positive effects on the pedestrian behavior. For example, with the safety alerts turned on, the pedestrians waited longer before crossing the street and looked around more.

There have been a number of studies that used virtual environment to study pedestrian behavior or teach pedestrian safety [\[90-92\]](#page-118-3). However, my work focuses on studying the effectiveness of a mobile pedestrian safety application. In addition, I make extensive use of realistic 3D city models from Google Warehouse. My work shows that it is possible to quickly build a virtual environment that resembles a real urban environment, and it is an effective tool for testing new ideas before field testing in the real world.

This section is organized as follows. In chapter 5.2, I discuss related work. In chapter 5.3, I describe the development of my mobile application and also the major components of my virtual environment. In chapter 5.4, I discuss a user study conducted in this virtual environment and the evaluation of the mobile application based on the analysis of user study results.

### **5.2 Related Work**

Some of the pedestrian safety studies were done in virtual environments. For example, Simpson, et al. [\[93\]](#page-119-0) and Pandey, et al. [\[86\]](#page-118-4) used a VR tool to investigate road crossing behaviors in children and young adults. McComas, et al. [\[90\]](#page-118-3) demonstrated the effective of a virtual environment in teaching pedestrian safety to children. Schwebel and McClure [\[91\]](#page-118-5) studied four groups of 60 children in various settings and showed that VE is effective in training street crossing skills. Schwebel, et al. [\[92\]](#page-119-1) studied a group of 102 children and 72 adults and found that their behavior in the virtual environment correlated with that in the real world.

Some researchers have used VEs to teach safe street crossing behavior. Katz, et al. [\[94\]](#page-119-2) used a VE to train patients with right hemisphere stroke for safe street crossing. Similarly, Bart, et al. [\[87\]](#page-118-6) builds a VR tool to teach children how to cross streets safely.

My virtual environment is different from the previous works in several areas. First, I attempt to replicate real urban environment by using 3D building models from Google Warehouse and use Google Map to place the 3D building models and roads. This allows us to build relatively large scale and realistic virtual urban environment in a short period of time. Previous virtual environments in pedestrian safety studies, however, are much smaller and simpler. Second, the purpose of building my virtual urban environment is to evaluate the effectiveness of a mobile pedestrian safety application, while in previous studies that involve VE, the purpose is to either observe the pedestrian behavior or teach the safe street crossing behavior. My virtual environment is linked with a mobile Android application and the simulation is based on the real accident data. My virtual environment contains a mixture of virtual and real data.

### **5.3 Design of the Virtual Environment**

### *5.3.1 Mobile Pedestrian Safety Application*

To help reduce the risk of pedestrian accidents, I have developed a mobile application for pedestrian accident prevention. The goal is to alert the pedestrian about the potential danger when he or she is about to cross the street. This system consists of two main components: a web based program for monitoring the pedestrian location and motion, and an online database that stores the geocoded pedestrian accident data. The web based program runs on the mobile phone and uses JavaScript, Google Maps API, and Google Web Toolkit SDK to monitor the GPS

locations of the pedestrian. It also monitors the pedestrian's walking speed. The web program would periodically contact an online database to determine whether a pedestrian is getting close to an intersection. If so, then a risk factor is calculated based on the previous pedestrian accidents in the surrounding area, the walking speed of the pedestrian, and other factors. An alert is generated on the mobile phone based on the risk factor. The alert can be a beeping sound or a vibration.

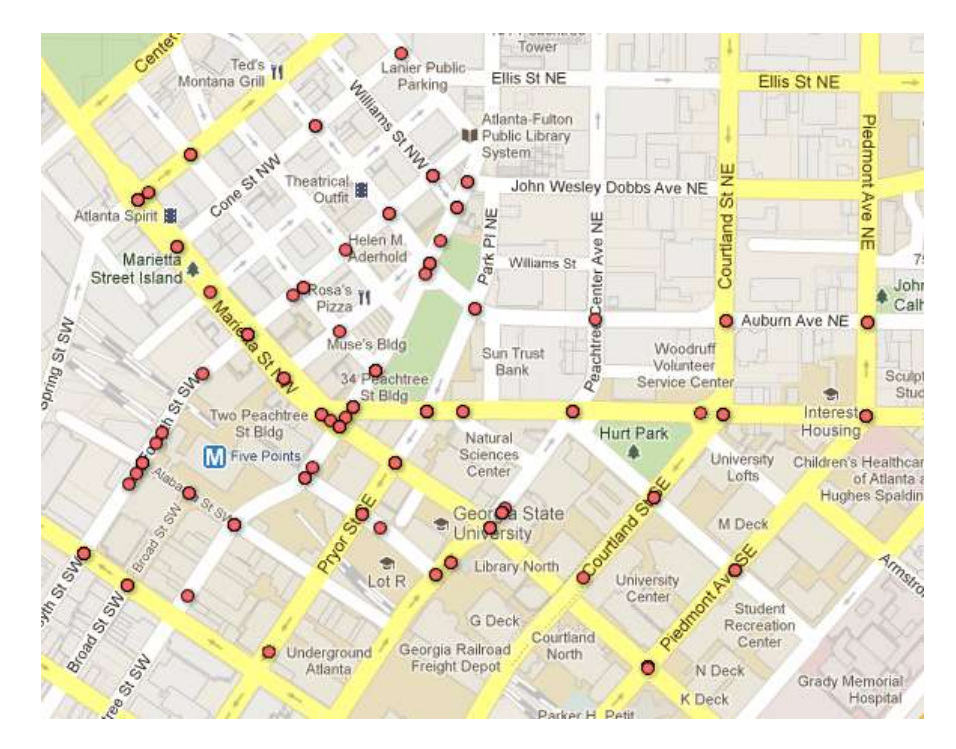

**Figure 5.1 Each red point indicates that accident has occurred at that intersection.**

The web based program works on both iPhone and Android phones. The online database, which contains the pedestrian accident data and geolocations of the intersections (Figure 5.1) is stored in a Google Fusion Table. The pedestrian accident data is obtained from the state department of transportation. The data contains the geolocation, date, local speed limit, pedestrians' ages and other information related to the accidents.

I am interested in studying the impact of this application on pedestrian behavior and whether it induces safer road crossing behavior, such as slowing down, waiting, and looking left and right. Before conducting extensive field tests, I would like to test my hypothesis in a controlled virtual environment, which will be discussed in the next section.

## *5.3.2 Virtual Environment*

I have created a 3D virtual environment that replicates my university campus (Figure 5.2), which is located in the center of a big city. I choose to build this environment because my test subjects are familiar with it. In the future, I will gradually expand my virtual environment to include other parts of the city.

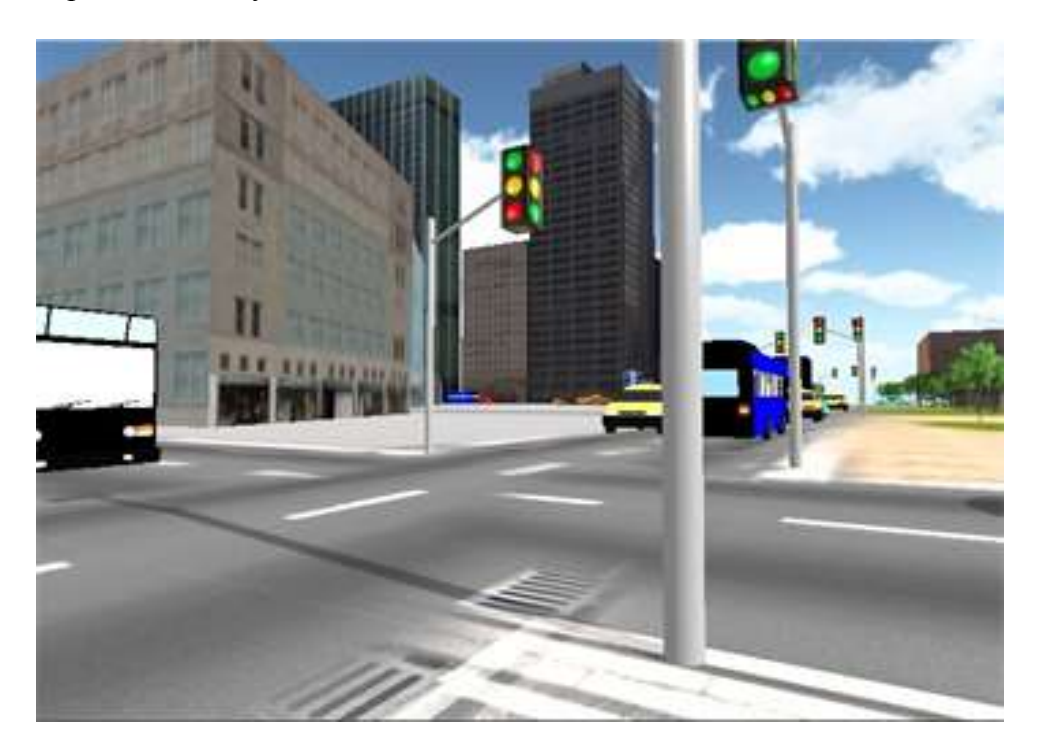

**Figure 5.2 Screenshot of my virtual environment**

I use the game engine Unity 3D [\[9\]](#page-111-0) to develop the virtual environment. Unity 3D is a popular, award winning game engine that allows the users to edit the game environment in a GUI and write scripts to animate and control the game entity. The main components of the virtual environment are buildings, roads, traffic, and first-person avatar.

The majority of the 3D building models are built by Google Building Maker and the rest are imported from Google 3D Warehouse, which contains most of the buildings in major cities. After the 3D models are created, they are exported to Google SketchUp for further editing and then exported to Unity 3D. The terrain and the trees are created with Unity's built-in terrain manager. The buildings and streets are placed in the virtual environment based on Google Maps in order to ensure accurate building size and location. My VE has 19 intersections and all the roads were built as two-way roads. There are sidewalks on both sides of the road.

Tools like Google 3D Warehouse, Google SketchUp, Google Maps, and Unity make it is possible to quickly build a realistic virtual environment. The end result is a virtual environment that closely resembles my campus. The users often commented that the familiar and realistic 3D building models enhance the immersiveness of the virtual environment and give them strong location awareness.

I developed a traffic engine to simulate urban road traffic, using Unity's built-in script. Vehicles are constantly fed into the virtual environment and then recycled. Traffic rules are implemented for the cars, but occasional traffic violations are simulated. The density of the traffic can be adjusted to simulate different traffic patterns. Car noises are attached to the vehicles, and background noises are placed throughout the virtual environment. All the sound effects are 3D positional sounds.

The virtual environment is projected onto a visualization wall with  $4 \times 3 \times 30$  panels each with  $2560 \times 1600$  resolution (Figure 5.3). The specifications of the computer are four Intel Quad Core i7 processor systems each with 12GB high-speed memory and 6 Graphics Processing Units. The virtual environment is seen from a pedestrian's first person viewpoint. By default, the avatar moves forward at a steady speed by itself. The user can change its direction by pressing A (left) and D (right) keys, slow down or stop the avatar by pressing S key, or rotate the camera with mouse motion to look around. The actions that the tester can perform in the virtual environment include walking, stopping, jumping, and viewing.

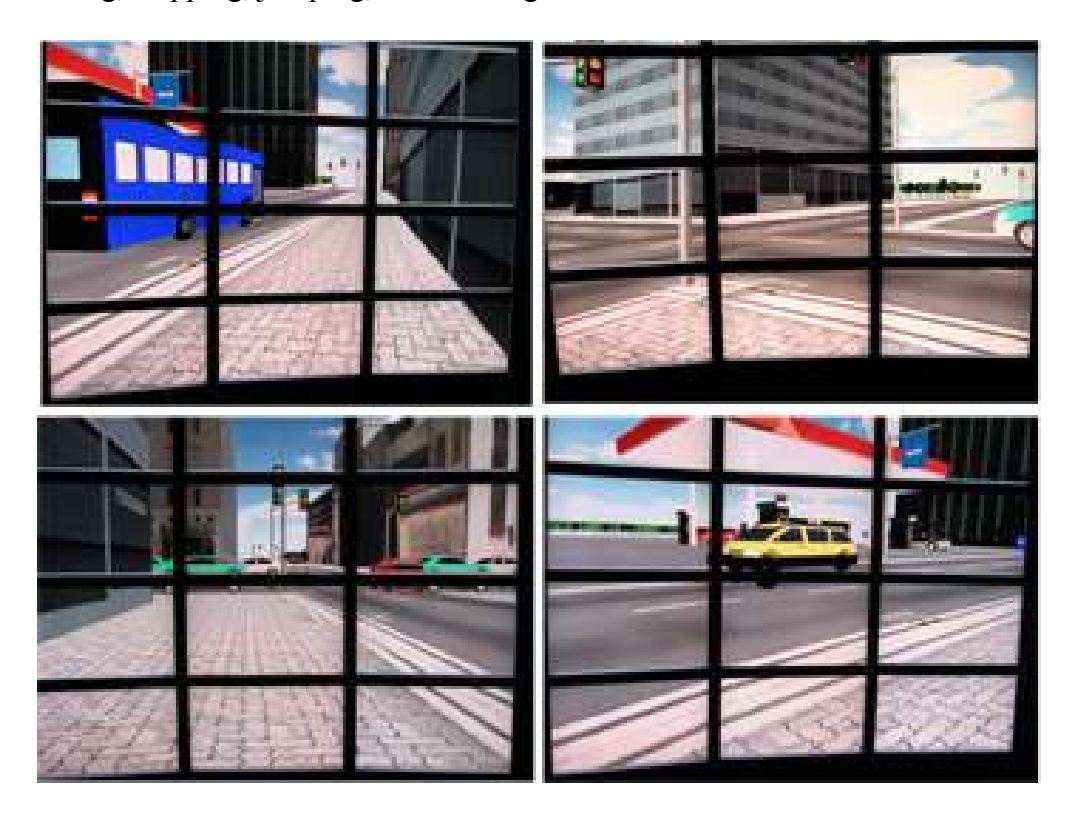

**Figure 5.3 Pictures of the VE on a large curved visualization wall**

## *5.3.3 User Study Design*

I conducted a user study to evaluate the impact of the mobile pedestrian safety application on pedestrian behavior in the virtual environment. I recruited 24 college students, and divided them randomly into four groups. Each subject is asked to control the avatar to follow the same route to a destination and then "walk" aback to the starting point. The avatar can be hit by vehicles, so the subject has to be careful. In the process, the avatar will have to cross eight intersections. Figure 5.4 shows the main components of the system. One of the four groups

would talk on the cell phone while "walking" in the virtual environment until they reach the destination. The subjects in the second group would be text messaging while walking. The VE will trigger an alert on the subject's cell phone when they approach a potentially dangerous intersection. The subjects in the third group would be talking on the phone, but without any alert. The fourth group would be text messaging without any alert.

During the test, a research assistant would ask or text the subjects over the phone based on a pre-prepared list of questions to distract the subjects. Each subject is asked the same set of questions. A sample of the questions is as follows.

- What classes do you take this semester?
- Which of them is your favorite?
- When do you plan to graduate?
- What is the zip code of your home address?
- What do you want to eat for dinner today?
- What movie did you watch recently?
- What genre of music do you like?

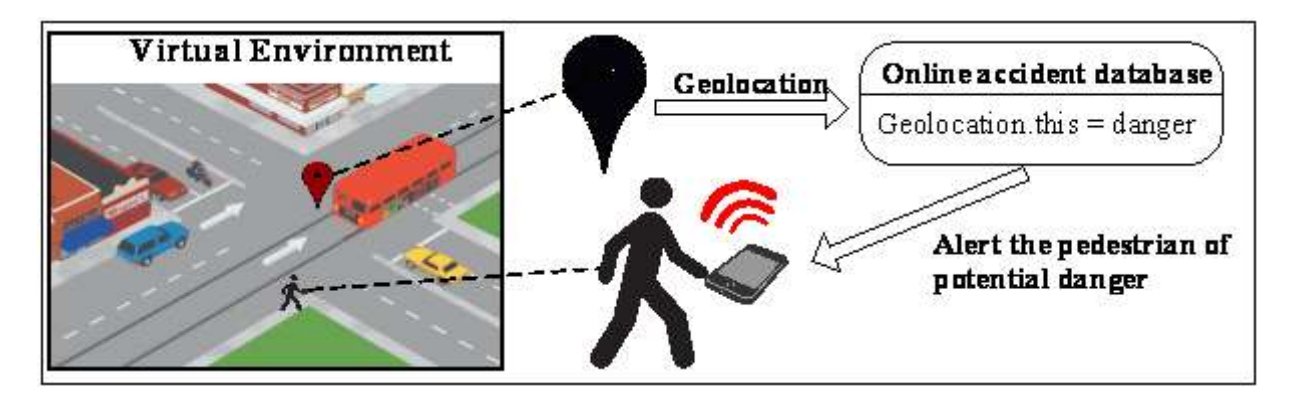

**Figure 5.4 Main components of the system, which is a mixture of virtual environment** 

**and mobile application.**

## **5.4 Results and Analysis**

## *5.4.1 Data Collection*

I wrote a script to record the current time and location of the avatar in the virtual environment every two seconds. This information is used to calculate the waiting duration before a subject crosses a street. In addition, the number of head turns was recorded. Figure 5.5 and Figure 5.6 show the waiting duration and the number of head turns for all 4 groups and 7 intersections on average. Group #1 are the subjects who were talking on the phone with the alert on; Group #2 are the subjects talking on the phone without alert; Group #3 are the subjects who were text messaging with the alert on; Group #4 are the testers who were text messaging without the alert on. Each group contains 6 subjects and each trial contains 7 intersections.

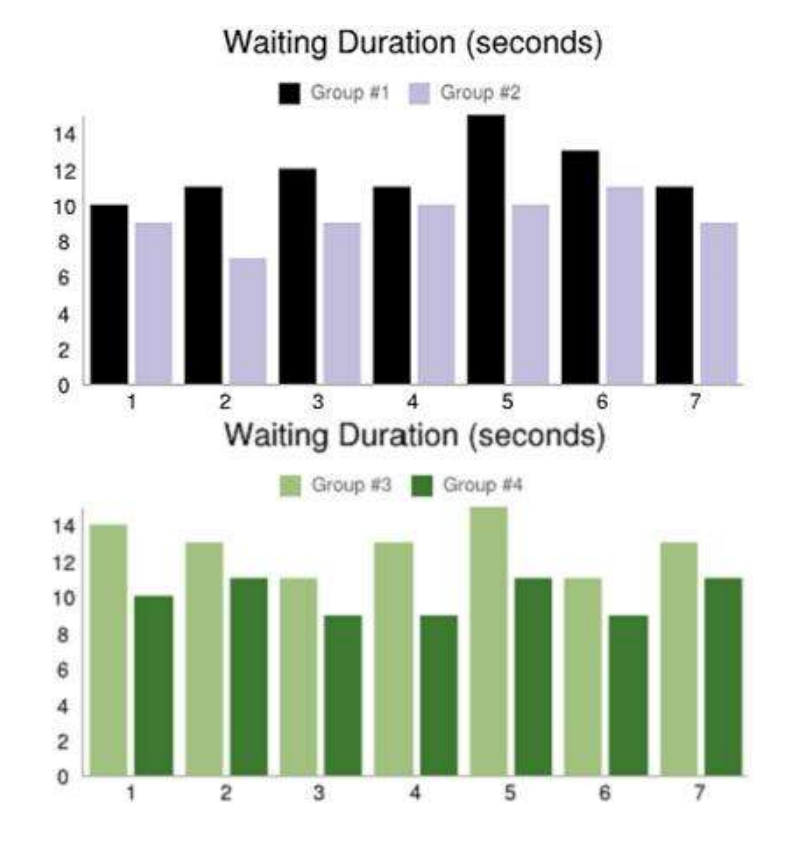

**Figure 5.5 A comparison of waiting time among subject groups. The horizontal axis is** 

**the subject number.**

From Figure 5.5, I can see that on average, Group #1 spent more time on crossing the street than Group #2. During the experiment, subjects in Group #1 tended to stop talking on the phone immediately when they heard the alert on their phone. They stopped to look around even if it's in the middle of the conversation.

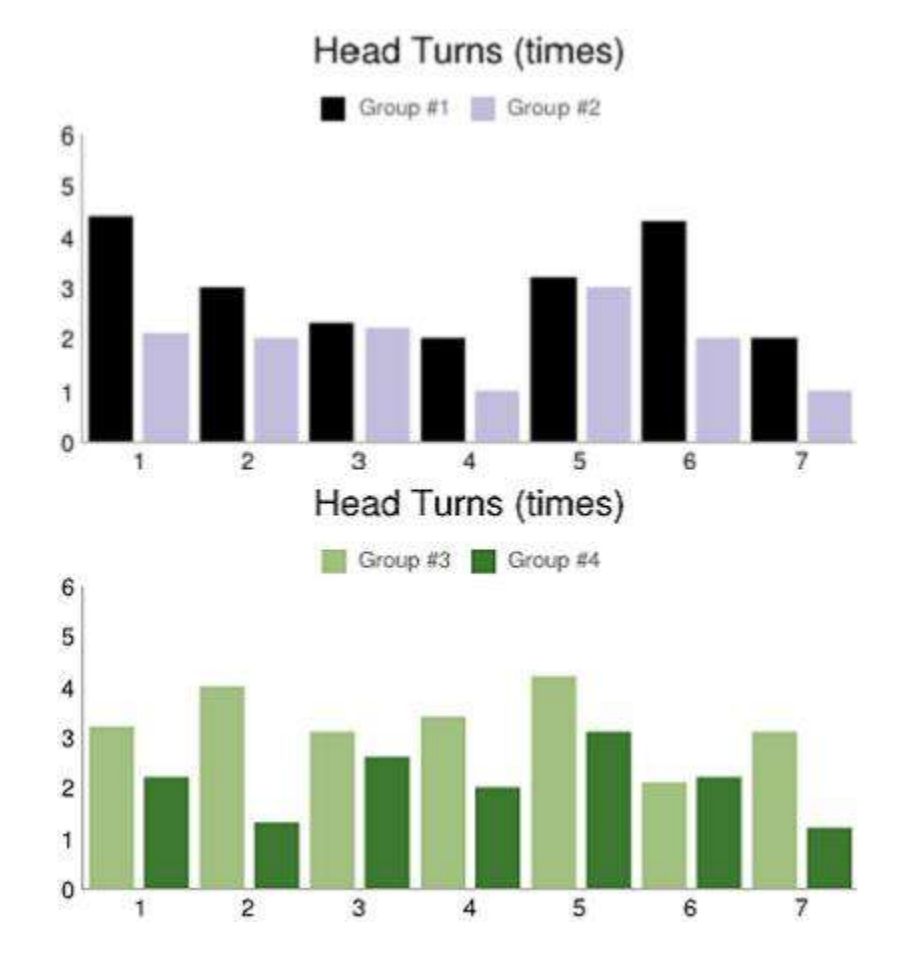

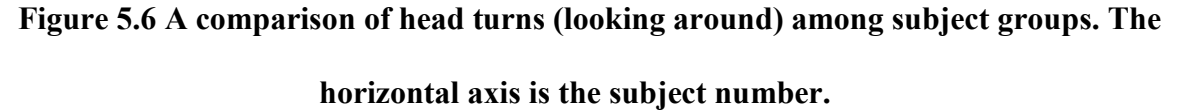

From Figure 5.6, I observed that subjects in Group #1 looked left or right more than Group  $#2$  did. Results from Group  $#3$  and Group  $#4$  are similar. It took longer for Group  $#3$  to cross each intersection than Group #4. Subjects in Group #3 stopped text-messaging when the alerts were triggered and they look around more than Group #4. Some subjects were distracted by the text-messaging and did not watch out for the traffic until they heard the alert. Interestingly, this type of subjects usually paid more attention to the traffic once they were alerted. Another observation is that Group #3 was the "slowest" group and they looked around the most among the four groups.

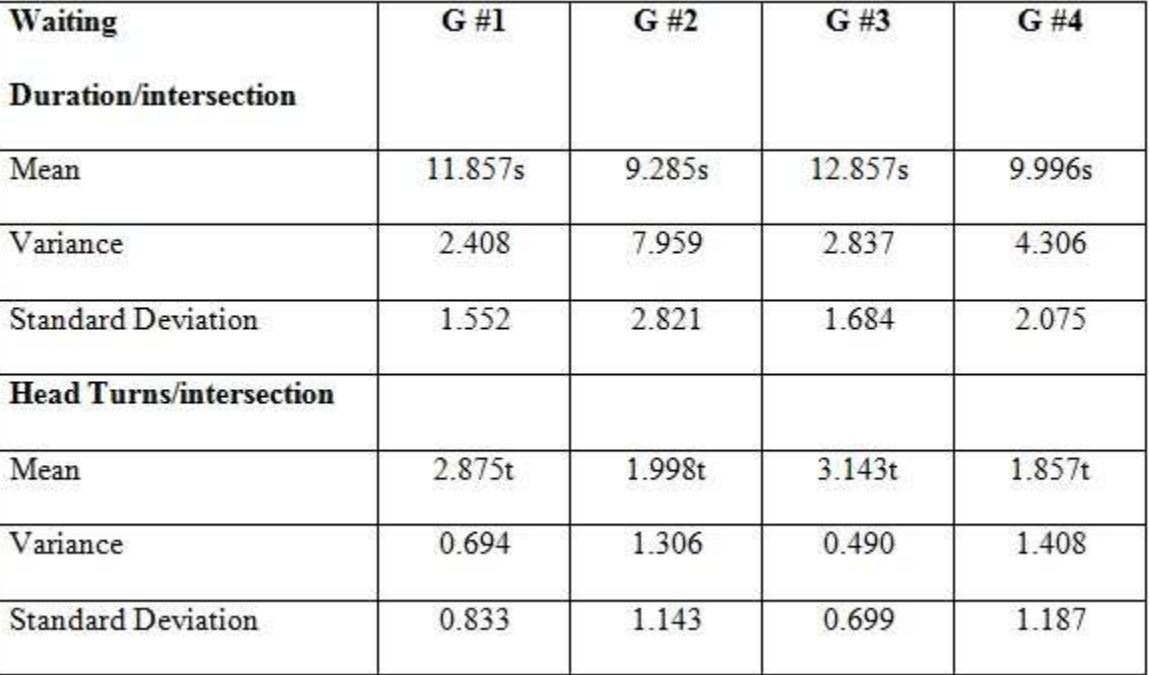

## *5.4.2 Data Analysis*

## **Figure 5.7 Mean, variance and standard deviation of the results**

The results show that the mobile pedestrian safety application has positive impact on pedestrians' street crossing behavior. Group #1 and Group #3 (with alerts) waited longer on each intersection before crossing. Moreover, they tended to be more cautious as they looked left or right more. Figure 5.7 shows the mean, variance and standard deviation of the results.

Among all four groups, Group #3 is the most cautious. When comparing Group #3 and #4, I noticed that Group #3 waited longer and looked around more. All the experiments were conducted under very similar conditions and the only difference between those two groups was the alert, thus the behavioral differences can be attributed to the mobile phone application. In Group #3, 65% of the subjects claimed that when they were texting in real life or in VE, it was easy to get distracted by the texting and neglect the traffic. This is consistent with the results by Schwebel et al. [\[86\]](#page-118-4).

Since both Group #1 and #3 had the pedestrian safety application running on the smart phone during the experiments, the difference of the waiting time might be caused by the different cognitive complexity of phone conversation and texting. Subjects in group #1 can still look at the traffic while talking. On the other hand, Group #3 is more distracted by the texting.

The results are submitted to ANOVA, which I use to statistically analyze the results in Figure 5.7. The effect of distractions was observed for the Waiting Duration, F  $(3, 44) = 6.362$ , p  $= 0.001$ , which is enough to reject the null hypothesis. When comparing Group #1 and Group #2, I found that the alerts have a significant effect on the behavior difference: F (1, 22) = 7.653, p = 0.011. Same conclusion can be drawn from analyzing the results between Group #3 and Group #4:  $F(1, 22) = 13.714$ ,  $p = 0.001$ , which indicate a even more significant effect of the alert.

I have analyzed the mean (average) and the standard deviation of the Head Turns in Figure 5.7 using ANOVA method as well. The results also show that the alert had a significant effect on the pedestrians' behavior. I observed F  $(3, 44) = 4.921$ , p = 0.005 when comparing the number of head turns in all four groups. Also I observed F  $(1, 22) = 4.408$ , p = 0.047 when only Group #1 and Group #2 are considered.

This indicates that the application had a significant effect on the participants when they were at the intersections. When comparing the head turns of Group #3 and Group #4, I have  $F(3, 1)$  $44$ ) = 10.452, p = 0.004, which indicates an even greater effect of the alerts on the participants' behavior.

## *5.4.3 User Feedback*

I gathered user feedback after each trial was finished and I have got some useful and heuristic information. First of all, my simulation environment (campus wide) was highly evaluated by most of the testers (87.5%) since it greatly restores the campus surroundings. These comments are meaningful to us since the range of my accident data is my campus and familiar environment brings greater awareness to the testers. Secondly, I was enlightened to expend my smart phone allocation to be used by not only pedestrians but also drivers who are driving in the city area. Driver who has an alert-based phone could be warned when he/she is approaching an intersection where many accidents occurred before. By that way, it may be possible to further prevent pedestrian-vehicle accident from happening.

## **6. FUTURE WORK**

Based on my current work on real-time simulation on terrain deformation and ship oscillations, I plan to conduct my near future research on the following aspects.

## **6.1 Future Research Directions**

I. Moving Ship Oscillation:

Up to today, my research on the simulation of ship oscillation is based on the prerequirement that the ship has zero forward speed. When the ship is in this status, the counter-forces generated by the interaction of ship and the water can be neglected. However, moving ship or other objects are even common in the real world. Thus I plan to integrate forward speed into the simulation model. When the forward speed is taken into consideration, the counter-forces generated by the interaction between the hull of the ship and the water plays an important role of how the ship oscillates. As stated, many researchers are not focusing on the behavior of the floating but the visual effect of the water.

I plan to bring hydrodynamic theories to the simulation to solve the problem. The problem I'm facing right now is the theories are too complicated for fast rendering. The way to go should be simplifying without comprising the visual effects.

II. Adding Irregular Waves:

The water waves in my current research are called regular waves, whose amplitudes are same in heights. Even though I don't work on the visual effect of the water, the value of the wave amplitudes is still a major factor when simulating the behavior of the ship.

When a wave is not regular wave, the right way to simulate it is to superimpose a few regular waves with a coefficient assigned to each of them. This process is just like the superimposing of the forces of the classic force theory. Adding irregular wave to the simulation enhances the reality while makes the rendering more demanding.

III. Preservation of Long Tracks in Large Scale Terrain:

In my previous work of terrain deformation, the problem of preservation of the track is not well solved. After the vehicle has been running on the terrain for a certain amount of time, the deformed track left on the terrain could be very long. Thus it would cost a considerable space of memory to hold the data of the tracks. The problem is even serious when simulation is conducted on a large scale of the terrain. In some recent video games, such as Journey [\[95\]](#page-119-3) which is released on March 2012, the track generated in real-time will be vanished after amount of period so that the memory is cleaned.
I plan to work the problem by applying a stitching algorithm in the near future research. The rudiment idea is showed in section 2.4 in this dissertation.

IV. Virtual Environment for Pedestrians :

This work has been partial done so far. I plan to design and develop a virtual environment for evaluating the effectiveness of a mobile application that helps prevent pedestrian accidents when crossing streets. Recent studies have shown that increased mobile phone use among pedestrians leads to increased distraction and unsafe behavior. To address this issue, I have developed a mobile phone application that alerts pedestrians before they cross potentially dangerous streets. To evaluate the effectiveness of this application, I developed a virtual environment (VE) to simulate the urban environment around my university campus.

## **7. SUMMARY**

In this dissertation, I have presented a new real-time terrain deformation method, specifically for simulating vehicle tracks on soft terrain. My method is based on the classic terramechanics theories and can simulate realistic vehicle tracks on different types of terrains. I will continue to refine my method by adding bump mapping and integrating terrain deformation with terrain LOD techniques. I am also working on a new dynamic terrain mesh generation and tessellation methods in geometry shader. I will apply this technique to large scale terrain rendering. In the near future, I plan to port my system to OpenSceneGraph for better support of large scale terrain rendering.

I also have introduced a new polygon stitching algorithm based entirely on GPU, taking full advantage of the geometry shader. A significant contribution of my work is the identification of 20 cases of polygon stitching, which makes it possible to implement such polygon stitching on GPU. No such algorithm was previously developed for GPU. I have shown an application of this new method in simulating deformable vehicle tire tracks. Specifically, a pre-created tire track mesh is dynamically stitched with the terrain mesh behind a moving vehicle. Part of the terrain mesh is removed dynamically and replaced by the tire track model. Compared with previous deformable terrain method, my method provides better visual appearance while using fewer polygons and taking full advantage of the geometry shader. My polygon stitching algorithm is not limited to simulating deformable terrain. It can be used to enhance or replace the traditional displacement mapping (which is often combined with LOD techniques) in simulating fine surface details. I plan to extend this algorithm to large scale terrain simulation and integrate terrain deformation with physics based simulations.

A novel method to simulate ship motion is presented as well. A typical ship has six degrees of freedom: pitch, roll, yaw, heave, sway, and surge. To calculate the ship oscillations, I first decompose a random incident wave into head waves and transverse waves. The forces are calculated for the head wave and transverse wave, respectively. From the head wave force I calculate the amplitude of pitch and heave. Surge is calculated in proportion to the pitch. From the transverse wave force, I calculate the roll and heave. Sway and yaw are calculated in proportion to the roll amplitude. By combining the above transformations the ship motion is produced. My implementation demonstrates that my algorithm simulates smooth ship oscillations in real time and is visually realistic. This method is based a number of assumptions and uses a number of simplified physics models. In the future, I plan to improve on these models to produce more physically realistic ship oscillation. For example, in this study I assume that the ship has zero forward speed. In the future, I will integrate forward speed into the model. My current method also assumes that the waves are regular waves. The next step is to extend my models to handle irregular waves.

In the end, I have presented a virtual environment for evaluating the effectiveness of a mobile application that helps prevent pedestrian accidents when crossing streets.

## **REFERENCES**

- 1. Nintendo, *Super Mario Bros.* 1985.
- 2. Corporation, V., *Half Life 2.* 2004.
- 3. Árnason, B.Þ., *Evolution of Physics in Video Games.* 2008.
- 4. *Havok*. Available from: [http://www.havok.com/.](http://www.havok.com/)
- 5. *PhysX*. Available from: [http://www.geforce.com/hardware/technology/physx.](http://www.geforce.com/hardware/technology/physx)
- 6. *Bullet*. Available from: [http://bulletphysics.org/wordpress/.](http://bulletphysics.org/wordpress/)
- 7. *Tokamak Physics*. Available from: [http://www.tokamakphysics.com/.](http://www.tokamakphysics.com/)
- 8. *Unreal Engine*. Available from: [http://www.unrealengine.com/unreal\\_engine\\_4/.](http://www.unrealengine.com/unreal_engine_4/)
- 9. *Unity - 3D Game Engine*. cited 2012; Available from: unity3d.com.
- 10. Witkin, A., Baraff, D., *Large steps in cloth simulation*. in ACM SIGGRAPH 1998.
- 11. Brown, J., Montgomery,J., Latombe, J.C., Stephanides M., *A microsurgery simulation system*, in Fourth International Conference on Medical Image Computing and Computer-Assisted Intervention2001.
- 12. O'Brien, J., Park, J., *Real-Time Deformation and Fracture in a Game Environment*. in ACM SIGGRAPH/Eurographics Symposium on Computer Animation. 2009.
- 13. Smith, J., Witkin, A., Baraff, D., *Fast and controllable simulation of the shattering of brittle objects*, in Computer Graphics Interface2000.
- 14. *Rigid body*. cited 2013; Available from: https://en.wikipedia.org/wiki/Rigid\_body.
- 15. *Autodesk MotionBuilder Overview Features*. cited 2013; Available from: [http://www.dbd.com.au/motionbuilder-features.htm.](http://www.dbd.com.au/motionbuilder-features.htm)
- 16. *Motion (physics)*. Available from: [http://en.wikipedia.org/wiki/Motion\\_\(physics\).](http://en.wikipedia.org/wiki/Motion_(physics))
- 17. *LittleBigPlanet*. Available from: [http://www.littlebigplanet.com/.](http://www.littlebigplanet.com/)
- 18. *Collision detection*. Available from: [http://en.wikipedia.org/wiki/Collision\\_detection.](http://en.wikipedia.org/wiki/Collision_detection)
- 19. Ericson, C., *Real-time Collision Detection*. 2005: Elsevier.
- 20. *Minimum bounding box*. Available from: [http://en.wikipedia.org/wiki/Minimum\\_bounding\\_box.](http://en.wikipedia.org/wiki/Minimum_bounding_box)
- 21. *When Two Hearts Collide: Axis-Aligned Bounding Boxes*. Available from: [http://www.gamasutra.com/view/feature/131833/when\\_two\\_hearts\\_collide\\_.php?print=1.](http://www.gamasutra.com/view/feature/131833/when_two_hearts_collide_.php?print=1)
- 22. *Call of Duty*. Available from: [http://www.callofduty.com.](http://www.callofduty.com/)
- 23. *Medal of Honor*. Available from: [http://www.ea.com/medal-of-honor.](http://www.ea.com/medal-of-honor)
- 24. *Metal Gear Solid*. Available from: [http://www.metalgearsolid.com.](http://www.metalgearsolid.com/)
- 25. *Particle Systems*. Available from: [http://www.siggraph.org/education/materials/HyperGraph/animation/particle.htm.](http://www.siggraph.org/education/materials/HyperGraph/animation/particle.htm)
- 26. Horvath, C., Geiger, W., *Directable, High-Resolution Simulation of Fire on the GPU*, in ACM Transactions on Graphics2009.
- 27. Chiba, N., Muraoka, K., Takahashi, H.,Miura, M., *Two-dimensional visual simulation of flames, smoke and the spread of fire.* The Journal of Visualization and Computer Animation, 2006. **5**(1): p. 37-53.
- 28. Zhuo, N., Rao, Y., *Real Time Dense Smoke Simulation Based Particle System*, in Intelligent Information Technology Application Workshops, 2008. IITAW '08. International Symposium on2008. p. 809 - 813
- 29. Dong, W., Zhang, X., Zhang, C., *Smoke Simulation Based on Particle System* in Virtual Environments, in Multimedia Communications (Mediacom), 2010 International Conference on2010. p. 42-44.
- 30. Rousseau, P., Jolivet, V., Ghazanfarpour, D., *Realistic real-time rain rendering.* Computers & Graphics, 2006. **30**: p. 507-518.
- 31. *Maya Tasks*. cited 2013; Available from: [http://aflockofpixels.blogspot.com/2011/03/maya-tasks-week-19-dynamics-normal.html.](http://aflockofpixels.blogspot.com/2011/03/maya-tasks-week-19-dynamics-normal.html)
- 32. Puig-Centelles, A., Ripolles, O., Chover, M., *Creation and control of rain in virtual environments.* The Visual Computer 2009. **25**(11): p. 1037-1052.
- 33. Wang, C., Wang, Z., Zhang, X., Huang, H., Yang, Z., Peng, Q., *Real-time modeling and rendering of raining scenes.* The Visual Computer, 2008. **24**(7-9): p. 605-616.
- 34. Bekker, G., *Theory of Land Locomotion*. 1956: University of Michigan Press.
- 35. Duchaineau, M., Wolinsky, M., Sigeti, E. D., Miller C. M., Aldrich, C., Mineev-Weinstein, B. M., *ROAMing terrain: real-time optimally adapting meshes*, in 8th IEEE Visualization Conference. 1997.
- 36. Lindstromm, P., Koller, D., Ribarsky, W., Hodges, F. L., Faust, N., Turner, N. G., *Realtime, continuous level of detail rendering of height fields* in 23rd Annual Conference on Computer Graphics and Interactive Techniques. 1996.
- 37. Lindstrom, P., Pascucci, V., *Visualization of large terrains made easy*. in Visualization 2001.
- 38. Losasso, F., Hoppe, H., *Geometry clipmaps: terrain rendering using nested regular grids*, in ACM Transactions on Graphics2004. p. 769-776.
- 39. Hoppe, H., *Smooth view-dependent level-of-detail control and its application to terrain rendering*. in Visualization 1998.
- 40. Li, X., Moshell, J. M., *Modeling soil: realtime dynamic models for soil slippage and manipulation*. in 20th Annual Conference on Computer Graphics and Interactive Techniques. 1993.
- 41. Chanclou, B., Luciani, A., Habibi, A., *Physical models of loss soils dynamically marked by a moving object*, in 9th IEEE Computer Animation Conference1996.
- 42. Pan, W., Yiannis, P., He, Y., *A vehicle-terrain system modeling and simulation approach to mobility analysis of vehicles on Soft-Terrain*. in SPIE Unmanned Ground Vehicle Technology VI. 2004.
- 43. Sumner, W. R., O'Brien, F. J., Hodgins, K. J., *Animating sand, mud, and snow*, in Computer Graphics Forum1998. p. 17-28.
- 44. Onoue, K., Nishita, T., *An interactive deformation system for granular material*, in Computer Graphics Forum2005. p. 51-60.
- 45. Zeng, Y., Tan, I. C., Tai, W., Yang, M., Chiang, C., Chang, C., *A momentum-based deformation system for granular material.* Computer Animation and Virtual Worlds, 2007. **18**(4-5): p. 289-300.
- 46. He, Y., *Real-time visualization of dynamic terrain for ground vehicle simulation*, 2000, University of Iowa. p. 184.
- 47. Aquilio, S. A., Brooks, C. J., Zhu, Y., Owen, G. S., *Real-time GPU-based simulation of dynamic terrain*, in Advances in Visual Computing, Lecture Notes in Computer Science2006, Springer-Verlag. p. 891-900.
- 48. Chen, X. J., Fu, X., Wegman, J. E., *Real-time simulation of dust behavior generated by a fast traveling vehicle*, in ACM Transactions on Modeling and Computer Simulation1999. p. 81-104.
- 49. Hsu, S., Wong, T., *Simulating dust accumulation*, in Computer Graphics and Applications, IEEE 1995. p. 18 - 22
- 50. Imagire, T., Johan, H., Nishita, T., *A fast method for simulating destruction and the generated dust and debris.* The Visual Computer: International Journal of Computer Graphics, 2009. **25**(5-7): p. 719-727.
- 51. Krotkov, E. *Active perception for legged locomotion: every step is an experiment*. in 5th IEEE International Symposium on Intelligent Control. 1990.
- 52. Wong, J.Y., *Theory of Ground Vehicles*. 3 ed. 2001: Wiley Interscience.
- 53. Georgiadis, M., Butterfield, R., *Displacements of footings on sand under eccentric and inclined loads.* Canadian Geotechnical Journal, 1988. **25**: p. 199-212.
- 54. Möller, T., *Real-Time Rendering*. 3 ed. 2008: AK Peters.
- 55. Martínez, F., Rueda, J. A., Feito, R. F., *A new algorithm for computing Boolean operations on polygons.* Computers & Geosciences, 2009. **35**(6): p. 1175-1185.
- 56. *World of tanks*. Available from: [www.worldoftanks.com.](http://www.worldoftanks.com/)
- 57. Williams, D., *Volumetric representation of virtual environments*, in *Game Engine Gems*. 2010, Jones & Bartlett Publishers.
- 58. Rosa, M., *Destructible volumetric terrain*, in *GPU Pro: Advanced Rendering Techniques*, W. Engel, Editor. 2010, CRC Press.
- 59. Sundar, R., Zheng, J., *Efficient terrain triangulation and modification algorithms for game applications*, in International Journal of Computer Games Technology - Joint International Conference on Cyber Games and Interactive Entertainment2006.
- 60. Livny, Y., Kogan, Z., El-Sana, J., *Seamless patches for GPU-based terrain rendering.* The Visual Computer: International Journal of Computer Graphics, 2009. **25**(3): p. 197- 208.
- 61. *OpenGL specification*. Available from: [www.khronos.org/opengl.](http://www.khronos.org/opengl)
- 62. Schneider, P., Eberly, H. D., *Geometric Tools for Computer Graphics*. 2002: Morgan Kaufmann.
- 63. *OpenGL Wiki*. cited 2013; Available from: http://www.opengl.org/wiki/Main\_Page.
- 64. *Advanced Shader Usage – Geometry Shaders:Geometry Shader Normal Visualizer\_1*. cited 2013; Available from: http://renderingwonders.wordpress.com/2011/02/07/chapter-11-%E2%80%93-advanced-shader-usage-geometry-shaders/geometry-shader-normalvisualizer\_1.
- 65. Foster, N., Metaxas, D., *Controlling fluid animation*. in Computer Graphics International. 1997.
- 66. Foster, N., Fedkiw, R., *Practical animation of liquids*. in *ACM SIGGRAPH*. 2001.
- 67. Enright, D., Marschner, S., Fedkiw, R., *Animation and rendering of complex water surfaces*. in ACM SIGGRAPH. 2002.
- 68. Chen, X. J., Lobo, D. V. N., *Toward interactive-rate simulation of fluids with moving obstacles using Navier-Stokes equations.* Graphical Models and Image Processing, 1995. **57**(2): p. 10.
- 69. Foster, N, Metaxas, D., *Realistic animation of liquids.* Graphical Models and Image Processing, 1996. **58**(5): p. 13.
- 70. Carlson, M., Mucha, J. P., Turk, G., *Rigid fluid: animating the interplay between rigid bodies and fluid*. in ACM SIGGRAPH. 2004.
- 71. Batty, C., Bertails, F., Bridson, R., *A fast variational framework for accurate solid-fluid coupling*. in ACM SIGGRAPH. 2007.
- 72. Genevaux, O., Habibi, A., Dischler, J. M., *Simulating fluid-solid interaction*. in Graphics Interface. 2003.
- 73. Robinson-Mosher, A., Shinar, T., Gretarsson, J., Su, J., Fedkiw, R., *Two-way coupling of fluids to rigid and deformable solids and shells*. in ACM SIGGRAPH. 2008.
- 74. Keiser, R., Adams, B., Gasser, D., Bazzi, P., Dutré, P., Gross, M., *A unified Lagrangian approach to solid-fluid animation*. in Eurographics Symposium on Point-Based Graphics. 2005.
- 75. *Reynolds Number*. cited 2013; Available from: [http://www.grc.nasa.gov/WWW/k-](http://www.grc.nasa.gov/WWW/k-12/airplane/reynolds.html)[12/airplane/reynolds.html.](http://www.grc.nasa.gov/WWW/k-12/airplane/reynolds.html)
- 76. Salvesen, N., Tuck, E. O., Faltinsen, O., *Ship Motions and Sea Loads.* Transactions of the Society of Naval Architects and Marine Engineer, 1970. **78**.
- 77. Kornev, N.V., *Ship Dynamics in Waves*, 2011, University of Rostock.
- 78. *National Pedestrian Crash Report*, 2008, US Department of Transportation, National Highway Traffic Safety Administration.
- 79. *Traffic Safety Facts*, 2009, US Department of Transportation, National Highway Traffic Safety Administration, National Center for Statistics and Analysis.
- 80. Neider, B. M., McCarley, J., Crowell, J., Kaczmarski, H., Kramer, A., *Pedestrians, vehicles, and cell phones.* Accidents Analysis and Prevention, 2010. **42**(2): p. 589-594.
- 81. Nasar, J., Hecht, P., Wener, R., *Mobile telephones, distracted attention, and pedestrian safety.* Accident Analysis and Prevention, 2008. **40**(1): p. 69-75.
- 82. Bungum, J. T, Day, C., Henry, L. J., *The association of distraction and caution displayed by pedestrians at a lighted crosswalk.* Journal of Community Health, 2005. **30**(4): p. 269- 279.
- 83. Stavrinos, D., Byington, W. K., Schwebel, C. D., *Effect of cell phone distraction on pediatric pedestrian injury risk.* American Academy of Pediatrics, 2009.
- 84. Stavrinos, D., Byington, K., Schwebel, D. C., *Distracted walking: cell phone increases injury risk for college pedestrians.* Journal of Safety Research, 2011. **42**: p. 102-107.
- 85. Lamberg, E. M., Muratori, L. M., *Cell phones change the way we walk.* Gait & Posture, 2012. **35**(4): p. 688-690.
- 86. Schwebel, D. C., Stavrinos, D., Byington, K. W., Davis, T., O'Neal, E.E., de Jong, D., *Distraction and pedestrian safety: How talking on the phone, texting, and listening to music impact crossing the street.* Accident Analysis & Prevention, 2012: p. 266-271.
- 87. Hatfield, J., Murphy, S., *The effects of mobile phone use on pedestrian crossing behavior at signalised and unsignalised intersections.* Accident Analysis & Prevention, 2007: p. 297-205.
- 88. Loeb, D. P., Clarke, A. W., *The cell phone effect on pedestrian fatalities.* Transportation Research Part E: Logistics and Transportation Review, 2009: p. 284-290.
- 89. Walker, J. E., Lanthier, N. S., Risko, F. E., Kingstone, A., *The effects of personal music devices on pedestrian behavior.* Safety Science, 2012: p. 123-128.
- 90. McComas, J., Mackay, M., Pivik, J., *Effectiveness of virtual reality for teaching pedestrian safety.* Cyberpsychological Behavior, 2002: p. 185-190.
- 91. Schwebel, D. C., McClure L. A., *Using virtual reality to train children safe streetcrossing skills.* Injury Prevention, 2010. **16**.
- 92. Schwebel, D. C., Gaines, J., Severson, J., *Validation of virtual reality as a tool to understand and prevent child pedestrian injury.* Accident Analysis and Prevention, 2008. **40**: p. 1394-1400.
- 93. Simpson, G., Johnston, L., Richardson, M., *An investigation of road crossing in a virtual environment.* Accident Analysis and Prevention, 2003: p. 787-796.
- 94. Katz, N., Ring, H., Naveh, Y., Kizony, R., Feintuch, U., Weiss, P. L., *Interactive virtual environment training for safe street crossing of right hemisphere stroke patients with unilateral spatial neglect*. in 5th International Conference on Disability, Virtual Reality, and Associated Technology. 2004.
- 95. *Journey*. 2012 cited 2012; Available from: [http://thatgamecompany.com/games/journey/.](http://thatgamecompany.com/games/journey/)